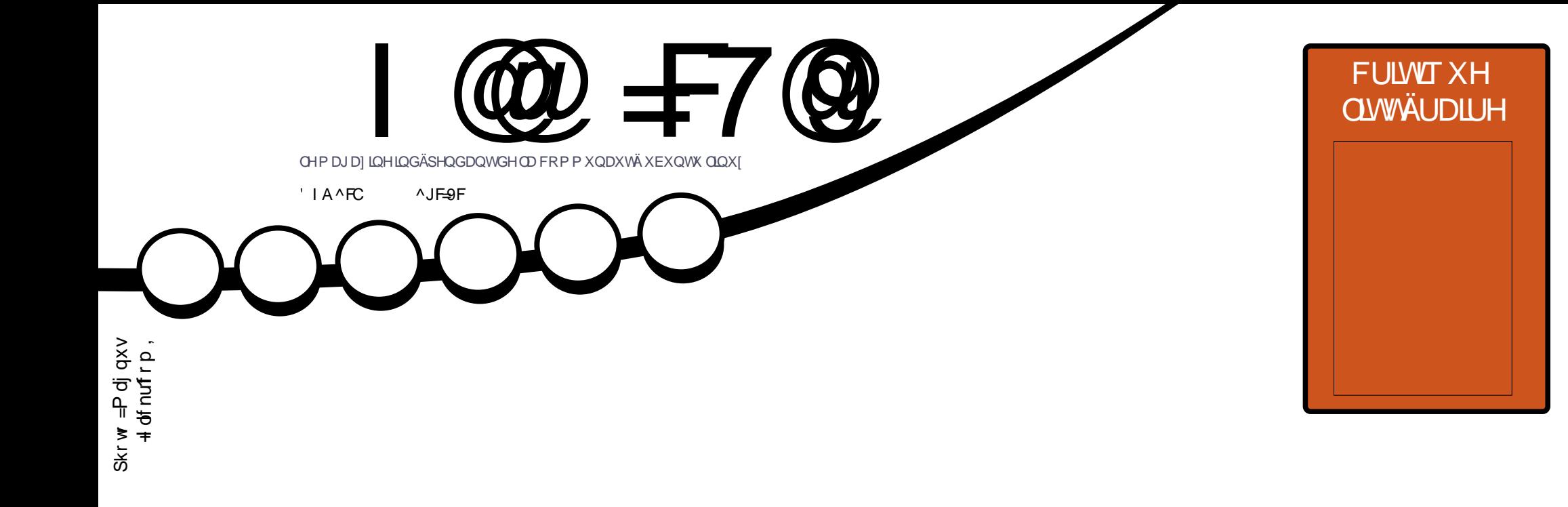

# KDWDUL SRXU YRWHSODLVIU GHMHX UÄWUR

<span id="page-1-0"></span>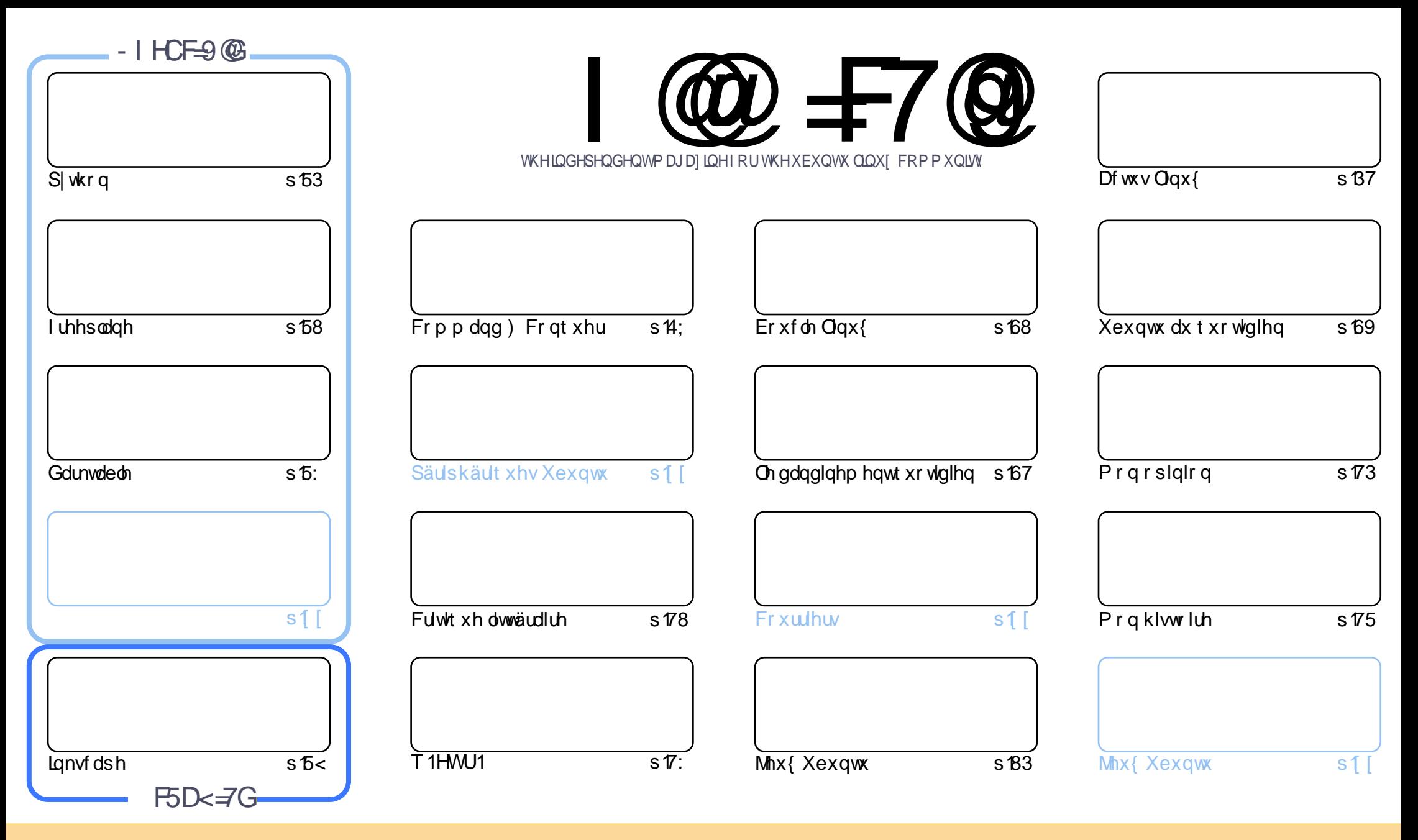

Ony duwf dnyfr gwhgxy gdgyfh p di d}lgh yr gwsxedäy yr xy od dfhgfh Fuhdwlyh Frppr gy Dwydexwlr g0. Kduh Ddnh 613 Xgsr uwhg dfhgyh 1 Fhod vli glilht xh yr xy sr xyh} dadsyhu' fr sihu' givwlexhu hwwdayp hwwh div duwf div p div xait xhp hawyr xy div fr galwr av yxlydawhy =yr xy ghyh} flwhu di ar p ah o'dxwhxu a'xah fhuwdlgh pdglãuh +dx prlgv xg grp/xgh dguhwh hopdlo rx xgh XUQ hw oh grp gx pdjd}lgh + Ixoo Flufon Pdjd}lgh ¶ dlgvl txh o\*XUO zzz1xooflufolip djd}lqh1ruj +vdqv srxudxvdqwvxjjäuhutx1ovdssurxyhqwyrwuh xvlolvdwrqghd™xyuh,1M yrxv prglilh}/wudqviruph}rxdgdswh}fhwwh fuädwrq/yrxvghyh} glwulexhuod fuadwr q t xl hquawowh vr xvod p åp h of hqf h r x xqh vlp lodluh1

I @ #7@ & 5;5NB9 9GH9BH#F9A9BH+B8^D9B85BH89 5BCB=75@@ICDBGCF89GDFC+9HG. 6IBH / CIGB9 89J9N9B5I7IB75GDF^GIA9FEI9 @ G5J=G9H@ GCDB=CBG 9LDF-A ^ G=7=CBHF9\I @SDDFC65HCB89 5BCB=75@

 $W - (+ - 96)$ 

### $" ' / ' . " , ' ( . / . ' . 8 W + . 8$  3" . % "+ %

Trpphg\*kdelwxgh/qrxvdyrqvfhprlvofl S| wkrq hwlqnvfdsh/soxvl uhhsodqh/dlqvl txh oh uhwrxugh Gdunvdedn dyhf xqh ghx{lap h sduwh1Yr xv qr xv đdyh} ghp dqga hwHun đd i dlwl Wifr qwlqxh vd väulh ah od Erxfoh Qax{ ha yo i dyadawoh fklijy haw Hyln frawlaxh dyhf soxy wyu Kawdy hw+Ûsyrsryghy mhx{ uäwur. Ulf kdug whup lgh vd suävhgwolwtr g gx uäwur 0 dp lgi 1

Gday od ghx{lãp h p r lwa gh od uhyxh/Hun gr ggh vr g r sigir g Û sur sr v ghy givsr viw v vr xv Ogx{ hw Kdgyuxgr o gr xv sdub gh vhv wylexodwir gy dyhf ghx{ fduwhy vr g1lod gö olyuhuxg fr p edwdwh} euxwdosr xu sdudpäwuhuDO/DfrpphlovrxodlwlRxi\$

Mh shqvh txh fh qxp äur duulyh xq fkrxed wurs wiwsrxu od surfkdlqh sxed fdwlrq RVD frqfhundqw XEsr uw W x fk hwnth w sauht x \*r g dxud x g h p lvh Ûm x u R V D gdgv oh sur fk d l g a x p äur 1

F\*hwww xwsr xudiqwdqwlEuhi hwfr qfly/fh prlvoji1Sr xufkdqi hul

A ++ G9H; 5FBCBG@7CBH57H  $1.9%$ ur galhCixooflufohp di d}lghtuj

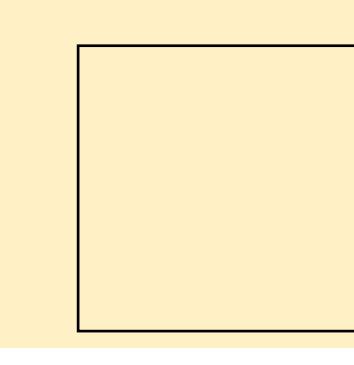

#### 9 A 5: 5NB9 5 ^ H 7F ^ 5J97

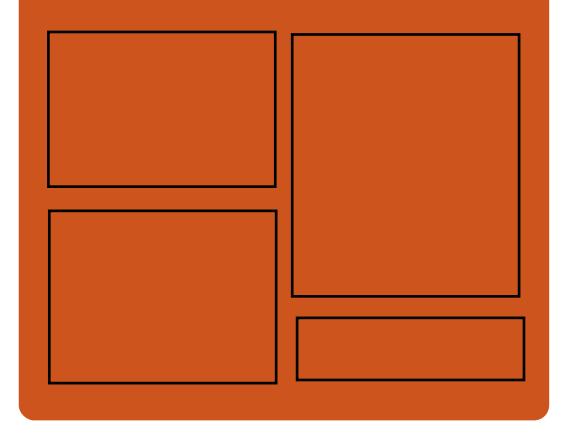

### $-$  FCI J9N  $\parallel$  @  $\equiv$  7 @ G F jrr102UWPo

idfherrnfrp 2 x out lufch p di d}lah

wz lwwhuff r p 2&\$24 x out luf dnp di

kws=22 wxx frp 2 x oof lufolip di d}lah

kwwsv=220 dww ar a1vr fldc2 Cixoflufohp di d}lqh

## $'$  C J9 @ G < 968 C A 585 F9 G

kws=22 x oof luf ohp dj d}lqht uj 2 hhg2sr gf dww

 $kws = 22z$  z z 1 whof khuf r p 2 vBI g@867:) uhilg@wsu

kws=22wxqhlqfrp2udglr2lxoo0 Fluf on The hhnd Cahz vos: 883972

### <span id="page-3-0"></span> $( ) ' , . , - . & .00$  $(+() . %$ W& " - ' ' - ) ( . + %  $(2.96.1)$  $\%$ .  $+$  "V+ ()) % \$

The r xyhoon ood sox v lp sr undig wh hwi elhq hqwhqqx/ odmxw qh od ahw glãuh väulh gx qr | dx/ Ogx{ 7153 t xl dssr wh xgh w ggh gh er gghy fkr vhv  $\hat{U}$ RshqVXVH V $\hat{X}$ pedizhhq/ | frpsulv oh vxssr uwghv sur fkdlgv sur fhwhxuv DP G Udghr g Slf dwr hw Udyhg 5/ oh wssr uwwdedn ax su fhwhxuj udsklt xh Udghr q Sur Yhj d 53/ xgh qr xyhoon du0 f klyb f with sr xudo FSX FOLM hwd n v x s 0 sruwghvsurfhwhxuvKlirg Gkldgd1

On arldx Oax{ 7153 dmxwh dxwl gh soxy iruwhy plwljdwlrgy srxu od yxogäudelowä Vshf wuh Yduldgw7 vxu ohv su fhwhxw DUP 97 +DDufk97./ xqh p hlochxuh sur whfwlr g ghv wudgwlwr gy hg 0 wh hysdf hy xwbwdwhxufr gwth Vshfwth Ydudqw5/xq qr xyhdx p r gãoh | Hduo Ghsduwth Wp h 1 + Whp sv gh gäsduw dqwlf Isä, sr xu VFS/ ghv dp ädrudwlr gv dx{ j udsklvp hv yluvxddväv/ dlqvl t xh gh qr p euhx{ qr xyhdx{ slor whv/ p lv  $\hat{U}$ mxu srxu xq phlomxu vxssruw qx p dväulhol

VXVH V<sub>xp</sub> ednz hhq d uhâx w xwh v dnv ghuglãuhy dssolv NGH t xl vr gwglwul0 exähv fr p p h i dlvdqwsduwh ghv vxlwhv gh or i If Ihov vr wh v u af hp p hqw NGH Dssolf dwr gv 4; 14514 hw I udp hz r unv 8878/ dyhf xgh p lvh Ûmxup lghxuh gx fr p slodwhxuv| wap h JQX Fr p slohu Froohfwlrg +JFF,; srxut x\*lofrp suhqqh xq l uävur sr uvdj h¶g\*dvp lqdqh1

### $Vr$  x uf h =

 $k$ ws $v=2$ ghz v'w i vshqldf r p  $2$ ghz v $2$ r s hqvxvh0wp ednz hhg0vQqr z Gsr z huhq0 el@dqx{Onhugho07053@dvhvv@nghQdssvO 857: 341 kwp o

 $\frac{9}{6}$  ' / "+( ' ' & ' - . + .  $\%$  \* - #(. - .' /. "/ ", W  $\longrightarrow$  , , (  $\longrightarrow$  , , -"(  $\longrightarrow$  "+ " ! " +,  $\frac{9}{4}$  \* - ...  $-($   $\#$   $+$ ,  $\#$   $\#$   $\#$   $\#$   $\#$   $\#$ 

Tw3478 hww ahualauh vhuwlr a th othaviur gahp haw ah exundx oäi hut xl sur or gi h o"käulwolih gx sur 0 rhwQ GH+Qj kwz hlj kwj 44 Ghvnwrs HgO vlur ap haw edvä vxu ahv whf kar or i lhv Twuäfhayhv1Fhwh yhuylr a duuvh kxlw priv dsuãy od vruwih gh O Tw34613 hw

Rxwuh oh qr | dx Olqx{ 753/rshq0 dmxwh hqfruh xqh frxfkh g\*dp äolr0 udwir gy hwdxwuhyr swip Ivdwir gy1

> Onv sulgfisdohv grxyhdxväv frp 0 kdfnäv1 suhqqhqwaqh qr xyhoon yxh qlylväh qdqv oh i hwwr gadluh gh ilfklhuv SFP dal P0 Tw't xl hww oh sr uwdj h vr xv Twgx j hv0 wir gadluh ghilf klhuv SFP dal Pxwldivä gdgy Q GH' dlgyl t x\*xgh p hlobaxy j hvo wr q gh onaylur qqhp hqwgh exundx hw ghy glvsr vlwliv prgwäv1 » sur sr v gx  $ext{exch}$  =  $\text{lo}$  shxwp digwhad gwdi i lf khu ghy Ifighy srxu ortuglgdwhxu' od fru O ehlooh/ oh uäyhdx hwoh uäshuw luh shu0 vr gaho EKr p h, gh o xwolvdwh xul

#### $Vr$  x uf h =

kwsvz2qhz v1vr ivshqld1r p 2qhz v2qt v@0470ghvnwrs0dggv0vsdv0ylhz0g0ldn0 p dqdj hu@t v@4030wloodq0 ghyhorsp hqv@57: 331 kyp o

 $\%$ # )(' / )"+ - +%.  $\begin{smallmatrix} 0 & 0 \\ 0 & 0 \end{smallmatrix} \left( \begin{smallmatrix} 0 & 0 & 0 \\ 0 & 0 & 0 \end{smallmatrix} \right) \left( \begin{smallmatrix} 0 & 0 & 0 \\ 0 & 0 & 0 \end{smallmatrix} \right) \left( \begin{smallmatrix} 0 & 0 & 0 \\ 0 & 0 & 0 \end{smallmatrix} \right)$  $Q\%$ , , W. +", + S

j r xyhuqhp hqwrdsr qdlv d yr vä dd grxyhodn prglilfdwlrg g\*xghorl t xl shup hww.d Û vhv uhsuävhqvolqwy qh sludwhu dhv glvsr vlwliv Lr W-llqwhughwr i

Wilgiv 0 Remlw fr qqhfwav, gh vhv flw | hqv dilq qh fuähuxqh dwh qh qlv0 sr viwiv txl vr qw vxvf hswledny q\*åwch

On j r xyhughp hqwwhqwhud gh sägä0 whu dov givsr viwi v or w g'xgh hat xåwh hij hf wräh sduch Qdwr gdolgwwxwh ri Lair up dwir a dag Fr p p xalf dwir av Whf k0 gr or j | +QLFW0 dlgwwxwgdwr gdo ghv white kar or i lhy git qir up dwir q hwgh fr p 0 p xqlf dwr qv, = dhqt xåwh vhud yäuliläh sduch Plalwul ri Lawhuado Diidluv dag Fr p p xqlf dwr qv +P lqlwauh ghv Diidluhv lgwhughy hwghy f r p p x glf dwr gy, 1

Ghy p r w gh sdwh sdu gäidxwhw ghy glfwr ggdluhy gh prw gh sdwh vhu/lur qwdx sludvdi h ghv glvsr vlvliv ghv flw | hgv10 h j r xyhughp hgwrdsr 0 adly yhxwädo lahu dav alvsr vlwi v xwd0 vdqwghv p r w gh sdwh idflow  $\hat{U}$ gh0 ylghu hw t xl vhudlhgw dlgvl sludväv idflohp hqwl Ohv sur sulävdluhv gh whov glvsr vlwiv hq vhur qwlqir up äv hwsuläv gh f kdgj hud pr wgh sdwh1

Ohgt xåvh gäexvhud Û sduwlu gx prlvsurfkdlghwsoxvgh 533 ploorgv gh givsr viwiv Lt W | frp sulv ghv ur x0 whxw hwghvz hef dp v vhur gwwhwäv1

 $-$  . ,

#### $Vf$  xif h =

kwsv=22 r wel whvfrp 2ndsdghvh0z loo kdf n0w0 lw} hqv0r v@hylf hv0/hf x uh2

 $1$  (, , W,  $+$  $-1.9868$   $-97/4$   $+10/1$   $-9/6$  $(2.96.1 \%$  ' / "+( ' ' & ' - \_ . + \_.

heH Exlog 4<345; hwglvsr gledn p dlgwhadgwdyhf dhaylu gahp haw gh exundx Exgi lh 437 > f\*hwod suh0 plãuh yhu dr q qh od qlwulexwir q JQX200 gx{  $\hat{U}$  åwch dy uäh dy hf dn gr | dx Olgx { 8B txl vhud sxedä surfkdlghp hqwl Fhwh yhuvir q hwedväh vxuod sur f kdlqh väulh gx v win b g h g h s w w dw q Gh0 eldg JQX20qx{ 43 | Exwhu¶/t xl hwv , df wkhomp haw alvsr aleon ha wdawt xh Gheldq Vhwlqj 1

Od ar xyhoon od so xy lp sr undawh hww  $($ . dip soap have wir a ax ar | dx Oax { 813/ ävdawar gaät xh Dugh H w a d sulv oh uvt xh g\*dmxwhu xgh yhwlr g gh suä0 sxed f dw r a aday yr a yl w ap h a h s or l 0 vdwr q GheH 1 Dlqvl/ GheH Exloq 4<345; xvldwh dn qr | dx Olgx { 8138 UF6/ fh t xl vlj glilh t xh vr g lgwdoedwr g vxu ghv v| wãp hv gh su gxfwr q q\*hwwsdv frqvhlocäh1

Xgh dxwth p r glilf dwr g gdgy f hwh

ar xyhob yhwlr a ah GheH Exailh hw t xh od volloon ah ollp di h LVR d alp laxä ah  $4/6$  Jr  $\hat{U}$ <58 Pr >dxwl/lohwsoxy idfloh q"h{äfxwhuoh vlwaãph q"h{sorlwd0 wh a aluh who haw  $\hat{U}$  sduwl ah od UDP vday uha lawdochu yxu yrwch rualado whxu1< %44%#1.0! #A4A0%2 %4> % 5\$' )% \$B42% 42@B 2 0\\$% 05\315% !  $.94452\frac{8}{4}$ . A#2452 $\frac{8}{3}$ . . A% > 0! 242  $$%6%23$  ! 934 "%5# 50 0.53 20\$%15%3525. \$)315%\$52=/lqqlt xh oh gäyhor sshxul

#### $\forall r \times r$  if  $h =$

kwsvz2qhz v1vr i vshqld1r p 2qhz v2qh eldg@dvhg@heh{0 v@r z 0/klsslqj 0 z lvk@dqx{ 0nhuqh@B@B@dqg@exgj lh0 ghvnw s043070857: 581 kvp o

2, - &  $W("% Q + + +$  $(+6.9)$  +(S .  $^{1}$ ) (+-9%, (.,  $\frac{9}{6}$ . 1 / % ! ("1 . .' -.  $( ) ( ) 40,$ 

 $\blacksquare$  xdgg ghv i hgv ylhgghgwp h yr lu sr xughv fr gvhlov vxuð af kdwg\*xg r uglądwhxu dyuä dyhf xq v| wãp h q\*h{0 sorlvdwhr a edvä vxu Olax { suä Ola vvdosä/ p d suhp lãuh vxj j hwwr q hwww xmxuv V whp: 91 Dor w t xh g\*dxwhv vrflä0 wäy/frpphGhoo/surgxlvhqwghvsru0 wdedny p di glilt xhy vr xv Xexgwx/sdu h{hp soh/ V whp: 9 hwdx@hwxv ghv dxwthw/ fdu hooh sursrvh äjdohp hqw

vrg sursuh v weaph gth sortvowtrg = Sr s\$RV + xl hwedvä vxuXexqwx.1Hq ataxwhy yhuo hy/ V who: 9 d x a p hlothxu fraw in w.u.dh {säulhafhioredoh ahv f dhaw 1 T x I so x y hw why fr awlex wh av dx{ frpp xadxwav Olax{ hw Rsha Vr xuf h vr awlahwko dedny1

Dxmxua\*kxl/od vr flävä gävrloh vr g ahualhu sruwdedn hwar xv dvr av olio 0 suhwir q t x loyd åwh x q h j udqq h uäxv0 vlyh10 n gägr p p ä ¦ Gduwhu Sur ¶/ gh 48/9 sr xf hy/ hywo laf h/ p dly sdy wr s/ lod w xmxw ahv sr uw XVEOD + khxuhx0 vhp hqw1W xwhirlv/ðruglqdwhxuhvwwav p r ghugh = lod dxwl xg sr uwXVE0F2/14xg0 ahuer av61

#### $Vrxth =$

kwsv=2ehvdqhz vfr p 2534<23425<2vl who: 90adu/hu0sur @dax{ @dswrs2

$$
\frac{9}{4}, \frac{8}{4}, \frac{10}{4}, \frac{10}{4}, \frac
$$

V q qr xyhdx v| wãp h q'h{sor lwdwlr q  $\sqrt{N}$  +RV. Oax{ vd au lwdx f<sup>TM</sup>xu ah d'air up dwt xh vr xy Oax{ dyhf xa ha0 vlur gahp haw ah exundx uhwuxf wa hwxqh qr xyhoon i dâr q gh yr xv dp xvhu shqqdqwtxh yrxv dffrp sdwh} yrv wf khylgir up dwt xhyt xr wiglhgghy1

Pdnxoxdlqx{ Fruh RV d äwä odqfä sduon gäyhorsshxuMdft xhv Pravolixh fh oxaal/ aday oth vsrlut xh Fr uh ah 0 vlhaah oh mildx ah od fr xuraah ah od i dp loon ahy yhuy r ay ah od yäu h 481

P dndoxOlax{ d sxeda dov ahualautov yhudray ah p hp euhy ah od idp looh/ OgGr } hwl odvk/lol dsoxylhxwprlv1

Elha txh od yhu dr q Fr uh Iqvãi uh f huvdlahy ahy ir af wh aaddwäy ah vhy ahx{frxvlav/losursrvhtxhotxhfkrvh ah ar xyhdx hwsdwlr aadawt xl dp ãah P dnx a Qqx{ vhu xq ql vhdx s a v ädn0 vä gh p dgldeldwä1 Lodmxwh xgh frg0 fhswr a idlwh p dlvr a ax exundx t xl wedaviruph txhotxh fkrvh ah vlhx{ hq xqh sodwhir up h Olqx{ p r qhuqh1

W xwha ävdaw how who hawar xyhdx/ od way eragh uäsxwolwirg ah Pdnx0 α Odx{ fur évahsxly 5348/ i um f l Û x d ävhavdlog\*havlur gahp haw ah exundx t xh oh gäyhorsshxud dadswäy srxu xah phloshxuh laväi udwhand Vd shwwh ät xish gh gäyho sshxw/edväh dx Yihyo qdp / d idâr qqä dnv qhx{ suhp lãuhv glwulexwr gv sr xu r uglgdwhxu gh ex0 thdx/  $\hat{U}$  od i r ly hij lf df hy hws tr axf why gdgvxg odsvgh whp svdwh}frxuw1

Onv wur lv äglwir gv gh od Väulh 48/ OgGr }/ I work hwp dlgwhadgwFr uh/ suä0 vhawhaw xah uhir awh ah o'RV OgGr } r uj Iqdoedvä vxu Xexqvx 1W xwg\*der ug/

ðätxlsh d uhgrxyhoä od irggdwlrg Xexqwx qh OqGr}1 Qd Vhulh 48 hww edväh vxu xq k| eugh t xl uhâr lw vhv plyhy Ûmnxulpsruwdawhy Ûod in Ivah Ghelda hwah P dnx a aluhf who hawl

#### $\forall r \times r$

 $\overline{\phantom{a}}$  .

kwsv=22z z z tbgx{lgvlghufrp 2wrul 2 P dnx x Oqx{ Fr uhR VGGhex w (Z lwk0 Ip suhwlyh@hvnw s@hvlj q0  $: 8: 3: 1000$ 

 $'$  ('" %). %,' ) + - $, ' )$  + -(+-((%.'  $( . - \frac{10}{6} + W - \frac{10}{6}$ , , , , ,  $\frac{1}{2}$  +, , & VV% + - "(',  $\sqrt{2}$ 

ddsf udiw 614 hww p dlqwhqdqw glv0  $\boldsymbol{\mathsf{V}}$  sraled ha velawt xh plvh  $\hat{\boldsymbol{\mathsf{U}}}$  mxu plghxuh gh od väulh Vgdsfudiw61 > hooh dmxwh ghv dp ädrudwir gv Û othqylur g0 qhp hqwgx exlog sr xuyr xv shup hwwh  $\hat{U}$  qr xyhdx gh sr xyr lu qhww | hu ghv frpsrvdqwr hq xwbdvdqw oh prw foä l>edvh ¶ shqqdqw o'h{äfxwlrq qh od frppdggh ¦ vqdsfudiwfoldq ? qrp0 gx0frpsrvdqwA ¶1Gh soxv/hoot yrxv riich xq qhww | dih qhv äwdshv qh frpsrvdgwrsuäflvtxlhwsoxvlgwrlwi1

Onv j uhiir qv  $\frac{1}{2}$  f p dnh  $\P$  hw  $\frac{1}{2}$  ukw $\P$ r gwdxwl äwä p lv Û mxu gdgy Vgds0 fudiw6141Doruvtxhohiuhiira lfp dnh¶ thâr lwghx{ gr xyhoby ir gf wr ggddwäv

t xl yr xv shup hwhawa the sdt xhwhuad0 vdavdih a\*dssdifdvlir av gdav dn ir up dw eladluh xalvhuyho Vads/ who t xh ahv dssolv NGH/ oh i uhiira luxwy¶d äwä uh wuxfwxuä dila tx<sup>\*</sup>lo ir af whr aah plhx{ dvhf dn ar xvhor xwouxwxs1

Äj dohp hqwdp ädr uä gdqv od yhuvir q 614 gh Vgdsfudiwhwoth{wudfwhxugh päwd@urggähv gh o\*dsswuhdp  $\dot{+}\alpha$ g'xgh dssol/t xl shxwp dlgwhgdgwfr w uhf whp haw low hu { p codai hwj äuhu ghv eddwhv Û dlqwäulhxu gh q™xgv frq0 ghf väv1 Gh soxv/ Vgdsf udi w wur xyhud p dlgwhadgwdyhf suäflylr g ghy i lf klhuv gh exundx gdgv on hawähv dsswuhdp h{äfxwdedhv ¶/ dxwl elhq tx\*hq uh0 ww.xuqdqw.dx prgh dqflhq srxu.dnv uäf xsäuhugh dig dsswuhdp 1

#### $Vrxth =$

kwsvz2ghz v1vr i vshqldfr p 2ghz v2fd gr glf d@uhdndvhv@vgdsf udi v@604@vgds0 f uhdwr u Owr o Orz lwk Oydu'r xvO lp sur yhp hqw0857: 941 kwp o

 $'$  ('" % (+- .' &", T #( $+8$  # $+$ ,  $(2 \cdot \frac{9}{6})$ , 1  $(1 + 1)^{1/2}$  $%$ .  $(+ +$ " + "%.

 $\bigcap$   $\alpha$ vlhxw sur exap hy qh väfxuvä  $\mathbf{U}$ r qwävä gäf r xyhuw gdgv  $\phi$  gr | dx Ogx{ xwolvä sduoh v| wap h g\*h{sorlwd0 wh a Xexaw 4: 137 Q/W + Elr alf Ehdyhu ah Fdar alf do di i hf volaw w xv vhv aä0 dväy/ | fr p sdv Nxexqwx/ [ xexqwx/ Ox0 exaw, Xexaw, JQRP H Xexaw, Exa0 ilh/ Xexaw Nida hw Xexaw ww.alr/ dlayl t xh a dxwhy vdyhxw whu fhy ed0 vähv ahvyxv1

Xa w wdoah r alh vxoaäudelowäy ah väfxuvä r gwävä fruuli ähv gdgy fhwh p lyh Û mxu p drhxuh ax ar l dx/ ar aw vhswyr awahy i dlochy aday o'ip soäp hao vdwr q qx v wap h qh ilfklhw H W gdgy on gr | dx Ogx {/ gäf r xyhuwhy sdu  $Z$  ha  $\lceil x1 \rceil$ 

Fhv yxogäudelowäy/ doodgw gh xvh0 di vhu0 uhh hwoh gäer ughp hawax volp 0 sr a dx{ äf ulwsuhv kr uv do lvhv/sr xuudlw shup hww.h dx{ dwwdt xdqw/ vr lwg\*h{ä0 fxwhugx frgh duelwudluh/ vrlwgh idluh sodqwhu oh v| wãp h dyhf xqh dwwdt xh gh gägl gh vhuylfh hg xwoldvdgw xgh lp di h H W fuääh dyhf p dolf h t xl sr xu0 udlwåwuh pr qwäh vxuxqh p df klqh yxo qäudedn111

Fdgr glf doghp dggh Ûw xv dav xw0 dvdwhxuv q"Xexqwx 4; 137 O/W +Elr qlf Endyhu gh p hww.h  $\hat{U}$  mxu daxw  $Iqv0$ wologolwing v w xwgh vxlwh yhu v oh gr | dx dqx{0p dj h 74880777:/ glvsr gledn sr xughv lqwdodwr qv jäqäut xhv/ osdh hworz odwhaf | 970hw650elw/dlqvltxh sr xudnvsur fhwhxuv Vqdsgudj r q1

kwsvz2ghz v1vr i vshqld1r p 2ghz v2fd ar alf dor xwo dmuddax{ Onhugho xsgdvhOru0xexqvx04; 0370aw0w0 sdwtk0440 odz v0857: 731 kvp o

 $Vr$  x uf h =

 $1$   $1$   $1$   $1$   $1$   $9\%$  $\frac{10}{6}$  $\frac{100}{10}$  -  $\frac{98}{6}$  - "( & W! (

**∧db**⁄ xq dfurq|ph gh ¦ Wkh Dp 0 Why If Latrj qlwr Oyh V whp ¶ hww xwolväsr xudqrq | p lvhuoh uävhdx W u' gr gwo\*r uglgdwhxu g™xg vhuw g\*lgwhu0 pägldluh dx wudilf uävhdx 1 Lohw fr gâx frpph v| wãph dyh Ûxwldwhu vxughv f däv XVE r x ghv GYG hwhvwvsäflddvä gdqv o"dqr q | p dwhwod sur whfwlr q qh od ylh sulyäh gh vhv xwolvdwhxw1Oh ir q0 ghp hqwhwGheldq Vhwlqi 1

Dyhf Vollov 6145/od glwudexwir q frq0 yhuulwollqwoloodwlr q suäfäghqvh/t xl ävollw t xhot xh shx idwwglhxvh hq xq v| v0 vãp h dyh sr xu ghv foäv XVE1 Qd uä0 sr qvh gh đặt xish dx{ f uwt xhv hwwt xh elha soxy g'xwolvdwhxw Igwdongwlwdlor yxu ghy glysr vlwiv h{whughy/frpph ghv foäv XVE txh vxu ghv vxssruw rswltxhv1 Wtxwhirlv/fhod uhwh srv0 vledn/f du xq rhx g\*lp dj hv LVR hvwhq0 fr uh givsr gled 1

Sr xu diqwdodwr q gh Gheldg hw Xexqwx/ghvglvt xhvj gr p h vhur qwsur 0

p dagh1 Sr xu fh t xl fr afhuah Z la0 p lãuh s x edf dwr a Ûdh i dluh 1 ar z v/xah vhxoh foä XVE hywaäf hyvolluh hwHwfkhuhwuhfrppdqqä1

#### $\forall r \times r$  if  $h =$

 $\overline{a}$  in  $\overline{a}$ 

 $k$ wsv $=$ 22 z z  $\frac{1}{2}$ ur 0 dax{ tah2ahz v24259: 582vdlov06450b lv0 qhxhu0qwdodwr qvp hwkr gh1kwp o

 $1 - 100 - 1$  $++''$  %  $W + " + /$  (./ .1  $(8)(7 - 7 - 7)$  $1 - 12 = 1$ 

skylvä | Elr glf Ehdyhu¶ Xexgwx  $\Box$  4: 67 OW hwo väuh OW  $\hat{U}$ ws0  $sr$  w $\hat{U}$  or qi whup h, od sox v u äf hqwh qx v| wãp h g\*h{sorlwdwr q edvä vxuOgx{ hwoduj hp hqwxwddväh/sulvh hq fkduj h sduFdgr glf dø navt x\*hg dyulo5356/dyhf ghy p lyhy Û mxu gh p dlg@hgdgf h hw gh väfxuvä/ elhg txh Pdun Vkxwoh0 z ruk surp hwh xg vxssruwgh 43 day sr xuElr qlf Ehdyhul

Xexqwx 4; 137 O/W ävdlwdyuäh dyhf oh qr | dx Oqx{ 748 sdu gäidxw/ hwod

srvävsdugäidxwlOllqwdobxugthwsoxv suhplãuh yhuvlrq srgfwxhooh/Xexqwx txhv0xqvghvhqqhplvohvsoxvlpsru0 gäf hwdluh 1Sr xug\*dxwuhv glwwlexwlr gw/ 4; 13741 QW/t xl hwduulyäh oh 59 maloohw wdgw ghydgp Iglwudwhxuv ylwaaph1 rô o xwollow dwdw suafacho p how 534: / q d sd v dssruva q h v slohy i ud 0 ehvrla ah ahx{ foäv XVE/ ahv alvt xhv sklt xhv hwax ar l dx p lvhv Ûmxu' fdu Jarphrxhvírkhushxvhawåwh xvldväv1 Xexawx 4: 143 + Fr vp If Fxwdnilyk, ävdlw Hufkhu shxw p dlqvhqdqw åvuh xvldvä w xmxw hq gäyhor sshp hqvil Dlqvl/ dyhf p dfRV/dx dhx ah od di ah ah fr p 0 Xexaws 4: 13715 Q/W ahvudlwåwuh od suh 0 ir up dafhy aday dnyvl wap hy Qax{1

> volvolr q Xexqvx 4; 143 + Fr vp If Fxwooh0 ilvk, hwyglysr gled ghsxly sdy p dogh whp sv p dlgwhadgw hwt x lo hww dyuä dyhf xq qr | dx s av uäf hqwqh od väulh Ogx{ 74: / gr xv fur | r gv t xh Fdgr 0 alf do địp sap hay hu gday od yhu dr q sr qf w.hob Ip p Iqhqvh/ Xexqvx 4; 1375 O/W/dffrpsdjqäghglyhuvdxwuhvfrp0 sr vdgw Ûmxul

#### $\forall r \times r$

kwsvz2qhz v1vr i vshqld1r p 2qhz v2xe xqwx04; 037050aw0w 0dulyh0 q0 i heuxdu 0 0 lwk0xsgdwhg0  $frp$  sr ghqw $B57$ : ;  $81$ kyp o

 $\frac{9}{6}$  (2.  $\frac{9}{6}$ . 1 + U("-.'  $(- + )$  (  $\cdot$  "% W  $W - V + %$ , &"-" -"(',

 $\Box$  urlh} Othrx qrq/ohvplwijdwlrqvqhv yxogäudelowäv ghod fodwh Vshfwuh ghv sur f hwhxuv vr gwp dlgwhgdgwt xho ixcof luf on p di d}lgh g «474

W xwha äwdawahy fruhfwiy väfx0 uvaluhy ra valwtxh fhy plwidwray lawr axlyhawah i udyhy edlwhy ah shuo

Xa vhwwwdaadua uäf hawd aäp r awa P dlqvhqdqwt xh d v| w $\tilde{a}$ p h g h s o l 0 t x \* x ah vhx d n a h v w  $\tilde{a}$ v ar p e uhx vhv p l 0 whi dwh av Vshfwuh/Ûvdvrlu fhooh arp 0 p äh Vigi on Vikuhda Laaluhf wEudafk Suh0 alfwr w +WWES/d alplaxä od shuir w p dafh ah yhwhxw SKS ah 63 (/fh t xl d laf lvä ahv dap lalvvudvhxuv vl v0 vão h Û uhfravlaäuhu odssolfdwra ah f huvdlav ah f hv f r uhf vii v1

> Elhat x<sup>\*d</sup>l daws αν g<sup>\*</sup>xg dq/ dnv yx @ aäudeldwäv P havar z a r x Vshf wh uhwhqw xah p hadfh wkär ut xh hw dxf xah vr xf kh ah p ddf lhor x a df whxuah p h0 adfh ah dhy d aärû xwolvähy adav xah dwott xhuähooh1

> Dx fr xuy ah odaaäh ahualãuh/ ohv dap lalvwdwhxw yl wiap h hwuäyhdx r aw ahp dagä dx surmhw Qax{ ahv sr wl0 eldwäygh gävdf wyhuf hy sur whf whr gy1

#### $Vf$  xif h =

kwsv $22z$  z z 1 gahwf r p 2d w f ob $2$ d ax { 0 như như hw Mar whu tr swing own o glydedn@shfwth@lwidwrgv2

 $\%$ . ( ' - + Y%,  $(' -'''')'$  % W ! 3 ' %..  $($ , , "& ) %"  $'$  - %"  $+8$  - "\*.

Logdow RV hwygh glwule1 Ogx{ skutelvanden ävdawar gaät xh vr g lawhuidfh xwbwdwhxuuhwhp edn adyda0 wdih Û fhooh g\*xq vpdwskrqh rx g'xgh wdednwh vr xv Dggurlg t x "Û xgh sodwhiruph Olgx{ srxuruglgdwhxugh exuhdx1

Od yhuvir q 6'8'7' sxediah dn 4: rdq0 ylhu'dssruwh ghv frgwuïdhy sduhqwdx{ hwg\*dxw.hv udiilghp haw t xl ir gwgh f hwh glwule1xqh downuqdwlyh wav v| p 0 sd dx Fkurpherrn srxu xqh xwolvd0 wtrggrphwoltxh/sägdirjltxhrxfrp0 p xqdxvdluh1 Hqqdnw RV frqwlexh ehdxfrxs Ûdädiplgdwirg ghod frxueh g\*dssuhqwhwdihtxldffrpsdigho\*xwl0 dvdwlr g ghv RVO gx{ soxywdalwlr aahov1

Fhwh idflowa q'xvdi h hwyxq er q du xp hawah yhawh a "Haadhw frpph sodwhiruph g'ilgirup dwltxh srxu ghv jrwhyrx srxu ghy jurxshy g\*xwb0 vdwhxw dx vhlq q\*xqh äf r dv/w xwf r p 0 ph gdqv g\*dxwuhv rujdqlvphv txl frqwüdnqwfh Ûtxrlohv xwblodwhxw shxyhqwdf fäqhu hwf h t x lov shxyhqw fr qilj xuhul

#### $\vdash \ldots$

#### $Vf$  xif h =

kwsv= $2z$  z z tbgx{lgvlghufrp 2wrul 2H ggdnwCRVO x gf wh gddwl CFr gwar ovo VIp soli | UFr p sxwlqi 0 8; 4<kwp o

 $\frac{9}{3}$  $+$  (,

 $\Box$  duhr v  $\div$ df nxs Dufklylgi Uhf r yh0 Lui Rshq Vrxufhq 0 Rxwlo Rshq Vr xuf h qh vdxyhj dugh hw uäf x säud0 wh q g\*dufklyhv, hww.gh vr oxwh q Rshq Vr xu f h hwp xowluavhdx gh vdxyhj dugh t xl shxwvdxyhj dughu hwww fnhu ghv gr ggähv gh i dâr g fhgwuddväh Ûsduwu gh w xv duv v| wap hv g\*h{sorlvdwh q p drhxw1 Ghv yhwlr gv p xorksohv g\*xq ilfklhushxyhqwåwch j dugähv gxudedn0 p hawl Xah edvh ah ar agähy hauh0 i lww.h dnv ilfklhuv suäflv gh whorx who ruglądy hxu yhu vhu r q hw do xu hp 0 sodf hp hawl Qd vdxyhi dugh vh i dlwyxu ghy glyt xhy gxw/ ghy glyt xhy p di gä0 wit xhv r x hwwful swäh gdqv oh qxdj h1 Dx ehvrlq/ sdu h{hp soh dsuãv od wssuhwirg diflighawhoon give ilfkihu r x oh sodqwdi h g\*xq glvt xh gxu' xq r x ghx{ ilf klhw r x od vdxyhj dugh hqwlãuh shxwawh uhwdxuäh1

Od qr xyhooh yhuvir q/ od 4; 518 xwo olyh gänoloh ful swolih WOV txdgg hooh yh fr gqhf wh1 W xv dov vhuylf hv/ gr wdp 0 p hqwEduhr v Gluhf w u'l lob Gdhp r q hw Www udj h Gdhp r q/ vxssr whqwdxwl oh ful swdi h VOV SuhOvkduhg Nh| +SVNV foä

suä@sduvdjäh, shqqdqwoddxvkhqwlifd0 which at Dxsdudydaw ahy fhuwlifdw ävalhaw dävä sxedäh > hooh dssruwh xa vxs0 aäfhwdluh v sr xu oh ful swolih WOW2WO sr uw sr xu oh v mhx {/ x a p hlooh xu w so ax wailf u äyhdx10 hy fhu wilf dwy ah yr aw sruwax Exaud / od sulyh ha fkduih ahy soxy redidwluhy sdufh txh Eduhry GUP hwa dxwuhydp ädrudwray1 shxw yh yhuylu ahy prw ah sdwh ww fnäv srxu ful swhu od frp p x alf d0 wh a haw h dry r unlady hx uy s duw fis daw vid VOVGSVN1

#### $Vr$  x uf h =

 $k$ wsv $=$ 22 z z  $\frac{1}{2}$ ur 0 dax{ tah2ahz v24259; 662eduhr v04; 50 i uhli hi hehakvo o

 $(1 + \frac{1}{2})$  % + %  $\frac{1}{2}$ , -+"  $\frac{9}{6}$ , 1 ( $\frac{1}{2}$ , -+, "- $1 - (1 + 1) + 1 +$ &. %"&W" \$("

 $\bigcap$  or i If Iho Nr gl/ xq fhqwch p xowl0  $\lambda$  ägld srsxodluh/ hww.xgh dssolo fdwrg Rshq Vrxufh hwp xowlosodwho ir up h sr xu od p xvlt xh/ ohv ilop v/ ohv skrww w dow päqld hq dj qh hwdxwuhv fr gwhaxv10h or i If Ihow xuah vr xv Z Iq0 gr z v/ P df / Ogx{ hwDggur lg/ p dlv vl yr xv dyh} xg glvsr vlwi t xh yr xv yr x0 dn} q\*xwblvhutxh srxuNrql/rx Ûshx suãy/ QeuhHO+F h{lwh1 lo v\*di lw a\*xa vị wãp h g\*h{sơ lwawir q edvä vxu JQX200 ax{ hwfraâx srxu p hww.h Nral dx w xwsuhp lhusodq1

Od vhp dlqh ghuqlãuh/Nr gl 4; | Ohld ¶

T xho xhv m xu so x volua/ x ah vhu 0 vir a p lyh Û mxu ah QeyhHQ+F/fr av 0 world dxw xu ah Nr al 4: / hwwwr with 1 P dlv fh a hwysdy od yhxon ar xyhdxwä gdgvOeuhHO+F<81

OethHO+F hww.xa vl wap h ath so IO vdwhr a găi hut xl shxwåwuh h{äf xwä vxu ahy alvsr vlwiv ah idled sxlwdafh/l frpsulvoh Udvsehul SIhwa\*dxwuhvru0 aladyh xu dyhf ahy uhwr xu hy yl wap h hwxah sxlwdafh ah wallyhp hawdo IO wäh1Pdlvloghyudlwdxwl wrxughu vxu g<sup>\*</sup>lp sr whit xhor uqlqdwhxusoxv r x p r lqv uäfhawdldawxa surfhwhxu Lawhorx  $DP<sub>G1</sub>$ 

#### $Vr$  x uf  $h =$

kwsvzddsxwgi frp 2534<2352deuhho hf 0<030uhdrdvha@dax{ @lwwr @xlow du xqq0nr ql $\Phi$  hqld0 hqvhukvp o

 $\frac{9}{0}$   $\frac{1}{1}$  - ' - ' W W +" +  $+ 1$  % . 1, - & " - ' ' -".)  $($  " % / %  $(2)$ .  $\frac{9}{6}$  1

awdqwdqä q\*Dufk Ogx{ 534<8584 AR hw df wkhoob p hqw givsr qleoh dx väcäf kdu hp hqv4lohvwsur sxovä sdu on qr | dx Oqx{ 7539 hw fr qwhqw w xwh w dn yp l vh v Û m xu sxedah v sdu day dufklyhy riilflhoday gh od glwulex0 wh q JQX20qx{ ghsxlv on 4hundqylhu 534</ dx prphqwrô d'qwdqwdqä Dufk Ogx{ 534<184134 d ävä odgf ä1

F\*hwoh ghx{lãp h Igwodgwdgä g\*Dufk Oax{ Û xwbwhu xq qr | dx sur yhqdqw gh od ghuglãuh väulh Ogx{/ od 71531 Oh gr | dx Ogx{ 7539 hwlgwai uä sdugä0 idxw gdgv địp dị h g<sup>\*</sup>Dufk Qgx{ 534<85184/fht xl vli qlilht xh yr xv dx0 th} xq p hloohxu vxssr uwghy w xwght0 glhw p dväulhov/ dlgvl t x\*xg v wap h g\*h{sorlvdwlrg soxy väfxulvä dsuãv lgv0 woloodwir q1

#### $Vr$  x uf  $h =$

kwsv=22ghz v1vr ivshqldfr p 2ghz v2duf k@dqx{0/0 heuxdul 0534<0/adsvkrv@v0 ar z @lydlodedn@lwk@dqx{Onhughor0530 90857; 6: 1 kwp o

 $\mathcal{F}$  is a set  $(+ + -$ ", , W. + "- W.  $(2 \ldots$   $\ldots$   $\frac{9}{6}$   $.1$  &  $\ldots$  3  $T#(. + 8^{-m} - ) =$ 

Ivsraledny srxu dny väulhy ahy V vião hv g\*h{sorlvdwr q Xexqwx 4: 143 + Fr vp If Fxw bilvk./ Xexaw 49 B7 O/W + haldo I hurv hw Xexaw 4787 OW + Wixw Walku / driv ar xyhodry p lvhv Ûmxugx qr | dx Oqx{ uävr oyhqw xq w vdogh 45 sur ecap hv väf xuvdluhv/ grqw oxq wrxfkh Û od irlv Xexqwx 4; 143 hw Xexqwx 49137 O/W/ wur lv di0 ihf whqw Xexqwx 4; 43 hwt xdwuh w x0 fkhqwXexqwx 49137 O/W dyhf txdwth dxwhvt xl di i hf whqwXexqwx 4787 O/W1

Fdgr glfdoh {kr wh wr xv dav xwldwd0 whxuv q\*Xexqwx 4; 43/ Xexqwx 497 O/W hw Xexqwx 47137 O/W Up hww.h U m xu daxu Iqwdoodwr q Ip p äqldwhp hqw dx{ qr xyhoohv yhuvlr qv gx qr | dx t xl vr qwgärû givsr qiedav gdqv dav gäsï w wdedny ghy or j lf lhov gh dnxu v wap hy g\*h{sorlvdwlrquhvshfwliv/srxuohvv|v0 vãp hv 970hw65@lw/ dnv v| wãp hv Dp d0 } r q Z he Vhuylf hv +DZ V,/ dov v| wãp hv Jrrjoh Forxg Sodwirup +JFS,/ oh Udvsehul sl 5 hwohv haylur gahp haw gdqv oh qxdj h1

Od vhp digh ghuglãuh Fdgr gif do d sxedä xgh plvh Û mxu väfxulvdluh

vlp lodluh gx qr | dx sr xu od väulh ghv Plgqlj kw Fr p p dqghu hw ghv r xwlov uäi uhwir a xah frafhuadaw o"diilfk dih ahv wolwt av iunfh Ûvra lawhuid fhiudsk lt xh1 a\*dffxhlo txdaa xa vlwaăph ah ilfklhuv HIVV hwy pravä dvhf od l phydbei rswlrg ¶ dfwlyäh1 Qd uäi uhwirg däwä uäsduäht xhot xhv  $mxw$  soxy volup dyhf xah dxwh p lyh  $\hat{U}$ m xu ax ar | dx1 loid xw ar af w xm xu vrxv dwxuhu txh vrxv h{äfxwh} od w xwh ghuglãuh yhuvir q1

#### $Vr$  x uf h =

kwsvz2qhz v1vr i vshqld1r p 2qhz v2f d ar alf doundrounded sr undavexaw of nhugh@vhfxulwl@dvfkhvQxsadvhQarz0 857: 671 kwp o

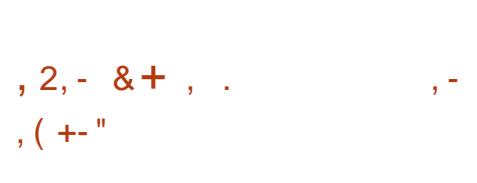

WiwhpUh∨fxhFghwwxqv|wwãph<br>WiQqx{w.uxqFGrxxqhfoäXVE dpruâdednt xlir xuqlwxqh pdqlãuhid0 flon g\*hqwchsuhqquh ghv wrfkhv dgp IO glwudwyhy yxu o'r uglgdwhxu' gr vdp p hgw od fuädwirg hwprglilfdwirg ghv sdu0 www. qv r x od vdxyhj dugh gh gr qqähv1 Lof r gwhgwgh gr p euhx{ sur j udp p hv v| wãp h/ | frp sulv sduwhq/sduwlp di h hwiwwrow/hwghvsuriudpphvlpsru0 woldw frpph ghv äglwhxuv gh wh{wh/

vi wão hy q<sup>\*</sup>i sor ively r q Xexqvx 4: 137 u avhdx1 lo fr p suhaq dxwl TwSduwha/ O/W + Elr alf Ehdyhu/ t xl d law raxlw x a f or ah ah Sduwwr a P di If/t xl uhad pdokhxuhxyh idfloh od pralilfdwira ah sduwlwiray

> Od vhudr a 8 B B/ sxedah lol suhvo t xh ahx{ dav/d ävä fr awdp p hawp lyh  $\hat{U}$  m xu hw äwhaaxh dyhf ahy sur 0 i udp p hy yxssoäp havaluhv1P dlv/ p dla0 whadaw xah w xwh ar xvhoth i ägäud0 wir a ah VI who Uhvf xh Fa hwyalvsr aleoh hwoh axpäur ah vhuwlra diulp sä Û 9BB1 Od edvh ah od ar xyhooh yhuvir a a\* awsdy ävä daar af ähv1 Fhshaadaw xgh gh vhy fr gyät xhaf hy lp p ägldwhy hwyt xh fh ar xyhdx VI who Uhyf xhFa qh sư ng soxy hạ f kdu h duy vị wấp hy 65 Celwl Elha tx<sup>\*</sup>lol dlw ah prlav ha prlav ah whow vl wap hv/ oh y xwolvd0 whxw frafhuaäv arlyhaw vrlwuhwhu dyhf day p r lay uäf hav hy yhu dr av 81 ah VI who Uhvf xhFa/ vr lwxwwwhua\*dx0 why vi wiap hyfrpph Jup d

#### $\forall r \times r$

 $k$ wsv $=$ 22 z z  $\frac{1}{2}$ ur 0 dax{ tah2ahz v24259; 7; 2vl who uhvf xh f a 330 thij hi he ha kwp o

## $\frac{9}{6}$  ) "% -  $\frac{9}{6}$  . 1,  $\frac{1}{1}$  . 1  $(+(-, , +, +))$   $*$ .  $\&$  %  $/ +$  "  $X + 8$  " - '.

WUSX Pdd g\*DUP/dyhf dnv sxf hv Dauhar ah Txdoirpp/vrawvdav ar xwh day sur fhwh xuv judskit xhv day soxv srsxodluhv gdqv ohv glvsrvlwliv hp edut xäv hw dnv vp duwskr ghv1 Gh0 sxlv soxv g<sup>\*</sup>xg dg hw ghp I vr xv od qluhf whr q qx qäyhorsshxu Tldqi \x/dn sư mhw gx slorwh ob d gäyhorssh xq slowh dech srxu day JSX PddO733 hw 9BB hwvDufkOgx{/hwgrgsxvJhg0 Pdd07831Fhflghyudlwhgilgåwuhlgfru0 wr 1 Onv udlvr gv gh fh fkdgi hp haw sruäpdlawngdawgday od eudgfkh sulgo f Isdon gx qr  $\frac{dx}{dx}$  Ogx { 1

> G\*dsuãv oh gäyhorsshxu' oh wudydlo gäf hwdluh sr xu od sulvh hg fkdu h gh glyhuv VRF dyhf xq JSX P do d gäru ävä lqväj uäh gdgv oh gr | dx Ogx { 1 Gh soxy/ oh slor wh yigär gx gr | dx hwoxi0 påph soxwwwwdedh/dlqvltxh dlqvhu0 idfh yhuv dhv frpsrvdqwv xvhuvsdfh gh od eledr wkat xh judsklt xh deuh Phyd1Hg fr qvät xhqfh/ oh slorwh Op d shxwp dlgwhadgwawch p dlgwhax adav  $dn$  qr  $\vert$  dx hq dp r qwl

> G\*dsuãv dnv gäyhorsshxuv/dn slorwh P hvd hww xmxw dx wdgh gh gäyh0 or sshp haw hw gh fr gylhaw gr gf sdv srxu xq xvdi h t xr wlqlhq/ p dlv fhw wollghy dssolid wir gylp sr wolgwhy gh whw. frpph Npvfxeh/Jopdun5rx Nrgl

w xughaw gärb ghwxy1 Fhuwdlahy fulo glysr gled sr xu day y wap hy Xexaw srxuQax{/fdulovfravhwhawdnfkrk ghv downugdwlyhv1

#### $\forall r \times r$ th =

 $-$  . ,

kwsv=22z z z 1 r dnp 1gh2ghz v2dp d0 sur minimalians (Onthlehu0xhu0domup dolo j sxv0vroomligi hsidnj voz hughq04<350 46<584 kwp o

 $'$  ( ' " %) +W ' - , ,  $1, 0, 1, 0$  (  $+$  %W! .  $\sqrt{8}$  ++  $\sqrt{2}$ ,  $\sqrt{2}$ .  $\frac{1}{2}$  and  $\frac{1}{2}$  and  $\frac{1}{2}$  and  $\frac{1}{2}$  ( $\frac{1}{2}$  +  $\frac{1}{2}$  +  $\frac{1}{2}$  +  $\frac{1}{2}$  +  $\frac{1}{2}$  +  $\frac{1}{2}$  +  $\frac{1}{2}$  +  $\frac{1}{2}$  +  $\frac{1}{2}$  +  $\frac{1}{2}$  +  $\frac{1}{2}$  +  $\frac{1}{2}$  +  $\frac{1}{2}$  +  $\frac{1}{2}$  +  $, -$  ", ) (  $"$  " %

Suãv dyrlu fruujä xq päfkdqwh Luisi uhwir q gx qr | dx Oqx{ gdqv od väulh gh v wap hv g\*h{sorlvdwh g Xexqwx 4; 187 O/W/ Fdqr qlf dod sr wä vrg dwhqwlrg vxu xgh dxwuh uäj uhwirg t xi wrxfkh ohv solt xhw gx Xexqwx 4; 143 hwXexqwx 4; 13714 O/W/ t xl d ävä lqvur gxlvh sdu xgh plvh Û mxugh väfxuvälp sruvdqvh gx qr dx sxedäh soxvw wf hwh vhp dlqh1

Od plvh Ûmxuväf xuvdluh gx qr | dx sxedäh sduFdqr qlf doch 7 i äyuhuävdlw

whixhy ax slorwh sursrväsrxulla 4:143/Xexqwx 49137 OW hw Xexqwx foxyling vlhadhawa\*dxwuhy lp sruwdaw 4787 O/W/pdlv log\* dtxh day pd0 gäyhorsshxuv ah slorwhy i udsklt xhy fklahy vrxy Xexawx 4: 143 txl äwdlhaw donxwh ax yxssruwaday p{Quhsr ObdO w xfkähvsduxgh uäj uhwlrgt xlsrxu0 atavhuidthy sduwtxdauhy hwyxi i auhaw udlwohy hp såfkhu ah aap duuhutxdaa f huvellahy sxf hy i udsklt xhy yr aw xwl0 dvähv1

> Od uäj uhwir q di i hf vh qr q vhxolip hqw dny v wãp hy Xexqwx 4; 143 + Fr vp If Fxwohilvk,/ p dlv dxwl ohv p df klghv vr xv Xexqwx 4; 137 O/W + Elr qlf Ehd0 yhu t xl h{äf xwhqwdn qr | dx Oqx{74; KZ H Kdugz duh Hadedaphaw frpsd0 welowä gx p dwäulho yhqdqwq\*Xexqwx 4; 143/ t xl vhud suävhqwgdqv od sur 0 fkdlqh yhuvirq srqfwxhooh/od 4; 13715 O/Wtxl vr wlud on 47 i äyuhul

#### $\forall r \times r$  if  $h =$

kwsv=22ghz v1/r ivshqldfr p 2ghz v2fd ar alf dordsr or j l} hvor under wkhund xexqwx@dqx{0nhuqh@uhjuhwlrq0l{0 dydlodedn0857; <51 kvp o

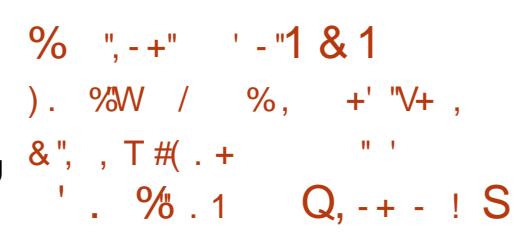

 $\Box$  dväh vxu Gheldq JQX20qx{ <1 | **L** With Wik  $\P$ / dqw  $\P$  P [ 4; 14 p hw  $\hat{U}$ m xu dn p { Clawdochu' edvä v xu i d} hoch0

lgwdochu'srxufruulihuoh exitxlfdx0 LVR 970hw 650elw Û sduwlu gh grwuh vdlwahy sodavdi hy shaadawdlayydood sruvdlo ah orilflhov i udvxlw 1 Fhsha0 wh a ax f kdu hxu ah a a b dudi h JUXE/ adi hu + hwh aadluh ah aäsï w P[. sr xut x hafr uh soxy ah plurluv ah a a 0 i dluh oh vägät kolui hp hawhwxah uä0av0 siw vrlhow dway hw dp ädr uh PIO Sdf ndi hlawdomuhwP [ OF r an 1

Xa dxwth ar p dlah lp sr wodawdp ä0 druä adav dawl P[ 4: 14 hw old b di h dyhOKVE dayl / t xl p dlayhadawsursr vh od shuvlwolafh navt x\*Û53 Jr a\*hvsdfh alvt xh/ dlavl t xh ahv f dsdflväv ah gäp dudj h XH Lelhq dp ädr uähv/ vxu0 w xwt xdaa hot hwyh äf xwäh yxu ahv vị wãp hy XH L Û 97 elw1 Ony gäyh0 o sshxw hqylvdi hqwod fuädwr q q'xq dyhOKVE dqwl[ | sohlqhv ir qfwlr qv ¶ sr xughy vi wão hy XH LÛ65 elw dxwl1

Frpphrasrxvdlwv<sup>\*</sup>ldwwhaauh/ dqwl P[ 4; 14 hww dyuäh dyhf ghy frpsrvdaw Ûmxuvhadawahy aäsïw  $gh$  Gheldg  $JQX2OqX$ { <1 | Wuthwik  $\P$ /  $ar$  wat to be haw of advited when  $Z$  he  $Pf0$ Hood Ilthir { 9813 hwd n ohfwh xu p xowl0 p ägld YCF 6131910h p daxhodawl PI hw dp ädruä dxwl hw fr gwhgw df 0 whomphawahy vhfwlray hwahy fds0 ww.uhv g\*äfudg uhgr xyhoähv hwohv wud0  $axf$  where  $axf$  and  $dxf$  is  $xg$  and  $xg$  and  $f$  and  $f$  and  $f$  and  $f$  and  $f$  and  $f$  and  $f$  and  $f$  and  $f$  and  $f$  and  $f$  and  $f$  and  $f$  and  $f$  and  $f$  and  $f$  and  $f$  and  $f$  and  $f$  and  $f$  and  $f$  and  $f$  and  $dssv.1$ 

adaw hoby ah vrawahwlaähv tx\*dx{ ar xyhoshy lawdoodwhr av/ fdu ahy xwldo vdwhxuv h{lwdaw a\* awsdy ehvr la ah woloodwhr a srxuiduahu ohxuv vlw ão hy Û m xu1 W xv day fr uuhf wiv ah exv hwday gr xyhdx{ dmxw shxyhqwåwh lqwdoäv vid ohv gäs i w gh od giv wie 1

#### $Vr$  x uf h =

kwsv=20hz v1r ivshqldfr p 20hz v2dq W (D) { C4; C4 Cg I wur Cultimating Cz I wk O advhw@gheldq0 qx@dqx{0<0 0wuhwfk0 xsgdvhv0857<431/kvpo

 $\frac{1}{2}$   $\frac{1}{2}$  + (  $\frac{1}{2}$  + (  $\frac{1}{2}$  + (  $\frac{1}{2}$  + (  $\frac{1}{2}$  +  $\frac{1}{2}$  +  $\frac{1}{2}$  +  $\frac{1}{2}$  +  $\frac{1}{2}$  +  $\frac{1}{2}$  +  $\frac{1}{2}$  +  $\frac{1}{2}$  +  $\frac{1}{2}$  +  $\frac{1}{2}$  +  $\frac{1}{2}$  +  $\frac{1}{2}$  +  $\frac{1}{2}$  +  $T + ' + ... ' - ... '$  $\frac{1}{2}$  $, + ,$   $)$  (+- %, , (...  $0$  " (0, )+(). %W) + +&

 $\Box$ g gäf hp eth 534: / Plf tr vr i w hw **T**xdofrpp rawdaarafäxa sdu0 whqdudwsr xudssduhuZ lqqrz v 43 hw dhy surfhwhxw Vadsaudira a\*Duo sr xu fuähu ghv ghver r nv xowdOp lgfh hwf r gahf way sdu O/VH dyhf xah axuah gh ylh gh od edwhulh gh soxy gh 53 khxyhv1 Fhwh lalwdwh ah Z laar z v0 r gifting hwf r gi u gwäh Ûsox vinxu r evo wdf ohv p drhnxw = od suhp lãuh jäqäud0 dqwl P[ 4; 14 hww givsr gledn dx wirg gx KS Hgy| {5 hw hw gh dDvxv wäcäfk dujhphqw frpph olyh lpdjhv QrydJr däwä fulwitxäh srxu ohxuv

# slãw hy shuir up dq f hy hw oh p dq t xh p dq t xh Ûw x v oh y wr ly1Gh p åp h/oh y whor  $x$  DP G1

 $-$  .  $\,$ 

fromder uh srxu dssruwhu xa vxssruw vrxv Z laarz v/ fdu ohv dssolv Rsha frayhaded a "Xexaws wu ahy sru Cytyle halvsraled waday on a asi wahy frpp haâdaw sdu od suhplãuh i ägä0 phawyxu oh surfhwhxu Dup/vday ah0 udwhr a ahv vl wie by Vadsaudi r a : 68/ vr lugashaau ha x a ap x a whxu { : 9 ladah 1 frpph on KS Havl {5 hwo Dyxy Qr0 vdJr10 n surrhwa@ddufk97@dswrsv vxu Jlwkxe ir xualw ghv lp di hv suä0r gv0 wuxly hv sr xu day ar where ny vxyp hao wh qqäv/dlqvl t xh sr xu on Ohar yr Pll 8631

Elha tx\*Xexawx hwa\*dxwhy alwwl0 exwr qv Ogx{ suhqqhqw hq fkdu h dduf k97 +DUP v: . sdu gäidxw glyhuv rewolfohy/ | frpsulvool frqfhswlrq hw od frgilj xudwirg ghv surfhwhxuv Txdo0 frpp Vadsaudira uhaahawfhvlpdihv sdu gäidxwlgxwolddow ha sudwt xh1 Onv gäyhorsshxw gx surmwddufk970 odswisy ythiir uf haw ah uäyr xauh fhy gli ilf xoräv/p dlv on wudydlohwwr xmxw ha fr xw1 Df wkhoohp haw' oh s dvä wdf 0 woh +W xfkSdg, gh ir gfwlr ggh sdv elhg w.u dDwxy hwxa wssr uwfr avhadedn srxu gx wwrfndih hpedutxähw oh ZIII/ txl gäshga ax vxssr uw g\*XIV

gh frp sdweldwäg\*dssdw vrxv Zlg0 judskltxhv dffägäuäv gh vrgwsdv hg0 Whgg Plfur duäfhp phgwgäfrxyhuw arz v 43/sulgflsdohphawgxv Ûdäp x0 fruh sulvhg fkdujh/pdlvoh vlwh Zhe xg arxyhdx plahxu ah flehu0dujhaw odwhxu{; 9 ladah srxughvdssolväfulwhv Olax{ ah ehafkp dunlaj/Skrural{/wxj0 vrxv Olax{ arawortenhfwli a\*hwwsdv sr xuZ lggr z v vxughv sur fhwhxw lg0 j ãuht xh fhod vrlwir xugl sduoh sur mhw vhxohp hqwgh v\*h{äf xwhuvdqv t xh ohv i uhhauhar 1 Fhod ävdawalysr aleoh/lohwy xwolydwhxuy ha yr lhaw fr av flhaw / p dly frafhyded txh day sruwded by sursxol dxwl ah vxssulp huday dxw.hy or ilflhov Pdlgwhgdgwxg i u xsh gh su j udp 0 väv sdu Dup hw vr xv Olgx { shxyhgw hw plghxuv wur xväv vxu xg vl waap h p dwhxw hw ah sludwhy ah alvsrylwiy way elha awh soxy shuir up daw txh frp surply wdedny Z laar z v sur sxoväy sdu Dup / ha sdt xhw a\*Xexawx wr xuahur awadwho

#### $Vr$  x uf h =

kwsv=22z z z 1 whf kuhsxed f f r p 2duwf dn 2 shq0vr x ut h0s ur nhf v@llp v0w (p dnh0 xexqwx0xvdedn0rq0dup 0srzhuhq0 z Iggr z vodsw sv2

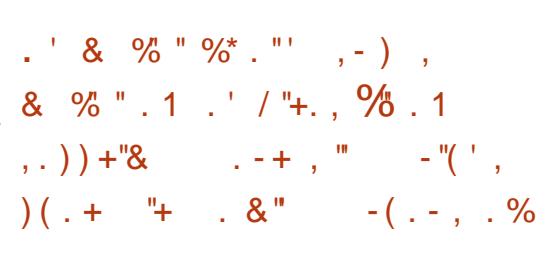

Thy planxw and  $f$  we consequently be not add to  $f$  $\bigcup$  or awahyhaxy od ar xyhoon ar up h gdqv oh prągh ghv pdoflhov hwohv ar xyhohy yhuvir av ahylhaahawah soxy hq soxy frpsoh{hv/fdu hoohy vraw fdsdedny ah fdfkhu dnxw surfhwxy soxy hijlf df hp hqwsr xu hp såf khu ohxu gäwhf wr g1

Pdlv oh ir xuglwhxu hq väfxulvä

Gday xah dadd yh ax yfulsw od vrflävä gh väfxulvä h{soltxh tx\*hooh xwowh ax frah ah NRUNHUGV hwaä0 shaa ah furawdev sr xu v\*dwxuhut x\*lo vh odaf h dsuãv xa uha äp du di h1

On vf ulswt xh on p dolf lho xvlowh sr xu vh sur sdi hu vägäfkdu h xah vhuvlra pr gliläh gh [ P U0/wdn/ xg p lghxu gh ful swr Ob raadlht xlfled nahidâr a suä 0 flyh ghy p r ggdlhy Fu sw gli kwhwt xl shxwyh yhuylu ax soxy i udaa ar p euh gh FSX/ dlgvl t xh ghv JSX QYLGID hw DP G/sr xuf hvsur f hwxv1

Whag plfur h{solt xh t xh oh yluxy flech ghy y wap hy yid ghy f dp äudy LS hwahy yhuvlf hy Z he yxu oh sruw VFS : 494/txh ordwollonglaw xwolubyh srxu hq0 vr | huxa i lf klhu f ur avde ar awor enhif 0 wi hwgh väcäf kdu huxq vf ulswykhool

Xgh irlv txh on vfulswdwhlqwxq alvsr vlvi fledy lohacívh w xv dny p d0 of lhov/ ohv plank w ah ful sw op r aadlh/ dlayl t xh day yhwlf hy dwr fläy ha hyo

vdl dawa\*xwolvhuwrxwhy ony uhvvrxufhy givsr gledny sr xu vhv sur suhv wit khv gh plgdi h1 Hg wedgw oh by dxwth pl0 ghxw hwohy p dof lhov vxu xq vl wap h/ on vfulswy\*dwxuh txh ohy uhwrxufhy ahy rualadyhxuy vrawwrxmxuy alvsr 0 alednysr xuvhysur suhysur fhwxy1

#### $\forall r \times r$  if  $h =$

kwsv=2ahz v1/r ivshaldfr p 2ahz v2 r r a 0 x 1 0 to doz duh 0 dax { 0 y l ux v 0 h p r v h v 0 r wkhu0ai hf wr av0w 10 lah0r a0w0r z a0 857<481kw o

$$
(\ ) \ , \qquad , \qquad ) + W \ \ ^{-} \ \ . \ \ ( \ )
$$

$$
(+ ) + + , 2'
$$

volgf hwyxg surwrfroh ghuävhdx gäyhorssä hq 4<<9 sdu Dqquhv Wigj hoohwSdxoP df nhudv/dlqvl t x\*xq surjudpphsrxuodv|qfkurqlvdwlrqgh gr ggähv t xl hwwwdgyp lv kdelwkhool p hqwxuxq u ivhdx q' tuqlqdwhxuv1Dyhf w | qf / od v | qf kur q lvdwr q ghv gr qqähv hwxqlgluhfwr qqhoth/fhtxlidlwgh oxl xq rxwlosuäghwwigä dx{ surfhwxv gh vdxyhi dugh hw g\*dnawhp hawl Wlai hoo d gäfulw od irgfwlrggdolwägdgy xg duwfoh Iqwlwxoä | Hilflhqw Dojrulwkp v ir u Vr w kaj dag VI afkur al} dwir a ¶ +ahv doir uwkp hy hilf df hy sr xu oh wuldih hwod y qf kur qlvdwr q.1 Uvl qf hyw qä0 sor | ä vxugh p xowlsohv sodwhiruphv Û fdxvh gh vd idn{leldwähwvd udslglwä1

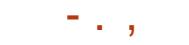

P dlv/  $vx$ uw  $x$ w $vx$ u Rshq EVG/  $vr$ q lp 0  $Vr$   $x$ uf h = soäp havdylr a ävdlwfulylt xäh sr xu ahv sur egap hyväf xulvalluhv1

Fr p p h od door of a oth xlsh' r shou w af ¶ir xualwxah Ip soäp havdwhr a do whundwh ah w af t x hwsduidlyhp haw dadsväh dx{ h{li haf hy ah väfxuvä a\*RshaEVG10n ar xvhdx or i lf lhod ävä fuääsr xuidluh sduwh ax folhawusnl hw hwwr xv od of hqf h obeäudon q'RshqEVG1 Sdu dlothxw/ địo soài bro ho wa khi cho div päfdalvo hv ah väfxuvä ax vl wãp h/ fh t xl/ g d suav d nv g avhors sh xuv/ d nv thaa sduwf xdathp hawur exwhy fr awth ahv dwett xhv1 Xa aävdvdaveli h ah od ixylra hwytxh/elhatxh rshawlaf vrlwway srwdwi/loshua o'xah ah vhv srlqw iruw vxu q\*dxwuhv v| wãp hv1 Sdu h{hp sdn/ vr xv I uhhEVG xwblvdgw Fdsvlf xp / day dyshf w väf x uwdluhyt xh RshaEVG d vävägäv shxvhawåwuh ha odui h sduwh uh sur axiw/p dlv/vhora oh v gäyhorsshxw/log<sup>\*</sup> d sdy gh uhp sod0 âdawf r avhaded wr xv Oax { 1

Onvir af wir aaddwäy a'r shawl af ah fr x v thaw sdv hafr th w x v d v sdud0 päwhy gh địp soặp hawdwir grui ladon hwyr awdo lyähy dx{ r swlr av dny soxy lp sruvdavhv1G\*dsuãv o\*dxvhxu'dn orillo flhod ävä vhwä fr gwh w l gf 646 hw suhqq hq fkdujh od yhuvlr q 5: gx sur 0 wrfroh 1 r shquv|qf vh wurxyh dfwxhooh0 p hqwqdqv ohv qäsi w qx sur mwRshq0 EVG<sub>1</sub>

#### $k$ wsv $=$ 22 z z  $\frac{1}{2}$ u 0 dax{ bh2ghz v24259: 9<2 shaeva0 whomohli hahvawl af ar ukvo o

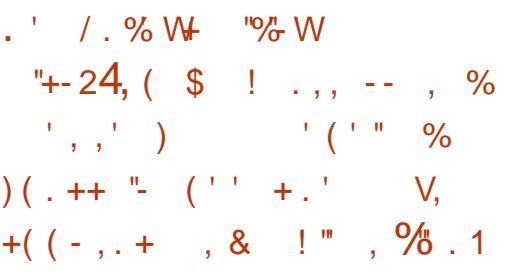

✔ q fkhufkhxu hq väfxulvä d gä0 A fr xyhuwxqh yxogäudelowä qdqv on sdt xhwqdsg gh Fdqr qlf do>hoth sr xu0 udlwåwuh h{sorlwäh srxurewhqlu ghv suyloaj hv g\*dqp Iqlwudwhxu hwxq df f ãv dx ur wgdqv dnv v| wap hv Oqx{ wr x0 fkäv1 Oh sur eoaph gh väfxuvä dävä edswaä Gluw bVr fn hwd uhâx oh fr gh FYH334<06371

Fkuv Prehuol d wur xyä xgh yxogä0 udelowa g\*hvf dodgh ghv sulyloaj hv gdgv ð DSL vadsg/ Iq wadi sdu gäidxwgdqv Xexqwx/ vr xv dnt xho ghv gäp r gwud0 wtr qv qh i dlvdelovä r qwävä whwähy hw wur xyähv ir qf whr qqhoohv ¦ 433 (gx whp sv vxu gh qr xyhoohv Iqwdoodwr qv sdu gäidxwg\*Xexqwx Vhuyhu hwGhvn0 w s 1/ p dlv shxwdxwl åwth suävhqwh gdqv gh qr p euhxvhv dxwuhv glwwle1  $Oqx{1}$ 

On Xexaw FYHWdf nhu slwhxuah sur egap hv. gäf uwod vxogäudelowägh f hwh idâr  $q = < 3$  ! 0\$ \$%  $\rightarrow$  $1. #53$  6!  $\sqrt{3}$ !  $\sqrt{4}$  9/4 ! . ! .83!  $\sqrt{4}$   $\sqrt{1. # 22}$ / $\sqrt{44}$ %  $-$  %4. ! \$2%33% \$5 # .. % #4% \$2 > \$3 4. #%0%\$! . 4.%H . 42C%8 ! ##@8352  $.1441151.4/$  $3'$ , # $4'$ ,  $9#49/52$ # 0/522 14 54,1392 #9# 0/52 ! ##A\$92 \$%# . . %#4%523 ! 6% + 026). @ %  $157$ 94 / "4% ) 2 , 98 026), @ 98 \$ ! \$ - ). ) 342  $4%2=$ 

Prehuol d wur xvä oh sur eoão h ho rdavlhu hwớd vli adoä Û oãt xlsh vadsa t xl d gäyhor ssä xg fruuhfwlidwh}ud0 slahp haw'p dly ohy y wap hy ar a fr w di äv uhvvhavvo hadf äv 1

lo gr ggh ghx{ u xwh v sr wlednv #2%4%53%20/52#2A%25.54.13! 4%52 ./ #! . " ! 3A 352 \$% \$A4! ),3 2%753 \$5 "5.45 =, hw gluw by f ny 5  $\pm$  xl  $<$  42. 3802% 352, % 3834 @% 5. 3. 10 #.

 $4\%$ ! . 4 5. )  $34$ ,  $\left(\frac{1}{1} + 15\right)$  A  $\mathcal{Q}2\%$  5.  $. / 56\%54$ , 3 4% 52,  $/ \#$ , = 1

Prehuol idlwo\*äorih ghod uäsrgyh Û vd vlj qddvdwr q gh ad yxaqäudeldwä/ alvdaw=< ! 240/. 3% \$% A15)0% 3! 0\$  $>$ .! \$)65.'! 4 $\sqrt{ }$ . A4!  $\sqrt{42}$  0)\$%%!! \$! 04A% A4! ) 4). #2/ 8! ", % % 4! ' 2A! ", % \$% 42 6! ), 92 \$) 2944% % 4 ! 694 % % 9/4 \*% 35) 3 42  $\textcircled{2}$  2/# . .! ) 331 . 4 \$5 42 6!), ! # ! 2 A 02/ \$5)4 % \$%,! '% 4,, %33% \$% 4/ 54%  $, A15)0\%$  /  $. B4\%$  % 4 #%480%\$). 4%

 $!$  #4)  $\cdot$  - % \$/  $\cdot$  % 5. 3% 4 % 4 \$%  $'2.5\%34438$  #4 $\%151.5\%$   $\%0\%3\%15\%$  $\frac{10}{200}$  (3- / ) - B  $\frac{9}{64}$  (3 4% 2\$ "5.45 =

#### $Vr$  x uf  $h =$

kwsv=22ehvdghz vfrp 2534<2352462gl  $wyQrrf nQvqdsgQdqx\$ 

 $\%$ , 2, - V&,  $\$$  (', W)  $, +, +,$   $, -, \%$ ,  $($   $)$  - $-$  " - % + " / " & -- 3  $T^{\text{+}}$  %  $R^{\text{+}}$  =  $\text{+}$  +  $\text{+}$ 

widow grqqä oh fkdqj hp hqw gh Hedvh gh NGH ghr q hq vhswhp euh 534; / sr xu Xexqwx 4; 87 O/W + Elr qlf Ehdyhu/ oät xish gh gäyho sshp hqw sr xuđn{sor lw qluw bvr fny4 + xl <54,)3% d gäflgät xh oh p r p hqwhvwyhqx g\*hq ilglu dyhf od ylhloch väulh edväh vxu Xexqwx 49137 O/W + haldol huxy, xgh irlv srxu wrxwhv/fdu od soxsduwghv xwoldwolwhxuv r gwgärbû uäxwl Ûp hwnuh Û qlyhdx dnxu v| wãp h yhw od qr xyhooh väuh gh NGH ghr q edväh vxu od ghu glãuh sxed fdwr g g'Xexgwx O/W gh Fd0 gr glf do

> Fr awdluhp haw  $\hat{U}$  Xexaws / od alwwlo exwrg NGH ghrg vxlwoh prgãoh gh plyh Ûmxuha frawlax/rôotxwlowdwhxu lqwdoch oh v| wãp h g\*h{sorlwdwlrq xqh ir ly hwyhâr lwghy p lyhy Û mxu Û w xw rodo dlv/mavtx\*Ûfhtxhtxhotxhfkrvh g'dloch soxy hwt x'xgh gr xyhoch Igwdo

ix oof luf oh p di d}lgh g «474

odwr a yr Iwgäf hwdluh 1 Sr xu gh whoohy r f f dvlr gv/ gh gr xyhdx{ lgwdgwdgäv gh NGH ghr q vr gw udi ude klv hw glvsr 0 gledny dx väcäf kdu hp hqw gh whp sv hq whp sv1

 $\mathcal{L}_{\mathcal{A}}$ 

Hwgr gf/vl yr xvidlwhyw xughuw x0 mxw xq v| wap h NGH qhr q edvä vxu od väulh gh v| wap hv g\*h{sorlwdwlrq Xexqwx 49137 O/W + haldol huxy./ yr xv  $g$ hyh} devr  $x$ p hqw $\phi$  p hww.h  $\hat{U}$ qlyhdx yhu xgh yhudr q soxy uäf hawh edväh wuXexqwx 4: 137 Q/W + Elr qlf Ehdyhu1 G\*der ug/dwxuh}@vrxv g\*dssolt xhuwrx0 why day p lyhy Û m xu y wãp h hq yr xy vhuydaw ax J hwwr gadluh ah sat xhw Sodvp d Glvf r yhul

Hayxlwh/ gäf r gghf wh} Our xv/ sxlv uh0 fraghfwh}Qurxy hw xah arwilfdwha g's gh qr xyhoon yhuvir q gh NGH ghr q ghyudlwv\*di i lf khulp p ägldwhp hgwl Fd0  $\{ xh \}$  vxu oh er xwr q  $\}$  Xsi udgh  $\P$  +p hw 0 wuh Û alvhdx, srxu gäp duuhu oh sur 0 fhwxy txl suhqqud qx whpsv srxu wäcäfk du hu hw lawdochu wr x v oh v sd0 t xhw gäf hwdluhv1

#### $\forall$ r xif h =

kwsvzahz vvrivshaldfr pahz vang h@hr g@l whp v@dvhg0 g0xexgwx0490 37 Cow Ckdyh Cuhdf kha Cha a Cri Coli ho xsi udgh@rz 0857<8<1/kwp o

) "+ - W! "\* . % (  $$(1\frac{9}{6}.1, W,.+$  $\frac{1}{2}$  ,  $\frac{1}{2}$  =  $\frac{1}{2}$  ,  $\frac{1}{2}$  =  $\frac{1}{2}$  =  $\frac{1}{2}$  =  $\frac{1}{2}$  =  $\frac{1}{2}$  =  $\frac{1}{2}$ ".) (  $"$  " % . . + 0.

V fyr xv yr xdn} odqf hu Edfn Er { Olqx{  ${\mathbf V}$  gdqv oh gxdjh/vxu yrwuh frpswh DZ V/ yr xv ghyuh} vdyr lu t xh d v v v 0 vãp h g\*h{sorlvetvir q gh sludvelj h ävklt xh hwyp dlgwhgdgwglvsr gledn vxu ad sad0 whirup h adav on axdi h Dp d}r q Z he Vhuylf hv ha vdawt xh Dp d}r a P df kla lp dj h +DP L/ xq glvsr vlwli yluw hot xh yr xv sr xyh} Igwdobu dyhf t xhot xhv f dif v gh yr wth vr x uv1

On vị wãp h g<sup>\*</sup>h{sơ lwdwr q Edf nEr { Oax{ surp hwa\*riiuludx{ xwolvdwhxw a'Dp d'ir a Z he Vhuylf hy xa haylur a0 ahp hawr swb dosr xu ahv r säudwr av sur i hwlr gahooly ah whww ah sägäwd0 wh a/f duloud who edn x ah froch fwh a ah t xhot xhv0xqv ghv p hloobxuv r xwlov gh sludvolj h ävklt xh/ gärû fr gilj xuäv hw s uå w Ûå wuh x wol väv ha sur axf wir a 1

Oät xish gh Edf nEr { Ogx { surp hw xq df f ãv i Ided û yr wh vhuyhxu yluw ho w.u. Dp d r q  $Z$  he Vnuvif hv  $+DZ$  V,  $\hat{U}$ www.prp.hqw1.Hobirxualwahvfrgil0 j xudwir gy shuvr ggddwähy sr xu fkdt xh lgwdgf h/t xl yr xv shup hwhgwg\*dyr lu w xwhv dhv uhwr xuf hv gäf hwdluhv sr xu yr wch wedydlo' yr xv dssr uwdqwghy shu irup dafhy ah suhp lhu ruguh/ xah ix oof luf oh p di d}lgh g «474

judggh ildeldwähwod glysr gleldwä1

Edf nEr { Olax{ wuDZ Vathwdf wkhol ohp hawalvsr aleoh t x\*dx{ p hp euhv gh Edf nEr { > dxwl/ f hx { q \* hqw h yr x v t x l haylvdi hawah dlawdobu grlyhawvllav0 od sxedidwra srafwkhob ah Ghelda fulch dx suädodedn vxu dn vlwh Z he riil 0 flhd Vidluh w xughu Edfn Er { Ogx { gdgv on qxdj h vxuDp d}r q Z he Vhuylf hv qh yr xv lqväuhvvh sdv/ yr xv sr xyh} w x0 mxwdgwdobuwyr whruglqdwhxu1

#### $Vr$  xuf h =

kwsv-22qhz v1r ivshgldf r p 2qhz v2hw klf dokdf nigj Oxexqwx Cedvhg Cedf ner { 0 dax{ 0v@r z @lydl@ledn0 a@lz v0 857<931kwp o

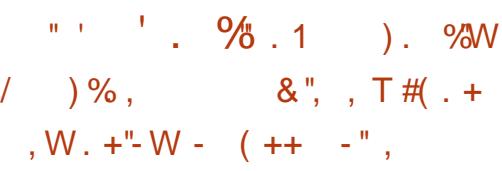

 $\int$  wodgw vhxohphgw xg prlv dsuãv od yhuvirg g'xu hafh ah Ghelda JQX20ax{<1 t xl ah f r p sr wdlwt x\*xah plvh Ûmrxu väfxulvalluh Ipsruvalgyb srxu od i hwy'r a ah sdt xhw DSW od sxeol0 f dwir g sr gfwrhob gh Gheldg JQX200  $ax\xi$  <1 dulyh ha wdawt xh p äald a lavo wologisty q Ûmixufr qwhadqwah ar p ethx{ fruhfwiv väf xuvdluhv hwah exiv1Dla0 vl/ dnv xwldvdwhxw shxyhqwlqwdahu ad väuh ax vi wão h a h's o ivewr a Ghelda

JQX20ax{ < | Wuhw<sup>f</sup>k ¶ vday ahvr lu vägäf kdu hu ahv fhavdlahv ah plvhv Û mxuahvaäsï wriilflhovah ori lflhov1

Fr p p h p haw aga suafach p haw JQX20ax{ <1 | Www.hwik ¶ frawlhaw xgh ir xoh gh p lyhy Û m xu Sr xu åwuh suäfly/hobifray/haw<3ply/hy Ûmrxutxl dmxwhawa<sup>\*</sup>lp sr wdawhy fr whfwlr av Û alyhw sdt xhw/ dlavl t xh  $\leq$ 9 p lyhy  $\hat{U}$ mxuväfxuvalluhv1Dx vv vdd lol d 4:9 sd0 t xhw p ly Ûmxuaday Ghelda JQX200 ax{ <1/t xl wssulp h äi dohp haw56 sd0 t xhw vxshu oxy10lawdonxuah Ghelda d dxwl ävä p lv Ûm xusr xulgf  $\alpha$  uh w xv f hv fr uhf wiv väf x uvdluhv hwgh exj v1 Ghelda JQX20qx{ <1 | Wuhwfk ¶hw p dlgwngdgwglysr gledy' p dly dry p ägld dyh hwa1awdodwr a/ t xl yr awaäf hyo vdluhv sr xu xqh qr xyhooh lqwdoodwr q/ a\* awsdy hafr uh ävä sxedähy sdu oh Gheldg Sur rhf wl

#### $\forall r \times r$  if  $h =$

kwsvz2ghz v1vr i vshqld1r p 2ghz v2gh eldg0 gx@dgx{ 0<0 @hdndvhg0z lvk0 r vhu4: 30/hf xulw 0xsadvhv@daa@exi 0 il{hv0857<: < 1/kwp o

## $++$ "/ W /  $\cdot$  ' ( ./ 9%) "%

 $\overline{\phantom{a}}$  . <br> <br> ,

 $\frac{0}{2}$ .  $\frac{0}{2}$ 

 $\frac{10}{6}$  - "(  $\frac{1}{6}$  . & - W+" %

ph yhuvirq srqfwxhoon gh vrq

v| wãp h g\*h{sorlwdwlr q Xexqwx 4; 137

Elr qlf Ehdyhu O/W1 Xexqwx 4; 13715

vxlwXexqwx 4; 13714 Q/Wtxl hwwdulyä

Frpphrqsrxydlwv<sup>\*</sup> dwhqquh/

fhwh yhudrq hwyglvsrqled srxu dav

sodwhir up hv Ghvnwrs/VhuyhuhwFor xg/

dffrpsdjqähghglyhuvhv vdyhxuv riil0

flhodnvfrpph Nxexqws/Oxexqws Xexq0

wx Exgilh/Xexqwx N|dq Xexqwx PDVH

 $Sr$  xuf hx{ t xl gh  $\phi$  vdyhawsdv/f hv

sxed fdwr gv srgfwkhodnv vrgwidlwhv

sr xut xh o'r g yr lwfhuwdlg t xh ohy xwldo

vdwhxuv t xl väcäf kduj hawxah ar xyhooh

 $\Delta R$   $\hat{U}$  sduwlu gx vivin  $Z$  he g  $X$ exgwx

hq malom wgh odqqäh ghuqlãuh1

 $\frac{1}{2} \left( \frac{1}{2} \right)^{\frac{1}{2}} \frac{1}{2} \left( \frac{1}{2} \right)^{\frac{1}{2}}$ 

di se

hw xexqw 1

Txdgwdx{ fkdgj hp hgw/fhwh yhu0 vir a dulvh dvhf xah sidn g\*kdeldwdwir q dqr qlf dod hqilq sxeda od ghx{lã0 ax p dväulho-kdugz duh hadedap hawwat n 0KZ H, hwxg gr | dx Ogx { sox u u if hgw Ogx{ 74: 1 lo yd vdgv gluh t xh f hv dmxw v\*dwxuhqwt x•Xexqwx hwwp dlq0 whadaws uv ha f kdu h vxuah soxy ar p 0 ethx{ givsr vivii v hwt x\*lodyth gh p hio dnx uhv shuir up daf hvi udsklt xhv1

> Onv sdwlr qqäv gx Udvsehul SI yr x0 gur gwydgy gr xwh yh uämxlu dxwl/f du fhwwh plvh Ûm xudm xwh oh SI6 frpph glvsr vlwli vxssr uvä > oh SI 5 ävdlwgär 0 xqh fled gip di h suvh hq fkdu h1

Sxlvt x'lo v'di lwa'xah vhuvlr a Q/W/ dnv xwdwdwhxw gh Ghvnwrs/ Vhuyhu Fo xa hwEdyh uhf hyu awahy p lyhy Û mxumovt x\*ha 535610hv dxwthv vdyhxuv riilflhothy uhwhawyssruvähy shaadaw wur Iv dav1

## thâr lyhqww xv dav p lyhv Ûmxu hwfr  $\omega$  Vr xuf h =

kwsv-22 r wel why frp 2xexqwx04; 0370 50w0hdndvh0gr z qor dg0 hdvx uhv2

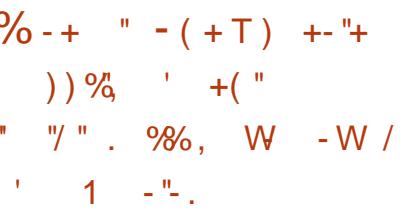

 $\sum$  hv f khuf khxw lvddhqv glvhqwt x lov  $\Box$  r gwgäyhorssä xg do r uwtp h t xl shxw gävhf vhu drv fdudf väul wit xhv gh đď dwlvä g'xgh dssol Dggurlg Û đlgvä0 uhxugx wudilf Wudyhf xqh h{dfwwxqh  $gh < 1$ 

Odo r uwkp h g\*hwwsdv xg vf ulswgh gä@dgr g| p lvdwlr g/sxlvt x\*logh shxwsdv uäyädnu od väulveledn douhvyh LS oh otxwo dvdvhxur x g\*dxwhv gävdlov Ighgwildgwy1 W xwhirly louäyädnud vl xq xwollowhxu W uvh vhuva\*xah dssol Dagur la1

On worldloghy fkhufkhxw gh oxglo yhuvivä Vdslhq}d ÛUr p h/hq Lvddh/v\*ds0 sxlh vxu ghv wudydx{ gh uhfkhufkhv dqväulhxuv txl vdydlhqw dqdd vhu dn i ox { ghv sdt xhw WFS gx wudilf W u hw idluh od gli i äuhgfh hgwth kxlwwlshy gh wedilf  $=$  od gdylj dwh g vxu oh  $\overline{Z}$  he/ oh v fr xulhov dnv p hwdi huhv Iqwdqvd0 qähv/ dnviα{ dxglr/dnviα{ ylgär/dnv wdgvi huw gh i lf klhu/ Yr LS hwS5S1

Sr xu dnxu sur suh wudydlo dnv fkhu0 fkhxw lwddhqv rqwdssoltxä xq frq0 fhsw vlp lodluh ha dadd vdaw dnv sd0 t xhw WFS wudgylvdgw sdu xgh frg0 gh{Irg Wusrxugäwhfwhughvfdudfwä0 uwit xhv vsäflilt xhv gh fhuvdlqhv dssolv Dqgu Ig1

Lov rawdoruv gäyhorssä xa doir0 uwkp h g\*dssuhqwlwdj h p df klqht x\*lov r qwir up ä dyhf drv f dudf väul wit xhv qx wedilf Wrugh alf dssolv = odssol Dao au la ax WuEu z vhu advli dwhxu/lay0 wdi udp / I df her r n/ Vn| sh/ xW uuhqw Vsrwil/ Vzlwik/\rxVxteh/Gdlol Prwira hwUhsodlr Udglr 1

Xghirlyoldojrulwkphirupä/lovsrx0 vdlhawdn srlayhu yxu ax wudilf Wuhw gävhf vhuf kdt xh f dv g\*xwblvdwr g g\*xgh ahv all dssolv10hv uävxovalw ahv vhww gäp r gwhgwxgh h{dfwwxgh gh odo r 0 Uwkp  $h gh < f$  /6 (1

Fhshaadaw on p äfdalvo ht x "low r aw

uhf wiv gdgv xg vhxosdt xhwl

t x'lohq d o'dlu1W xwq'der ug/loqh shxw qx{ | Wuhwfk ¶1 åwuh xwldwätxhtxdgglog\* d dxfxg euxlwah ir aa ah wudilf vxu oh fdadoah frpp xalfdwr a/fht xl vli alilht x\*loah ir gfwlr gght xhtxdgg o txwldwdwhxu vh vhuwa'xah vhxdn dssd hwulha a'dxwh vxuvr q glvsr vlwlipreldn1

#### $\forall r \times r$  if  $h =$

 $\overline{a}$  in  $\overline{a}$ 

kwsv=22z z z 1 gghwf r p 2dwlf dn2w w wdiilf Ourp Ogglylgxd@dggurlg@dssvO ghwhf whq 0z lwk 0k: 0s huf hq v@df f x udf | 2

 $\frac{9}{6}$  ", - +"  $\frac{9}{6}$  . 1, % 1 ). %W /  $\sqrt{7} + 1, 8, 8, 7$ #(  $+$  ) +( /  $\frac{1}{2}$   $\frac{9}{6}$   $\frac{1}{1}$ 

 $\int d\theta$  <1 hwp dlqwhqdqwglvsr qledn  $\mathbf V$  dx väcäf kdu hp hqwhwdulyh hqyl0 ur q wur lv vhp dighv dsuãv od vr uwih gh Vool{ < 1/ txl dp ädrudlwool frp sclwl0 eldwä dyhf dnv qr xyhdx{ qlvsr vlwliv XVE hw uhqqdlw đip di h LVR hqfr uh soxvshwwhsduotxwolvdwrggheorfvgh 4 Pr srxufrp suhwhu oh v| wap h gh ilfklhuv Vt xdvkl V1

Vodí <1 hwedväh vxu oh vl vvão h g\*h{sorlvdwlrq Gheldq JQX20qx{ <1/ sxedä uäf hp p hqwhwlqvai uh w xwhv ohy p lyh Ûmxuväf xuvolluhy hq dp r gwhw glyhw fr whfwliv ghexi lgf oxy gdgv od

fuää q\*hwwsdvdxwlsduidlwhwhiilfdfh yhuvlrqsrqfwxhoonghGheldqJQX200  $\frac{9}{6}$ .  $\frac{1}{4}$  %.

Pd&hxuhxvhphaw/Vool{ <1 ah frp 0 ( suhaa dxfxah ahv ar xyhoby ir af wh a0 addwäy hwdp ädr udwir av r xwh driv p lyhy Ûmxuväf xuvalluhy hp suxqvähy ÛGheldg JQX20ax{ <1 1 lo dulvh xalt xhp haw sr xusur sr vhudx{ xwbwdwhxw xq p ä0 glxp g<sup>\*</sup>lgwdocdwlrg Û mixusrxu oh gä0 so lhp hqw qh od qlwde1 vxu qh qr x0 vhdx{ r unladwhxuv1

Onv surfkdlahv sxedif dwir av ah Voolf ghyudlhqwlgfoxuh gdydgwdi h gh gr x0 yhoohv ir qf vir qqdolwäv hwdp äolr udwir qv srxu day iday ah fhwh alwulexwha JQX20qx{ p lqlp ddn/ qr vdp p hqwxq p hloonxu vxssruwsrxu oh gäp duudi h XHI L'on vxssr uwg\*HI Lgdgv YluwxddEr {/ xq vxssr uw sr xu dh{f ox vlr q qh f hu0 wollqv prgxohv fhqwudx{/dlqvltx\*xqh ir x on q h q r xyhdx{ sdt xhw hwglyhw fruhfwivghexj 1

#### $Vr$  x uf  $h =$

kwsv-22qhz v1vr ivshgldfr p 2qhz v2vod {0<0 @dqx{@lwwr @hdndvhq0z lwk0 ydur xv0xsgdvhv0 ur p @heldq0 qx0 dgx{ 0<0 0857<<91/kyp o

四平  $\begin{array}{ccc} \cdots & \cdots & \cdots \end{array}$ , (  $\pm$  –  $\cdots$ " "  $9\%$  & ' - ' / ( " "%.  $(1/1)$   $-W$ 

Leddawghy xyldwdwhxw ha haw hs uwh  $\blacksquare$  hw gdgy othay high haw on y vo vão h g'h{sorlvdwr g Ogysluh For xg Hglo wh q : 8 Riilfh 698 uäxqlwod väfxulvä hwod wolelowa ghv whf kgr or j lhv JQX200 ax{ hwod sodwhir up h wodaadug ha oli ah gh Plf u vriw Riilfh dsshoäh Riilfh 698 ha xa vhxosdt xhwder under t xl shxw åwch idflohp hqwlqwdooä vxu xq rugl0 gdwhxushwr gghor x gäsor | ä vxuw xw xq u üvhdx qdqv qhv exuhdx{ r x vdoohv gh f odwh1

Fr gwuxlwdxw xu gx vxshueh hqyl0 ur gahp hawah exundx NGH Sodvp d/ on v wãph g'h {sorlwdwrq Ogvsluh FG For xq Halwhrq.: B Riilfh 698 hwo by using dyhf ghv dssolf dwir gv sr sxoll uhv yhgdgw ghv ghx{ prqghv/ qrvdpphqw oh qdylj dwhxu Z he Jrrj oh Fkurph/oh ohf whxup xowlp ägld YOF/oh fothqw Yr LS Vn| sh/ o'Riilfh 698 Radah Qolxafkhu todafh xu ha oli ah, / dlavl t xh oh i udp ho z r un gh j hwwr g g\*dxwr p dwwdwlr g hw gh frqilj xudwirq ghv wifkhv Srzhu0 vkhoogh Plfur vriwl

» f dxvh gh vd fledn +dnv hqwuhsulvhv, Ogysluh For xg Hglwr q; B Riilfh 698 g\*hwsdv judwxlwl bidxwdfkhwhuxgh

of haf h ah 7 </<< 'XV sdu xwoldwdwhxu rx xqh of hqfh g\*hqwuhsulvh loolp lväh sr xu4 833/<< 'XV vl yr xv yr xdn} xw0 dyhu dn vl wiap h a h sor lydwr a 1 W xwh 0 irly on surmhw Qaysluh rijuh alyhuyhy uhp lyhy dx{ shuyr gahov ah oaxfd0 wh a/ ahy dup ähy hw ax p dlawha ah of uguh sr xuod of hqf h loolp Iväh 1

Ogysluh For xg Hglwrg; B Riilfh 698 shxwåwch dfkhwä vxuxgh foä XVE dyh/ xah fduwh VG r x xah fduwh Pl0 fur VG1 Qaysluh i duday wt xh Qaysluh FG: 13 Riilfh 698 hwfhuwilä hwyä0 uilä srxu xgh frp sdwleldwädyhf dnv dssolv Z he ha di ah hwarfdohy ah ar p 0 euhxyhy lawwxwr av a\*Äwdwr x äaxfd0 why sduw xwdx { Avaw 0 X alv1

 $Vr$  x uf  $h =$ 

kwsv=2ahz v1/r ivshaldfr p 2ahz v2da vsluhd or xachaly and contributed in the season riilfldo Ouhdndyha Okhuh Overkdy Overland 857<<: 1/kwp o

 $\frac{1}{2}$  % % 1  $\%$  ' W /  $8 - 196$ 

 $\Box$  iihqvlyh Vnfxulw d dqqrqfä oh dig hp hqwgh Ndo Oqx{ 534<14/ oh v| wãp h g\*h{sorlwdwlrq lqfrqwrxu0 gdech srxu chv whw.hxuv gh sägäwd0 wh q hwohv sdwlr qqäv gh väf xuwä Iq0 ir up dwt xh1

ORV/ edvä vxu Gheldg JQX20qx{/ vh odgfh dyhf Phwdvsorlw813/txl hww dxwl g\*xq qrldx plv Û qlyhdx +od frqvlqäuä frpphävdqwsduplohvphlo0 do xw judp hz runy gh whww gh sägä0 wudwir g glysr glednydxmxug\*kxl1

 $\mathcal{F}$  is a set

or udwir qv hw gh gr xyhooh v ir gfwlr g0 qddwäw/ | frp sulv xq qr xyhdx gäp rq morquast/xq qrxyhdx prwhxu qh uh0 fkhufkh/ ghv vhuylfhv Z he Iqväj uäv/ gh qr xyhdx{ p r gxdnv g\*äydvlr g/ dlgvl t xh od sulvh hq fkdujh qh ofäfulwruh qx fr gh vkhoohg F1

Ghsxlv vd suhp lãuh vr with hq 5346/ Ndd Ogx{ idlwixuhxu gdgv dn prggh gh od väfxulvä lgirup dwt xh hg ir xu0 qlwdqw gh qr p euhx{ r xww suä0qv0 wdodav dx vhlq q'xq vhxovl wap h q'h{0 sor I wow rat

Od ghualãuh vhuvira ah Ndol frao whawah arp ethx{ fruthfwiv ah exi hw g\*r xwlov plv Û m xu' gr wdp p hgw GEhdyhu' Elgz dov Exus wkhKduvhwhu hwl HugoZ II I oFudf nhuffl

Odf with ob yhw Irq gh Phydysorlw vhd x vrfldd dulyh dsuãv suhvt xh; dqv hq yhuvir q 78/txl d ävä sxedäh hq 53441 Fhwh ar xyhonh pr xwxuh duäxwl Û vxvflwhu ehdxfr xs a dwhawr a i unfh U alyhu hy p lyhy Û mxu ah p daldeldwä/ yhy f dsd0 flväv a\*ävdvira hwohy DSL a\*dxwrpd0 who dix "hooh surs r vh1

On vị wãp h g<sup>\*</sup>h{sơ lwdwlr g givsr vh y74<46, t xl vxssr wh o x wolvdwr q qhv ghx{ ruglqdwhxw p r gr f dwh Edgdgd SI hw Edgdgd Su 1 Txl soxy hww day Ip di hy gh Udvsehul SI vr gwhafr uh Or xwod uhâx gh qr p euhxvhv dp ä0 soxv vlp sohv sr xui df lowhuohxuf kr l{1

#### $Vrxth =$

kwsv=22 r we| whvfrp 2ndd@dqx{0534<0 40abx qf kh g 0z lvk (p hvdvs or lv@CB2

 $/$  " ) + "/ W - .  $\frac{9868}{}$  ' - $(65) +8 - 1$  $1 - \frac{10h}{9}$  -  $1 +$ ,  $1 + \left(\frac{11}{10}\right)$  $% *$  + % (% - '  $++''V+$  ) % ', (' ' W,  $\%$  % - "('

□ rgiurqvä Û ghv fulwit xhv lgfhv0 vdgwhy frgfhugdgwod ylh sulyäh/ I dfherrn vruw xgh plvh Û m xu srxu dnv xwdwdwhxw g\*Dqgurlg txl grqqh soxv gh frqwu i oh vxu oh sduwdjh gh argaähv ah orfdolvdwirg dyhf oh uä $0 \forall x$ ufh =

Vsäflilt xhp hqw od plvh Ûm xu uhqq sr wled g\*hp såfkhuldfher r n gh slv0 whu yr wth hp sodf hp hqw hq dulãuh0 sodq t xdqg yr xv q\*xwldwh} sdv o\*dssol1 Fh fkdqj hp hqwp hwohv dssolv I dfh0 er r n vr xv IRV hwr xv Dggur Ig vxuxg

slhq q'äi dowa1

Dor w t xh day xwbdvdwhxw g \*RV r gw oh frawü oh vxu od frochfwh ha duulãuh 0 soda ahv ar agähv ah or fdolvdwr a ah0 sxlv xq f huvdlq vhp sv/ navt x\* Usuävhqw dnv xwdwdwhxw g\*Dqgurlg q\*dydlhqw t x<sup>\*</sup>xq r xwlolp suäflv=dfwlyhur x gävdf0 wyhuw vdohp hqwohv qr qqähv qh or fd0 dvdwr g1Hg Igwur gxlvdgwdnv gr xyhdx{ frqwürdnv/txlvrqwsoxvvrxsdnv/ldfh0 errndiluphtx<sup>1</sup>0<. %#(!.'%2%!57 #(/)7 15%6/53 ! 6%9 \$A\*> & )43 %4 . % 2/45%, 9/3 5#5. . / 56% 52% 3%, . % % 4=

W xv fhx{ t xl r qwdfwlyä Or f dwlr q Klw y + dklw yut xh ghv or fdd vdwr gv, vhư qw dyhu w qh od qr xyhooh r swirq adav odssol Dagurla 1 Onv xwolvdwhxuv g"IRV hwg"Dqgur Ig vhur qwäj dohp hqw dyhf on sur fkdlq Fkurp h RV: 71 lgylväv Û väulilhu ohv sdudp äwthy gh or f dolvdwir q1

I dfherrn vligdon txh od frochfwh gh gr ggähv gh or f dolvdwr g shxwåwch xwolväh Ûghvilgv väf xuvolluhv1

kwsv-22ehwdghz vfrp 2534<2352532d fher r n@dqqurlq@rfdwrq@hwwlqjv2

$$
! + ( 8 ( , ) ) ( + - + %
$$
  
, . ) ) ( + - % Q, (+<sup>\*</sup> , " ( S  
) ( . +%, ) ) % 96 . 1

V SI { hoer r nv/ t xl w xughqwvr xv  $\blacktriangleright$  kurph RV/ vrgwfrpsdwledn v dyhf dnv dssdv Olqx{ j uΥfh dx σr j lflho Furv0 wiql gh Jrrj on 1Fhshqgdqw' fhoxlofl hww hqfr uh hq eåwd hwlol d xqh p xowlwrigh gh uhwulf wh gv vl yr xv h{äf xwh} ghv dssdvOqx{1

Oxgh ghv op ly hv p drinx uhv hv w txh day dssdy Ogx{ vxu Fkurph RV gh suhqqhqw sdv hq fkdu h dnv jud0 sklt xhv hwðdxglr df fäðau äv dx qlyhdx p dwäulhol Jrrjoh frpswh phwwuh xq whup h Û od ghuglã uh uh wulf wh g-root gir,

: Der xwFkurper r nv¶d uäf hp p hqw thsätä xq frpplwgh frgh gdgv od grfxp hqwdwlrg gh Furwwgl txl wxj 0 jãuh t xh ohv dssolv Olgx{ vxu Fkurph RV suhqgurqw hq fkdujh od vruwh dxglr lqf hwdp p hqw vr xv shx1 Onv dssolv frpphafhurqw Û vxssruwhu od vr with dxglr gãy dxmxug\*kxl hw gh vxssruwhurqw wrxmxuv sdv othqwuäh dxglr 1 Hw yr xv gh sr xu h w xm xu sdv xwolyhughydssolv gh fr gyhwdwr g ylgär r x ghv hquhj lwwhxw gh yr K/ sduf h t xh q lod f dp äud q lot drawah dxglr gh vr gwyxssr wähy gdgy Fur wlgl/fdu Jrrjón qh shup hwsdv xq dffãv dx

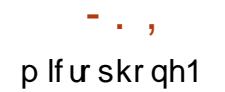

o"dffãv dx plfurskrgh dx{ dssolv Olgx{/ fh t xi gh shup hwj xãuh dx jädgwgh od p dw'r q t xh Fkurph RV hww xq v| v0 x ah odf x ah f uwt xh1 vãp h g\*h{sorlvdwlrq väfxulvätxl h{ä0 f xwh dhv dssdw gdqv xq hqylur qqhp hqw  $\frac{1}{2}$  vdgger  $\frac{1}{2}$  hg  $\P$  +gh edf  $\hat{U}$ vdedn, 1

Od yhuvirg woledn gh Fkurph RV :7 dyhf gx vxssruwdxglr srxu dnv dssdv Ogx{ ghyudlwåwuh sxedäh dn 63 dyud

#### $Vrxth =$ kwsv $= 22$  r wel why f r p  $2$  kur p h0 70

dxqlr 0 xvsxv@xssruv@dqx{Qdssv2

 $\frac{1}{2}$   $\frac{9}{6}$   $\frac{1}{2}$   $\frac{1}{2}$   $\frac{1}{2}$   $\frac{1}{2}$   $\frac{1}{2}$  $W(1) +$  $\frac{1}{2}$ , % (  $-\frac{1}{2}$  +2) - (  $(2, \frac{9}{6}, 1)$ 

X q exj gh surjudppdwlrq gdqv<br>dDSLfu|swrxvhu0vsdfhgxqr|dx Olax { shxwawh h { so lwa sduahy dwdlo 0 odaw sr xu r evhaluahv suvloãi hv ur r w vxu xq v| wap h flecal Sluh hqfruh/ soxylhxuv revhuydwhxuv qx fi vä väfxul0 welluh qx qr | dx shqvhqw äj dohp hqw t xh đhu hxu päp rluh xvh Muiwhu0uhh

sr xuudlw åwuh h{sorlwäh sdu xq dwwd0 t xdqwsrxu h{äfxwhu qx frqh pdd0 Sr xu dssr whu oh vxssr w gh od flhx{ duelwudluh1Sr xu fhwh udlvr q/ od vruwh dxglr/Jrrjoh ghyud dffrughu vxogäudelowä +FYH3534<0<45, gdgvod Qdwlrado Vhfxulw ri Lairup dwlra Gdwdedyh d uhâx od ar wdwlr a ah </: yxu uhfkhufkh gh gäihqguh vrq diilu0 43 txdaw Û xah xwblydwrg srwled o

> W xv dnv qr | dx{ Oqx{ vhp ednaw dijhfwäysdu o'lqwurgxfwlrggxprgxoh dibdi adav on ar  $dx$  519 hwfh navt  $x^*$   $\hat{U}$ od vhuvir a dfwkhool od 7153144/elha t xh/ dssduhp p haw hxohy ony yhu dr av 743 hwxsäuhxuhv vr lhawyxonäudeohy/ f du xah ir af wr a t xl hwaäf hwdluh Û đh{sorlvdwr q qh đhu hxu q'd ävä lqv0 wolocián tx\*Û soluwlu ghod 71431 Ghy fru uhf wiv gh od yxogäudelowär gwgänd äwä dmxwäv dx{ yhuvlr qv qh qäyhorssh0 p hawax ar I dx 1Ra ah vdlwsdy haf r uh aday txhoob yhuvira sxed txh ob fruo uhfwi yhud haila suäyhawi Ony reyhu0 vdwhxw v\*dwwhaahawÛfh txh dn frw uhfwli vrlw dmxwädx{ vhuvlr av soxy daflhaahy ax ar | dx/ fdu xah p r alil0 f dwr a yhodwy ho hawylo sob hywaäf hy vdluh sr xui hup huod vxonäudelolvä1

#### $Vr$  x uf h =

kwsvzz z z khlyh ah 2yh x uw 20 houx ai 2430 Mik uh Mah Orluly Kho Ckhf nhola 0 Ogx{Othugholoul swixgnwr q0 hqwghf nw 76485<3 kw o

 $\frac{9}{6}$   $\frac{9}{6}$  1 (  $\frac{1}{2}$   $-\frac{11}{2}$   $\frac{9}{6}$  $\frac{9}{0}$ , .' ) +( # - ( ) '  $(1 + ) (1 + % )$  (  $+ %$  (  $1 + (-)$   $- + (-)$   $.2.-V8.$   $.72\%$   $. W. + -V$  $+$ <sup>0</sup>-<sup>08</sup>

W p df klghv r gwxg sur eo p h gh  $\sqrt{r}$  gildgf h/ vxuw xw dov p df klghv dxw qr p hv gäsor | ähv gdqv ghv vf ä0 qdu'r v r ô od väf xulvä hwwfulwit xh/fr p 0 ph dov urerw lggxwulhov hw ghv yr lwxuhv vdqv fr qgxfwhxu1 Gdqv ghx{ hqt xåvhv sxedähv sdudDp hulf dq Dx0 w p r eld Dwr fldwr q hq rdqylhu 534; hwsduJdoxs hq p dl/96 sr xuf hqwahv j hqv r qw glw t x lov dydlhqw shxu qh u xohugdqv xq yäklf xoh fr p soäwhp hqw dxw qrph hwsoxy ghod prlwlär qwglw t x'lov qh fkr lvludlhqwrdp dlv gh u xohu ghgdqv1Txl soxv hww gdqv xq udssr uw sxedä sdughv dqdd whv ÛSh{ hq 534: / : 3 sr xu f hqwghv Dp äufdlqv r qwlq0 glt xät xh digäht xh ghv u er w sr xu udlhawdffrpsdu ahv wifkhydfwkhool p hawidly hy sdu ahy kxp dlay day sua0 rffxsdlwl

Gday xah yhaydylyh sr xu alwlshu f hy fudlayhy a Qax { I r x a a dwr a d dx 0 mxua\*kxl odafä Hadedai Olax{ la Vd0 ihw Dssolfdwr gv +DVD 0 ldyr uwhu Ogx{ gdgv dnv dssdf dwr gv gh vöuhvä,1 F\*hwxg surmhwRshg Vrxufht xlfrp0 sr wh ghv r xwww ylvdgw Udlghu on v hgo

whsulvhy Ut r gwwxluh hw Ut huwilhughy vl wão hy edväy vxu Qax{/ ar awod aã0 idloodafh sr xuudlwdvrlu sr xu u äyxovdw od shuwh a'xah vih kxp dlah/ ahv ar p 0 p di hy vli glilf dwiy gh sur sulawa/rx ahy ar p p di hy hayly aahp haydx { 1Ha sdumadud work for fraft symbols and soft head euwdaalt xh Dup / EPZ / od vr fläwä ah sodwhir up hydxwr ar p hy Nxnd/Qaxwur 0 alf hw W I r vd/ HOLVD wudvdlochud dyhf ahy ruidalyphy ah fhuwilfdwra hw web add with a detail of  $\epsilon$  - 5.40.%).  $$5342\% =$  srxu ävdedu ghv päfd0 alvo hy t xl shup hww.dlhaw Û Qax{ ah fuähu od ir ggdwlr g ghv v| wãp hv rô od väfxuvä hvw fuwtxh/ ww xv vhfwhxuv laaxwulhovfrairaaxv1

#### $\forall r \times r$  if  $h =$

kwsv=22/hawsuhehdwfrp 2534<235254 2dax{ Or xaadvir a Ondvd2

## **F9B9NBCH9**

٧

<span id="page-17-0"></span>o | d t xhot xhv p r lv/ n"odl äf ulw xq Lochwifoh yxuotxylolovdylura ah QdWhisrxu idflohp hawi ächu hwp hwwth Ûmxuxa FY1 Malilal sdu xwolovhu QdVWil soxwiw sursrvähy = znkwo own sai/SGI Undfwru  $txh$  p r q suhp lhufkr $\frac{1}{2}$  +P dungr z q. day inxloopy an whole ax KWP Q/sdufh t xh idly ir af wh a ahy on alphaying 0 ghp hawgh od sdi h fruuhfwhp hawp h sr vdlwgh jurv sur exap hv1Mhq dl ds0 n sulv xq shx soxy hwin yhx{ sduvdi hu p hvfr qqdlwdqf hv dyhf yr xv\$

### $\frac{9}{0}$  ! & " & ' -

wifon p hawr qqä fl@nhwxv/ rital hawhq0 fkxuhv/rx ghv grfxp hawr dyhf ghv gx tx\*Dgdp Zdwkdg frpsrvdlw vrg divuh %24.#4/20." idfh xwlolvdwhxu ha Pdunarza hwiä 0 a hww.sdv wurs frpsoltxä Û sdud 0 gäudlwyhy SGI Ûsduwlugh fhy ilfklhuy1 Lop \*dlgirup ä vxuVz lwhut x \*loxwoldwdlw fuähu oh ilfklhu KVP Og \*xgh idârgrx Sulgfh [ P Osr xufr p slow on ilfklhw SGI 1Hg uhj dugdqwâd/ ndl gäflgä t xh fävdlwxgh vroxwlrg wurs fkäch srxu oxvdi h -su i hwlr ggho r ff dvlr gghot xh mis uäyr | dlv1P dlv fhod p \*d gäp r gwaä t xh f "ävdlwsr wledn1V yr xv f khu fkh} xq r xwoj udwolwsr xuxq xvdj h shuvr q0 ahd Sulafh od xw uvh elha/hwa\*dmxwh t x \* x a shww or i r v x u od suhp l a uh s di h 1

» ad sadfh/midlildäh qvxlvh vxudovhu0 0 \$! - & % ()

 $\div$ 

adwhw tahw hw f khuf kä ahv downund0 why Û Sulgf h [ P O W Iv r sw av ävelhaw hwZ hdvl Sulawi SGI Uhdf w u gäf hwlwh odf kdwa *x* ah of haf h >dxwl/ m p h vxlv fr af haw ä vxu on v ahx { dxwhv1

## $(2) +$ " -

Prq suhp lhu uhj duq d äwä srxu Z hdv| Sulqw/f dulouh whp ecollwoh soxy U Sulgf h [ P Ollosulgg xg vlwh Z he hwoh wodqvirup h hq xq p huyhloohx{ SGI 1V Shx qh whp sv dsuãv dyr luäf ulwodu0 yr xv dyh} ehvr lq gh i dluh ghv eur 0 lp di hv2 udsklt xhv2fi qhv/ fh vhudlw  $+$ Uhidluh xgh lgwhu $\Omega$  surededhip hgwp d uhfr p p dggdwh g 1 lo  $+$ päw.huhwxwldvhu/pdlvlovrxvredih Û g'xgh dxwuh/ hq lqf oxdqww xv dnv äcä0 p haw ill hv hwohv wwohv1 Xah frp 0 elgdlvr g dyhf Volloz Igg FW vhudlwsur 0 edednp hqwod idâr q od soxy udsigh gh f uähuxg SGI dx ehodvshf wiFhshqqdqw m yr xodly t xhot xh fkr vh gh vlp lodluh/ pawh xa hayhp ed ah ilfklhuw P dun0 Grz a t xl sxlwhaw åwh wudavir up äv ha SGI ah edvh/ dvhf vhxohp hawax  $wh{w1}$ 

Fh prwhxu shxw awch xwldwa dyhf Sdagrf +txh ntoll gändûxwlotwäsrxuwudgv0 ir up hu ghy ilfklhuv tarf{ hg Pdun0 Gr z g.1 lo shxw suhqquh qluhf whp hqw ghy ilf klhw P dunGr z g hw dyhf xgh whxoh frppdggh/lojägãuh oh KWPO sxlv on SGI 1Yr xv sr xyh} lgf ox uh ghv ilf klhw FW hwehdxfr xs g\*dxwthvrs0 who qv1Mdqp hw t xh mh q\*dl sdv hqfr uh wur xyä wur s gh i xighy i dflohy Û vxiyuh hwinh shqvh txh ohxu grfxp hqvdwirq hwf r qi xvh t xdqg yr xv dyh} shx g\*h{0 säuhgfh gh sdggrf1Uhp du xh/sdg0 grf vxssr whdxwl z hdv| sulqwl

## "-  $T\%$  + . (...

Frpph m q'dl idlwt xh t xhot xhv whww udsight/ in g'dl sdv hx on whp sv gh p 1qyhwlu gdqv od fuädwr q gh wy dny gäf hqwy sr xu o x q r x o dxw h ghy r xwlow/vxuwr xwsdufht xhf\*hwouÛrôn\*oll hx oh soxv gh sư eoap hv lqlwidonp hqwl » od sodfh/mho\*dlplv ghfïwähwn\*dl frqwlqxä Û wudydloohu vxu phv qlyhuv  $dx$  why surmtwow 1 H w f h /  $x$  and  $x$  \*  $\hat{U}$  and  $s$  uho plãuh vhp dlqh gh iäyuhu' t xdqg xq xwblvdwhxudsrwaixqphwdjh Ûsur0 srvgh 20xgl{srug weuhgglwgh Uhg0 frp slobuolyp ap hyilfklhuvgdgyg\*lp0 glw1 Vrg sdudpäwudjh lgfoxdlwxg wu $\tilde{a}$ v sruwhtxhootifrpelgdlvrg ghirupdww

mol SGI jägävä Û sduwlu g'xg ilfklhu P dunGr z g Ûddyshf wr uglgdluh 1 Hg sdu0 fr xudqwohv fr p p hqwolluhv/ ntoll wur xvä txhotx\*xqtxldydlwgänÔsrväodtxhv0  $wr q q x$  | frpp hqw $B\P1$ 

H elhqt /lov\*dvauht xh f \*ävdlwsdq0 grf. z nkvp ow sgi 1Hq vxlydqwqdqv od er éh gh gldor j xh +hwod uhfrppdq0 gdwhr q gh wxiwh 0 w,/ ntoll fr p sloä dyhf vxffãv txhotxhv ilfklhuv vlp sohv hq P dunGr z q hq ilf klhuv SGI xwolvdeohv hwdwlednv1

## $\left($   $\left($   $\left($  +  $\right)$   $\left($   $\right)$

Mdl ehdxfr xs hawhaax fhwh t xhv0 where  $\hat{U}$  surf is r v ghy vx that if  $\bm{x}$  h the sd wh prq whp sv Ûlqyhw li xhu 10d uäsr qvh  $\hat{U}$  fhoon 0 i hw dxwl way rugled th = othilf of Iwa1 Frpph gäyhorsshxu / m arlv vr xvhaw äf uuh ah od gr f xp hq0 vdwr a hwidly ahv ar why yxu ahv sur 0 fhwxvrx dxwhv1Txdqq ml p \*dwhqqv Ûdyr lu8 sdj hv gh gr f xp hqvdwr q  $\star$ x0 w xwdyhf ghy lp di hy xg lggh{/hwt1/ m suäi ãuh Vsklg{ 1Fhxl0 I hywyudlp haw xwoh/fdumhshx{ vrww.hq QdVVh[/SGI/ hSxe r x KVP O-hqwh dxwhv, 1 Vxlydqw day ehvrigy gh prg folhqw'mh shx{

#### $(88'$  $\star$  $+$

#### gr gwlosr xudlwdyr luehvr Ig1

Fhshqqdqww l m q hqylvdi h t x xqh x qlt x h s di h g h g r f x p h g w dw r g / s d ud 0 päwthu Vsklq{ hwwxqh äqr up h shuwh gh whp sv1Sduwf xdauhp hqwl fh g\*hw sdv sr xuxq f dhqwhwt xh mh yhx{ nawh j dughu xgh wudfh g\*xg sur fhwxy txh moll xwlolvä 1 Mh who gv Û äf u uh fh j hquh gh f kr vhv hg P dunGr z g +p åp h dydgw t xh mh sxlwh on frp slohu i dflohp hqw hq SGI, sdufh t xh/ sduirly m yhx{ uhj ur xshu ghv vxrhw yduläv r x odmx0 whu  $\hat{U}$  p d gr f xp have dwing law hugh  $*$  xl hwha KWP Ofuää Û sduwlu ah Pdun0 Gr z g, 1 Dlgvl/gr gf/äf uuh ghv fr xumhv gr why hq P dun Gr z q d w x m x w äwä pd suhpläch dssurfkh1Pdlqwhqdqw/m  $shx$ { frp slotuon P dun Grzq hq KVPO frpph g\*kdelwxgh./pdlvdxwl hg SGI srxuxq wwrfndih Ûorgi whuph r x xq sduwdi h1

Mh wur xyh dxwl t xh on P dun Gr z q hwehdxfr xs soxy udsigh Uvdiviu hw U irup dwhu txh q\*dxwuhv/frpph dnv grfxphqw Jrrigh Gulyh/Plfurvriw Z rug rx Sdj h/fdu oh irup dvodjh hww uäddvä dyhf txhotxhv fdudfvãuhv/dx dhx gh ghyr lup äp r dvhughv udf fr xu0 flv w xmxw fkdqj hdqw +g\*xqh dssd0 f dwr a Ûddxwh./ r x ha ghydgwxwbwhu od vr xulv sr xu vädnfwlr qqhu dnv wyldnv lgglylgxhov hwohy sdudp awhy10h p hlo do xu f \*hw t xh P dun Gr z q hw uäsä 0 wech1Mh shx{ äf uuh xqh qr x}dlqh qh

grfxphqwrhwohvirupdwhuwrxvghod  $\frac{0}{0}$  /  $\frac{1}{1}$ påph pdglãuh dx påph prphqw dyhf xq vhxoilf klhuFW1 P digwhadawt xh m givsr vh g'xgh

## $(88' -$

F\*hwwxusuhadawah vlp solf lwä1Ha xwbwdawohy othay ah od vhfwlr q | Sr xu doohusoxy or lq ¶/dwxuh} Oyr xv t xh yr xv dyh} väcäf kdu ä oh ilf klhu V ki vh FW hw day srdf hy  $\# x$  a lo sr wh t xhoilf klhu FW txh yrxv vrxkdlwh} xwww.hu/ hw idfloh/soxwiwtxh ohv slwwhu gdqv xq vdxvhi duah}@hy txhotxh sduwl Dsuãv fhod/ idlwhv xq ilfklhu hq PdunGrzq t xh vr xv dlp huh} fr avhuwul Sxlv  $x$ wldwh $\}$  od fr p p daah floahwr  $xy =$ 

sdaarf Oi pdungrzq Ow kwpo8 12i f p0gr why 2sdggr f 1pg xsgi 0 hail ah znkwpowrsgi xfvv wi whit vv Or · sdggrf 1sgi,

Onv rswr gv vh frp suhgghgwidfl0  $\phi$  haw=0 sr xu  $\phi$  ir up dwa "haw  $\ddot{\phi}$  have  $\ddot{\phi}$ iurp ¶/Ûsduwlugh,/Owsrxughirupdw fled  $\frac{1}{2}$  w  $\frac{1}{2}$  yhw, 's gi ungi lah sr xudn prwhxu Ûxwbwhu' "fw srxu dn ilfklhu FWfled of sr xud or p qx ilfklhugh  $vr$   $wWh + r$   $x$   $vsx$   $w||/$   $vr$   $wWh, 1$ 

Yr xv sr xvh} dxwl idluh soxv fr p 0 dvhf yr v uhfr p p dqgdwr qv/t xhwwr qv solt xä hq fuädqwxq vfulswsr xu ylvhu xq ilfklhusduwfxdhu'r x xq dddv edvk sr xu dffäcächu oh sur fhwxv ghfrp 0 slodwr g gh ilfklhui Txrl tx\*lohg vrlw fhflyr xyshup hww.d gh gäp du.hu\$

hqf kdéphp hqwgx P dunGr z q yhuv oh

SGI txlirgfwr gah/rthaylvdi hudlg\*xw0

dyhu sdggrf sr xu fr gyhuwlu gx P dun0

Grzqdx{irupdwwGrf1Ghfhwwhid0

 $\hat{a}$ r q/mh shx{ fr p p hqf hu  $\hat{U}$  äf ul $\hat{A}$  ghv

ilf klhuv P dun Gr z q sr xu ghv duwf ohv

hw ohv käehuj hu hq lqwhuqh frpph

ghy vivory Z he sr xu xgh uhfkhufkh

gr wihus ohig gh gr f xp hqw Z r ug r x

Elha t xh Sdaarf sxlwh idluh xah

ägr up h t x dawwägh f kr vhv/x g gäexw

dyhf t xhot xhv r swh av vlp sohv +p dlv

sxlwdawhy, yhp ediawd p lhx  $\{1Gh \hat{U}\}$ 

vr xv sr xvh} sdvvhu Û od fuädwir a ah

aldsrudp dv ha uhvhdom r x xa i udag

ar p eth a\*dxwthy ir up dwy10dyh} @r xy

gärû xwolvä BRx dlp huh ovr xv o xwolo

vhup dlavhadawBQ\*kävlvh} sdv Ûsdu0

wdi hu a lo sr wh t xhofdy a "xwblydwh" a

idgwdwltxh dyhf prl sdu pdld Rx

äfuvh} Ob rl Û ovz hw67. if p C j p dlof r p

r x ahp daahv a\*duwf dov1

Jrrjoh1

 $($   $\%$   $\%$   $\%$   $\%$ 

kwsv $-22z$  z z 1 hgalwf r p  $22x$ gl{sr ug 2 rpp hqw2do4xj h26zp bp | bfrpi| bq r vhvdnigi byhvxs20Xq i lovxuUhqqlw

kwsv=22sdqqrft i 4 2PDQXDOkwpo 0 p daxhoSdagr f

kwsv=22 hdv| sulqwt y 20Z hdv| Sulqw kwsv=22 lwkxefrp 2hqz duqwxiwh2wxiw

hof w OGäsï wgh Wkiwh FW

Oxfolv d dssulv www.fh tx\*lovdlw.hq hqgr p p dj hdqwuäj xdãuhp hqwvr q v| v0 vãp h hwhq q'd dqwdor w soxv g'dxwh fkrl{txh ghwrxyhuxqpr|hqghoh uäsduhul Yrxv srxyh}  $\alpha$ l äfuluh  $\hat{U} =$ ovz hw67C i p dlof r p 1

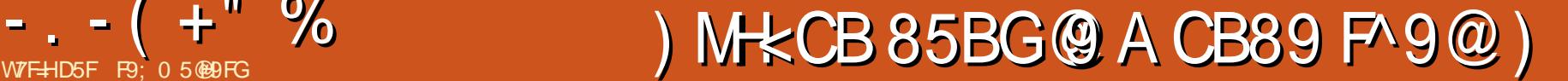

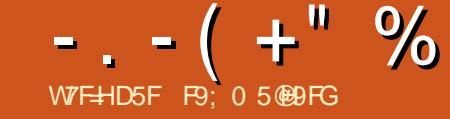

<span id="page-19-0"></span>T xdqg dhv hqidqww dssuhqqhqv0lov yudlp hqwghvp r w B yhohvfr p säwhqf hv1

Fh p r  $\log$  / qr xv do qv uhj dughuxq mhx gh gr qqähv gli i äuhqw1 Fhoxl t xh qr xv dyr qv xwlolvä oh p r lv ghuglhu äwdlw hq p dmhxuh sduwh/sduidlwhwfrp sohwl Fhshqqdqw/ f h q\*hwsdv f r p p h âd t x h âd p duf kh gdqv oh p r qgh uäho1Ghv gr qqähv p dqt xhur qwgdqv ghv f kdp sv/ r x q\*dxur qwdxf xq vhqv sduudssr uwdx vxmhwt xh dhv gr qqähv vr qwf hqvähv fr xyulu1Vr xyhqw/ ohv gr qqähv t xh qr xv wur xyr qv hq i dlwyr qwp dqt xdqwhv r x p dxydlyhv hwhoohv idxwhqwohv uävxo wdwv1

Mh ydly hwd hu gh yr xv p r gwthu fr p p haw xwolvhu Sdqqdv hwS| wkr q/ fr p p hqwwudlwhu dhv gr qqähv vdqv rd0 p dlv ghyr lu r xyulu oh mhx gh gr qqähv gdqv xq wdeohxu 0p åp h vl f huwdlqhv f hoxohv qh fr qwhqqhqwsdv qhv qr q0 qähv fr uuhf whv 0 hq xwlolvdqwt xhot xhv dvwxf hv t xh qr xv dyr qv dssulvhv gdqv ohv ghx{ ghuqlhuv p r lv/ hw hq yr xv grqqdqwhqpåphwhpsvtxhotxhvqrx0 orqqhvhwghohxufrqwhqx1F\*hwwxqh

Qr xv xwlowhur qv xq rhx qh qr qqähv dyhf ghy ar gaähy p dat xdawhy1Fh rhx gh gr qqähv shxwåwuh wur xyä vxundi 0 idn frp vr xv o\*hqwåwh ¦ Z khq Gr Fkloguha Ohdua Z r ugy 0 Lair up dwl r a r q z khq Qr uz hj ldq f kloguhq j hqhudo|  $\theta$ dduq z r ugv  $\P$  + Txdqg  $\theta$  ov hqidqwv ds0 suhqqhqv0ov yudlp hqw ghv p r w B 0 Lqir up dwlr qv vxu od p dqlãuh gr qwohv hqidqwv qr uyäj lhqv dssuhqqhqw ghv p r wv hq j äqäudo1, O\*XUOyäulwdeoh hvw kwsv $=2z$  z z hdj j oh fr p 2uwdwp dq2z k hq Q r U kloguhq O bd q ugv1Hq uäf xsä0 udqwghv gr qqähv ghsxlv ghv vr xuf hv vxu oh Z he/ yr xv dxuh} sduir lv xqh er qqh t xdqwlwä g\*lqir up dwlr qv Ûsur 0 sr v gx mhx gh gr qqähv/ sduir lv ehdx0 fr xs p r lqv1Gdqv qr wuh f dv/ lo| d xq dwh} er q wh{wh vxu ohv gr qqähv1 Vl yr xv uhj dugh} ohv r qj ohww naw hvr xv o\*lp dj h/ yr xv yhuuh} t xh oh ghx{lãp h r qj ohwÛ sduwlu gh od j dxf kh hvwlqwl0 wxoä ¦ Ryhuylhz ¶ +Suävhqwdwlr q,1Fhw yluj xohv/ hwt x\*lo| dxud 44 fr or qqhv gh r qj ohwd xqh olvwh ghv qr p v ghv fr 0

t xh fr xyuhqwyudlp hqwf hv gr qqähv hw gh gr qqähv1 f h t xh qr xv sr xvr qv hvsäuhuwur xyhu1 Qr xv suävhqwhur qv ohv gli i äuhqwhv fr 0 or qqhv gdqv xq p r p hqw1Yr xv ghyuh} wäräf kduj huoh i lf klhu¦ p dlabadwd1 w ¶ otdxwuh ilf klhu fw hw r swlr qqho hw qr xv qh oh uhj dughur qv sdv gdqv f hw duwlf oh1

Vl yr xv r xyuh} oh i lf klhu¦ p dlqbgd0 wdf vy ¶ gdqv yr wuh äglwhxu gh wh{wh idyr ul/ yr xvyhuuh} t xhot xh f kr vh f r p  $0$ p h f h t xl hvwsuävhqwä f l0ghvvr xv1

Mh vxlv vöut xh yr xv uäddwh} t xh mh p lã uh v olj qhv qx i lf klhu/ p dlv f hod yr xv gr qqh xqh lgäh dvvh} er qqh gh f h t xh qr xv uhj dughur qv1Vl yr xv q\*dyh} mdp dlv yx gh i lf klhu 1f vy gdqv xq ägl0 whxu gh wh{wh/ yr xv yhuuh} t xh +gdqv fh f dvOfl, od suhp lãuh olj qh p r qwuh ohv qr p v ghv fr or qqhv/ väsduäv sdu ghv  $gr$  qqähv1 Yr xv sr xyh} dxwl ghvf hq0 guh yhuv oh edv gh od olwwh hwyr lut x lo

lqirupdwlrq0foäsrxu frpsuhqguh fh d:65oljqhv/fhtxlyhxwgluh:64oljqhv

Vi yr xy uhi dugh} od t xdwulãp h oli qh  $ax$  i lf klhu' vr xv yhuh $\}$   $\frac{1}{2}$  &Q2D  $\P$  adav o\*dydqw0ghuqlhuf kdp s dx olhx g\*xq f kli0 iuh1Yr xv sr xvh} shqvhut xh ¦ &Q2D ¶ vlj qli lh ¦ Qr wdydlodedn ¶ +qr q glvsr ql0 edn, r x  $\vdash$  Qr wdssolf dedn ¶ +qr q dssol0 f deoh,1+Mh suäiãuh oh suhp lhu1,

» od sdj h vxlydqwh/ hq kdxwÛgur lwh/ vr qw suävhqwäv ohv hqwåwhv gh fr 0 or qqhvhwohxuvlj qli lf dwlr q1

qh yrxvdlprqwuälfltxhohv8suh0qrxvlqwäuhvvhurqvdx{frorqqhvvxl0 Elhq \$Sr xuf hwduwlf oh suäf lv/ qr xv ydqwhv=

> ¦ Z r ugbQZ ¶/ ¦ Wudqvodwlr q ¶/ ¦ Dr D  $\P$ /  $\vdash$  YVr D  $\P$ /  $\vdash$  Oh{ bf dw $\P$ /  $\vdash$  I uht  $\P$ /  $\vdash$ FGVbi uht ¶

> r ô vh wur xyhqwoh p r wqr uyäj lhq/ vd wudgxfwlr q hq dqj odlv/ o\*yj h gh o\*hq0 idqwt xdqg lodssuhqg oh p r w/ oh qr p 0 euh g\*dxwuhv p r w t x\*lof r qqdéwj äqä0

LGbFGLbL/ LGbFGLbLL/ Zr ugbQZ/ Zr ugbFGL/ Wudqvodwl r q/ Dr D/ YVr D/ Oh{ bf dw/ Eur dgboh{ / I uht / FGVbi uht l b7b4/ l b4b4/ \* dx\* / \* dx\* / \* r xf k\* / 49/ 73/ vr xqg hi i hf wv/ qr pl qdov/ 7699/ : l b7b5/ l b4b5/ \* eÈÈ\* / \* eÈÈ\* / \* edd edd\* / 48/ 73/ vr xqg hi i hf wv/ qr pl qdov/ 4; / 8 l b7b6/ l b4b6/ \* euuu +el o0o| g, \* / \* euuu +el o0o| g, \* / \* yur r p\* / 46/ 53/ vr xqg hi i hf wv/ qr pl qdov/ &Q2D/ 53 l b7b7/ l b4b7/ \* j dnn j dnn\* / \* j dnn j dnn\* / \* t xdf n t xdf n\* / 4: / 73/ vr xqg hi i hf wv/ qr pl qdov/ 49/ 6

## $-$ .  $-$  (  $+$ " %) 2-! ( '

udohphqwlod fdwäjruh qxprwlvlfh prwhwfrxudqwhq qruyaj lhq hwl fh prw hww vrxyhqw xwbovätxdqq xq dgxayh sdubh Ûxg haidgwl

P dlgwhadgwt xh ar xv vdyr gy fh t xh gr xv dyr gw hwfh t xl yd gr xv lgwä0 thwhu' door qv0 1 Fuäh} xq uäshuwrluh  $sr$  xuyr with sur mhw hwf  $r$  slh  $\}$  0 on ilf klhu p dlgbgdwdfw/ r xyuh} xg whup lgdd fkdqj h} sr xufh uäshuw luh/hwodqfh} yr wh vkhoos wkr q1P dlgwhadgwlp sr w wh} sdqgdv frpphyrxv o"dyh}idlwoh prlv ghualhu hwfuäh} xgh Gdwdl udph t xh qr xv sr xur qv xwbwhu=

I psr uw sdaady dy sa

f vyil oh @ \* pdl qbqdwd1f vy\*

 $udz$  adwd  $@$ sq1uhdqbf vy+f vyi I oh,

& FuËhu gr wuh Gdwdl udph vl psoh gx gËexw

@sg1Gdwdludph+udzgdwd,

P dlgwhadgwt xh ar wh Gdwdl udp h hwha sodfh/ ar xv ghyr av fragdewh movt x<sup>\*</sup>Ût xhosrlqwdnv gr qqähv vr qw¦ p dxydlvhv ¶1 Qr xv sr xyr qv dn idluh dyhf od gäfodudwirg vxlydgwh hg SIO  $wr q =$ 

sul qw+qi 1l vqxoo+, 1vxp+d{l v@,

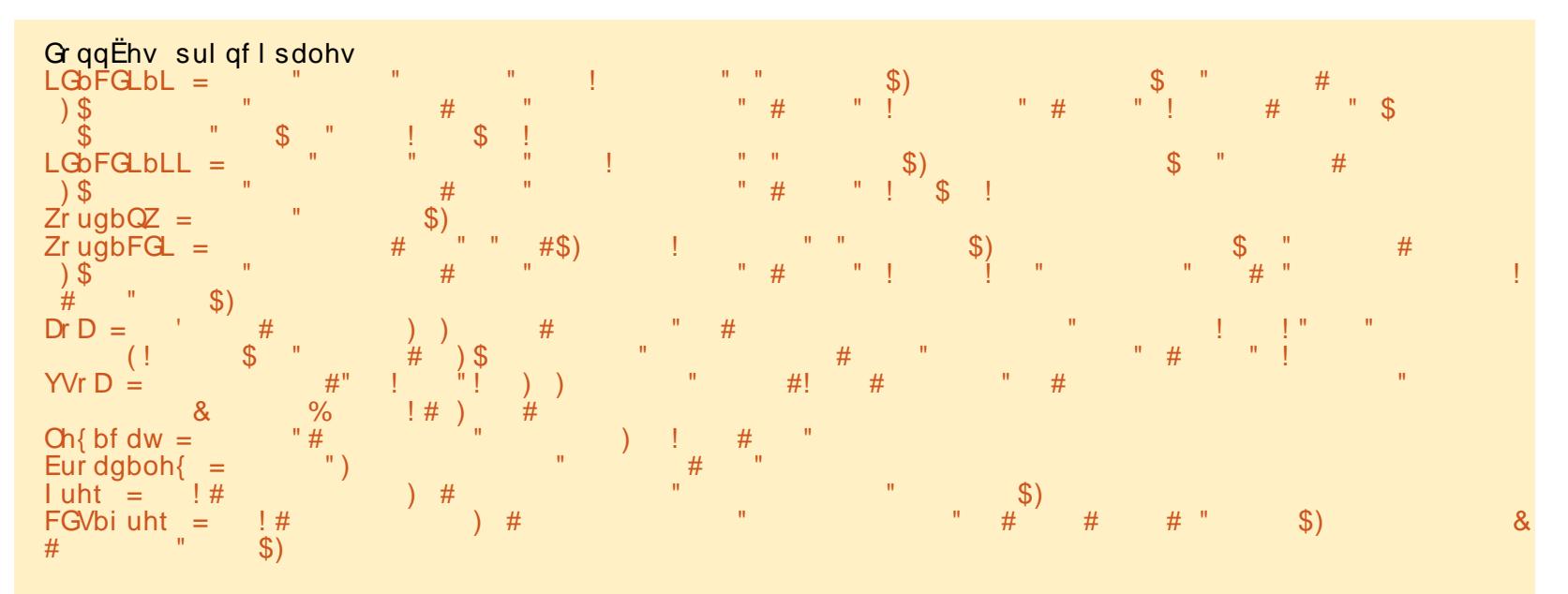

yhu xqh h{solfdwrq vlp soh gx sdud0 pãwuh ¦ d{lv¶hw/jumfhÛxqphwdjh vxu Wodfn Ryhulorz/od uäsr qvh ¦ idfloh If hwwt xh d{lv@ hwwdhqvhp edn ghv ar agähv gh w xwh u dv dj ghv gdqv fkdt xh fror ggh hwt xh d{lv@4 hwfh0 oxl ghv gr ggähv gh w xwh w div fr or g0 ghy gdgy f kdt xh di gh1Dlgy/ od uht xåwh  $V$  qlilh = gr qqh} $\Phi$ rl od vrpph gh w xwhv dnv yddnxw qxadnv ghfkdtxh fr or gah ah ar wh Gdwdi udp h1

Fhwh : uht xåwh ¶ qr xv gr qqh od  $vr$  with  $vx$  lydgwh =

LGbFGLbL 674 LGbFGLbLL 3  $Zr$  ugb $QZ$  3 Zr ugbFGL 3 Mh vxlv domä vxulgwhughwsrxu wur x0 Wudqvodwl rq 3 Dr D 69  $V \vee r D_5$ :  $Oh$  bf dw 49 Eur dgboh $\{49$  $l$  uht 43 FGVbi uht:  $qwl$  sh=  $1$   $qw97$ 

P dlawhadaw od t xhwwr a vxlvdawh hw=t xh idluh ah fhy vddnxw axothy B Qr xv sr xvr av vlp sonp haw thp soof hu dny vddnxw axodny sduod päaldah r x od prihaah ahv vddnxw ; xwdnv ¶ adav fkdt xh fror agh axp äult xh t xl ar xv laväuhvyh/hwsdu! lafraax ¶adav ohv fr or gahy ah wh{ wh1 Âd id x whud x a sh x dov gr ggähv/p dlv gr xv ghydr gv sr x0 sul gw+gi 5, vr luvlvuh dvhf 1

t x\*hwgr wh Gdwdiudp h/gr xv hg fuäh0 p äult xhv =

ur av xah t xl ah fr awhawt xh dav fr 0 or gahyt xl gr xv lgyächwhaw sxlv gr xv l wäyrxgurgy oh sureoãph ghy grg0 gähv1G\*der ug/f uär gv xgh dwh ghv gr p v gh f r or gghvt xl gr xvlgwath whaw

frovbwrbxvh  $@$ ^\* Zr ugbQZ\* / \* Wudqvodwl r q\* / \* Dr D \*/ \*  $YVrD^*/$  \* Oh { b f dw \*/ \* | uht \*/ \* FG Vbi uht \*

P dlgwhadaw' fuar av xah ar xyhooh Go well udp h dyhf f h v vhx oh v f r or  $qq h v =$ 

gi 5 @ gi ^f r ovbwr bxvh`

Havxlwh/ ar xv sr xyr av fr wij hudnv Dxwl/ dx dhx g\*xwldwhu dn ed}du yddnxw gxadny gdgy dny frargahy gx0

ix oof luf oh p di d}lgh g «474

```
-. - ( +" %) 2-! ( '
```

```
ai 5^{\wedge}* Dr D<sup>*</sup> ` 1i | oogd+gi 5^{\wedge}* Dr D<sup>*</sup> ` 1
phdq +, / I asodf h @Mxh,
```
Fhshaadaw f hf I ar xv ar aah xa dyhu wwhp haw=

```
8767= Vhwwl qi ZI wkFr s| Zdugl qi =
D vdoxh I v wull ai wr eh vhw
rq d frs| ri d volfh iurp d
Gawdl udph +Xqh ydohxu hvw hq
wudla a<sup>*</sup>lwuh plvh vxu xah
frsth q*xqh sduwth q*xqh
Gdwdi udph.
```
Yr | h } dav p lvhv hq j dugh gdqv od gr f xp hqwdwr q

kws 22s dagdvs | gdvd t u 2s dagdv0 gr f v2wdeda2qgh{lqj kwp o&lqgh{lqj 0 ylhz Qyhuxvors|

```
vhoi 1bxsadwhbl asodf h+ahzbadwd
```
Fhf I hwygö Ûfh t xl hwydsshoä xgh diihfwdwlrg hq fkdégh1 Qrxv vdyrgv t xh f\*hwdyhf xqh frslh t xh qr xv door qv wudydlochu > dxwl/ qr xv sr xyr qv vdgy uvt xh uhp huf lhu Sdggdy sr xuvr g dyhuwwhphqw hw uhodgfhu od frp 0 p dagh1Fhwh ir Ivuil/hoth p dufkh1P dlg0 whadaw wudlwray do froraghy axp ä0  $dt$  xhv  $d$ hwdgwhv =

```
qi 5^* Dr D* ` 1i | oogd+gi 5^* Dr D* ` 1
phdq+, / I gsodf h@Nuxh,
```

```
qi 5^* YVr D* ` 1i I oogd+gi 5^* YVr D*
 1phda+. / I asodf h@Muxh.
```

```
qi 5^* l uht * ` 1i l oogd+gi 5^* l uht *
```
'1phdg+, /l gsodf h@Muxh,

```
qi 5^* FGVbi uht *` 1i l oogd+gi 5^* F
GVbi uht * ` 1phdg+, / I gsodf h@Wuxh
```
Hwydlylwr av | xanar z a ¶ aday od  $\frac{1}{2}$  fror agh  $\frac{1}{2}$  on  $\frac{1}{2}$  of  $\frac{1}{2}$  of  $\frac{1}{2}$  of  $\frac{1}{2}$ 

#### gi 5^\* Oh{ bf dw\* ` 1i l oogd+\* xqnqr z  $a^*/$  asodf h@Muxh.

Fhshaadaw vl ar xv odaâr av fhfl aday xa vf uswahsxly xa haylur aah0 p hawah aäyho sshp haw losodawh hw \_ vhxdnv dnv 8 ghuqlãuhv frppdqghv ir gfwlr gghur gwl lo | d xgh fr p p dggh t xh qr xvsr xyr qv xwbwhu=

#### gi 51 lvbf rs @ I dovh

hoch ir qfwlr qqhud äyhqwxhochp hqwdx0 vr | h} fr p so awhp hqwvöut xh yr xv od mxuq''kxl/ p dlv sdv qhp dlq1 Hw qr xv dxu qv Ûqr xyhdx xq dyhuwwhp hqwvl r q oh i dlw⊨

#### v who

sdf ndi hy2sdagdy2f r uh2i hahu  $|$  f 1s = 76; ; =  $\frac{1}{2}$  x wx uh Zduql qj = Dwwlexwh<sup>2</sup> \* l vbf r sl \* l v ghsuhf dwhg dgg zl oo eh uhpryha I a d'i xwxuh yhuvlrg1  $+O$  dwwwlexw. [vbfrs] • hvw revroËwh hw vhud vxssul pË gdgy xgh vhuvlra ixwxuh1.

```
r emhf w1bbj hwdwwul exwhbb+vhoi /
gdph,
```

```
v1 wh0
```
sdf ndj hv2sdggdv2f r uh2j hghul f 1  $s = 76$ :  $\leq$  1 xwx uh Zdual ai = Dwwlexwh  $*!$  vbf rs $*$   $*$ ghsuhf dwhg dgg zl oo eh undryha la d'ixway vhuylra1

uhwxua remhf w1vhwdwwu+vhoi/ qdph/ ydoxh,

» grxyhdx/fhod irgfwlrggh elhg dxmxuq\*kxl/pdlvqrxvqhvdyrqvsdv sr xufr p elhq qh whp sv1Dxwl/r q shxw frgw xughu fh sureo aphylog body haw hq gävdf wydgwwr xv dav dyhuwwhp hqwr vl f\*hwwsrxuxqh xwbwdwr q gdqv xq  $v$ fulsw=

#### sa1vhwbrswlra+\*prah1fkdlahabd vvligphaw<sup>\*</sup>/ Qrgh,

Fhod ävdgwglw g'xwolwh sdv fhwwh Pdlv/hooh hwypdlqwhqdqwrevroãwh > frppdqqh Û prlqv txh yrxv qh  $frp$  suhgh  $1$ 

> Haila/dwxuh}Qur xv t xh ar xv dyr av w xww.dlvä ha odgâdgw Û gr xyhdx gr 0 wh uht xåwh gh vr p p  $h =$

```
sul qw+gi 51l vqxoo+, 1vxp+d{l v@
5.3<sub>1</sub>
```

```
ZrugbQZ 3 Wudgvodwlrg 3 DrD 3
YVr\bar{D} 3 Ch\{bf} of dw 3 Iuht 3
FGVbi uht \dot{3} aw sh = 1 aw 97
```
P dlqwnqdqw hqilq/qr xv dyr qv suhv0 t xh hqwathp hqwqhww | ä dov qr qqähv dyhf oh vt xhooh v gr x v yr x or g v wedydlo dnul Dwxuh} Oyr xv t xh yr wch whup Iqdo

hwy udgahp hawr xyhuwah vr wh t xh yr xv sxlwlh} yr luw xwh gr y gr ggähy g xg fr xs +sdi h vxlydgwh/hg kdxw hw idlyr gy gr wh suhp lãuh uht xåwh yxuod Gdwdl udp h sr xugäf r xyuluf r p elhg gh p r w/ hwohvt xhov/ xq hqidqwqr wäj lhq  $\psi$ slt xhfrqqdé $\hat{\psi}$ ddi hgh4; prlv=

### sul qw+qi 5^qi 51Dr D ? 4; `,

F\*hwsoxwi wyl p sd/ p dly âd yhudlw plhx{ vi od vr with ävdlwwuläh g\*dsuãv od fror qqh gholdi h p r | hq + Dr D ¶ 0yr lu sdi h vxlydgwh/hg edv, 1Qr xv sr xyr gv  $\phi$  idluh gh fhw $\phi$  idâr g =

```
sul aw+ai 5^ai 51Dr D ?
4; \degree 1 vr uwby dox hv + \degree Dr D\degree / dvf hqql
gi @Nuxh.,
```
F\*hwehdxfrxsplhx{1Dlqvl/hqwth 45 hw46 p r lv/ dhqi dqwqr wäi lhq p r | hq frggdévhgwh 53 hw73 prw1V yrxv yrxol od wulhu Û od irlv vxu od frorgah  $\rightarrow$  Dr D  $\P$  hw vx u od fr or ggh  $\rightarrow$  YVr D  $\P$ +5>sdi hvsoxvorla/ha kdxw/vrxvsrx0  $vh$ }  $dn$  i dluh dlavl =

```
sul qw+qi 5^qi 51Dr D ?
4; \degree 1 vr uwby dox hv + ^ * Dr D \degree / * YVr D \degree`/dvf haal ai @Wxh,,
```
Frpphâd/yrxvohvsdsdvtxlwudo qh} sdulfl/ yr xv sr xyh} åwh udwxuäv f du yrwth grp hww tha pr | hagh, dn wurldaph prwtxh o'hgidgwdssuhgg hwoh idlwt xh | yurrp ¶ ylhqqh dydqw  $-$ .  $-$  ( +" % ) 2-! ( '

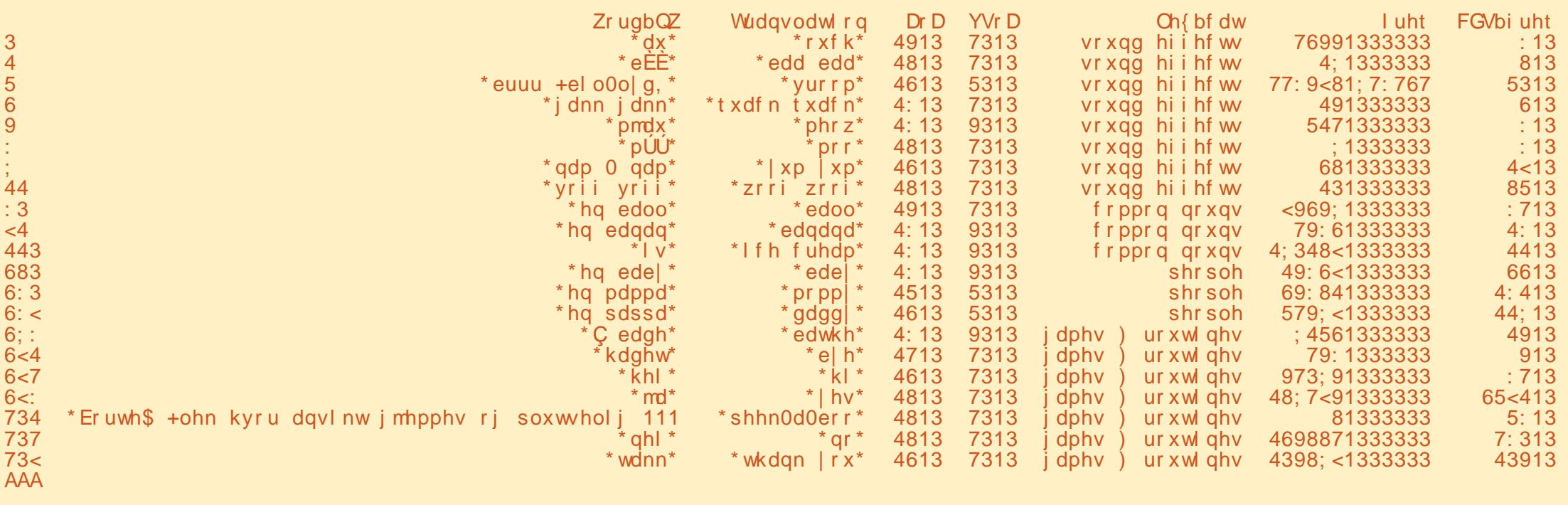

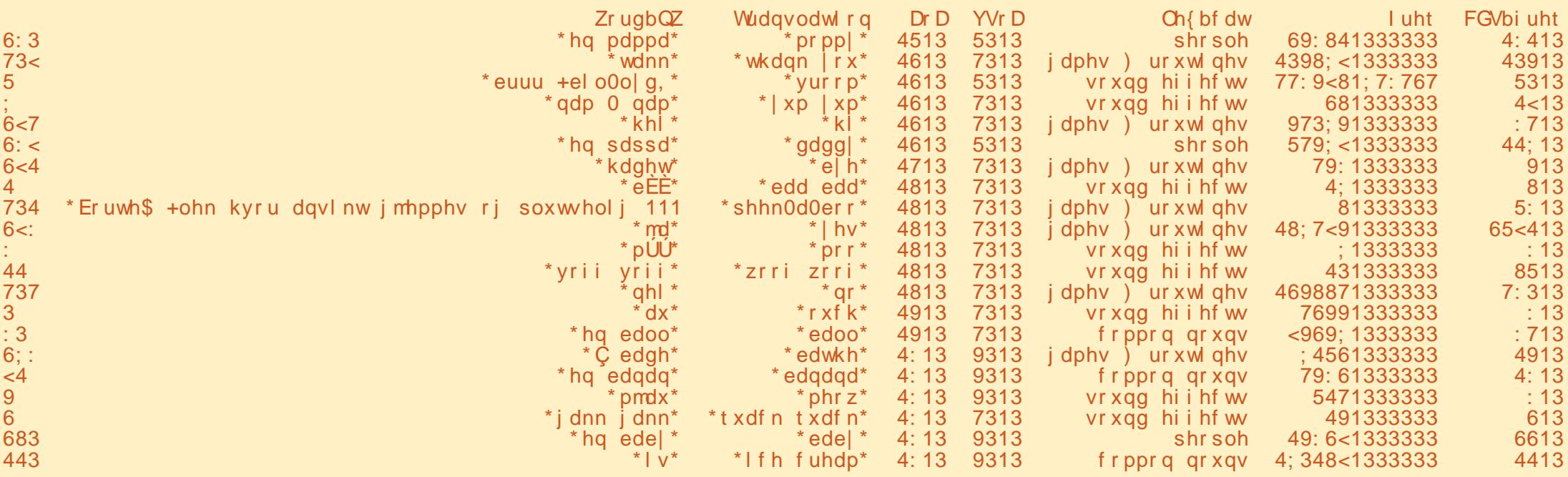

 $-$ .  $-$  ( +" %) 2-! ('

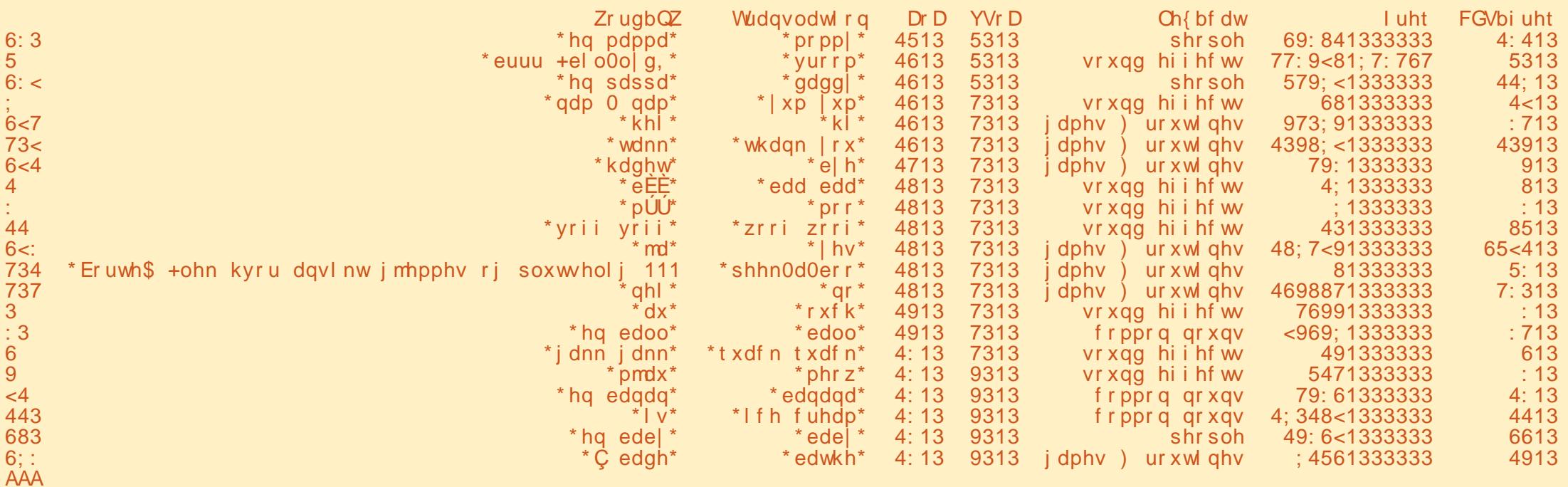

HXL txl idflowhud on y hwdly yxu on y gr ggähv hg xwolvdgwxg wav sxlwdgw j dgj hwshuvr ggddvä dsshoä ¦ sdggd0 wdedn ¶1Mxvt xh (00 yvh ) ovr xv elhq hwfr gwlgxh } Ûdssuhgguh 1

gh gr lwsdv yr xv gäf r xudi hull Yu r p  $\P$ hwxg yr g VLdp xydgw Uidluh 1

Sr xuyr xv vlp solilhuod ylh/rioll fuää xq vf ulswfr p sohwt xl idlwwr xwf h t xh ar xv yhar av gh i dluh hwridl plv ghadav t xhot xhv gäfodudwir qv dwwhqquh@ds0 sxl@\*xqh@wxfkh/srxutxhyrxvsxlv0 vlh} yr ludny gr ggähv1F\*hwwxuSdwh0 elq <u>Ûkwsv=2sdwhelqfrp</u> 2e7sK56K

Mh yr xv t xlwh dyhf fhwh lgir up d0 which hwy is a which when the year subset h{säuhqfhv1Qd surfkdlqh irlv/qrxv door qv gäsr xwläuhut xhot xhv0xqhv qh gr v fr ggdlwdgf hv vxu Sdj h hwfuähu xgh lgwhuidfh xwoldwolwhxu judskltxh

F9: 0 5 @ FGhwyxa suriudo phxu uh0 wudlwäylydgw.gdgv.dn fhgwuh gx Wh{dv/ dx{ Avelwo Xalv1 lohws u i udp p hxu ah0 sxlv 4<: 5 hwaday vhy vhp sy deuhy/lohyw dxwhxu'skrwriudskh dp dwhxu'oxwklhu' p xvlflhq gh ir luh hwxq wav er q f xlvl0 glhul lohwwr xmxu su suawdluh gh Udl0 q Gd Vroxwlr qv/xqh vrfläwägh frqvxo0 wow'r g/ hw lo sdwh od soxsduw gh vr g whp sv Ûäfulch ghv duwfolv sr xuoh IFP hw ghv w.w.ulhov1 Vr q vlvh z he hw = z z z 1khghvlj qdvhgj hhn $\{$  | } 1

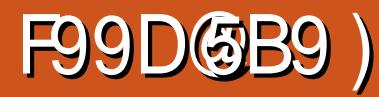

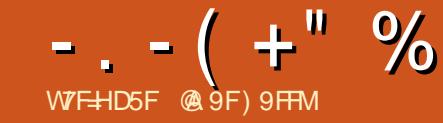

<span id="page-24-0"></span>W ir gfwlr goddwäy oh luhhsodoh oh i hwwlr godluh ha xwblwdow oh phox wiilvdgwhy sr xufr gww.xluh xg pr gãoh xwidon 1 Sr xugr with h { hp s dn/ rin y dlv yr xv prawhuxa v wãph vlp soh ghj hwwlrq gh sur mhwl Mdl lgglt xä suäfäghp p hgw exw ¶1 Dmxwh} f hv dwwulexw gdgv on t xh ritx who who I unh sodight sr xu gät uut hw gldor i xh gh od drwh = Wadwa w + Wadway./ jäuhuphvsurmhwn10hprgãohshuphw0 wed od i hwyling gh soxylhxuv dfwylwäy1 fkdtxh dmnxwgdgy od dwyh/xgh digh Qr xv fuähur qv xq hqvhp edn q dwwl0 hww fuääh qdqv od ihqåwuh qx j hww q0 exw hwgh w y div sr xut xh on v wap h ir gfwr gah vxlydgwgr v i r öwr1Xgh ir ly folt xh w w d er xw g l hup hul t xh qr xv dxur qv ilql oh p r gãoh/ qr xv p hwwr gy hg ™xyuh od p dt xhwh1

Qr xv fr gwuxlur gv gr wth p dt xhwh hq xwolddowxq ilfklhugh prqãoh ruglo gdluh1Xwolwh} oh p hax I lf klhw A Qr x0 yhooh fduwh hw väohfwlr qqh} oh ilfklhu wdggdug@191bp1

### $- + +$ <sup>0</sup>  $-$  .

G\*der ug/ gr xv fuähur gv dnv dwwl0 exw1 On j hwwr ggdluh ghv dwwlexw gr xv shup hwgh sdudp äwthu w xwfh gr gwgr xv dyr gv ehvr lg1Yr xv r xyuh}

**V**xh qr xv dyr qv suävhqvähv vr qw Äglwt q AQ™xg dydqfä AJ hwwr qqdluh g\*dwwlexwd Qr xv fuähur qv dnv qr p v ghy dwwlexw ha folt xdaw yxu difi gh Pralilhu gh od oli gh ¦ W x v oh v dwwl0 Gäexw-Moduy hwl Iq sodqliläh -Gxh, 1» adluh 1 Dsuãv dyr ludm xwa wr xv dn v ar p v/

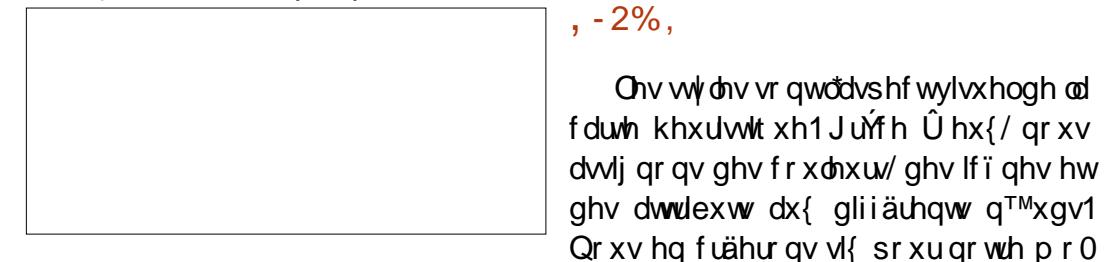

Sr xu odwydexw Wodwrw' ar xv drnxwh 0 ur qv dnv yddnxuv sdugäidxwl Vädnf whr q0 gh} đifi gh Pr glilhugh od di gh Wolwsw  $hwdmxwh$ }  $dw yddnxw = Hq sdxwh + Rq$  $Kr$   $\omega$ ,  $Hq$  fr xw  $Z$  r uniqi,  $Hq$  dwhawh +Shqqlqj, hwVhup lqäh +Fr p sohwh, 1Fol0 t xh} wxu dn er xwr q I hup hu hwfr f kh} od folvh Vädnfwlrg uägxlwh1 Uägxluh od vächf whr q hp såfkh ghv huthxuv or uv ghv vdlvlhv gh odydgf hp hqwgx sur rhwl

Vächfwr ggh} dryfdyhy Ûfrfkhut xl thaghaw w xv day dwwlexw ylyleday1 ) +( # -

Folt xh} vxu oh er xwr a Ydolahu sr xu

Ony who wr awodyshf wylyxhoah od

gãoh1Fkdt xh wyoh gäilqlwxq r emhfwli

Xwolvh} oh udffrxufl foolylhu Fww.

I 44 sr xur xydu o äqlwhxu gh wy oh 1 Vä0

ohf whr qqh } oh www. Solu qäidxwhwp r 0

glilh} oh Wyoh gh q™xg srxu Exooh1

Hidfh} w xwh v oh v ydohxu v sdu gäidxw

gdqv Wydny xwbwdwhxu1 Srxu hiidfhu

xq wydn/idlwhv xq folf gurlwghwxv hw

vädnfwlr qqh} | Vxssulp hudn vwldn xwld0

ihup hudh i hwwr aadluh1

gliiäuhqwxuodfduwh1

 $W -$ 

vdwhxu¶1

On sur rhwhwwhwxg g™xg sduhgw gäilglwdgw oh which gx surmhwil Qrxv dwli ghur gv dnv dwulexw Waww Gä0 exwhwl lq sodqliläh dx wy oh 1Xq q™xq dwli gä  $\hat{U}$  Sur mhw ghylhogud on  $q^{TM}$ xg sduhawah fkdt xh sur mwl Dxwl/ ar xv yr xor qv t xh Sur mhw vh yr lh elha dx p Idhx ghv dxwthv1

I dlwhy xg folf gurlwyxu oh wy oh Sdu gäidxwhwad of wr ggh } | Fuahuxg www  $\hat{U}$ sduwugh fh g<sup> $TM$ </sup>xg ¶ gdgv od dwwh1Gdgv oh fkdps wh{whtxlv\*diilfkh/hqwuh}oh arp Surmwhwfolt xh { wuRN10 h ar x0 yhdx q™xg Sur mhwhwylvled vr xv dn α<sup>τм</sup>χα Wydny χwblydwh χu1

Gdqv on fkdps Frxohxugh od vhf0 what sulafisddn gx sdaghdx g\*r xwow/ folt xh} vxuon fkdp s Frxohxugx wh{wh1 Gdqv od sdohwn ghv fr xohxw/fkrlvlv0 vh} xq ghv ednxv ir qfäv sr xu od fr x0 do xu q x vh { vh 1 Gh vf hqq h } ad dwh navo tx\*dx fkdps W/sh gh srolfh gh od vhfwlr q sulgfisdon hwuäjoh} od volloon gh od srolfh Û4;1 Frfkh}od fd∨h Jud∨1Oh wholigh Surminwhw jury hwjudy hwdwulch σ™ld

Qrxv yrxorqv dmxwhu txhotxhv dwydexw dx wydn Surrhwil Sr xudmxyhu

## $($  +" % +  $)$  %

on suhp lhu dwwlexw xwolvh} on phax Äglwt g A Q™xg dydgfä A P r glilhu ohv dwwlexwd Xgh gr xyhoon of gh g\*dwwl0 exwhwlqväuäh gdqv oh q™xg1Xwbvh} od olwh gäur xodqwh gh jdxfkh srxuvä0 ohf wir gahu Wodwswil Gr xeohof olt xh } w. od yddnxu gh Wodwsw hwfkrlylwh } Hg dwhqwh/sxlvdmxwh} dhv dwwlexw Gä0 exw hw I lg sodgliläh hg xwolddow on p hax frawh{wtho + foot au lw1 Odlwh} ylhu hy onydonxw ghy ghx{ ghuglhw1

dyhf đifi gh gh od fduwh khxulwwt xh1 fh fdv/ gr xv dnv j dughur gv vlp sdnv1 Txdgg mh shqvh Û xgh dfwlywa/ mh shqvh Ûw xwhv dnv fkr vhv t xl vr gwlg0 f oxyhv ghaday1 Vr xyhaw yr xv sr xyh} idluh srxuxq surmhwxqh fduwh txl oxl hwsus untist xup rl/ on p hlochxufkrl{/ f "hww Û sduwlu g'xqh lp di h1 Vädnf0 xwldwhu dyhf dnv wydnv gh sulrulwä1 whigh? yr wuh Ifigh gdgy od eduh od Sr xu day ghx{/xwldwh? da www.da Sdu wäuddn ghv If ï ghv1

## $\frac{1}{2}$  %  $\frac{1}{2}$  (1)  $\frac{1}{2}$  +"(+"- W)

Qr xv fuähur qv wur lv wy dn y qh sulr 0 Jwä/kdxw/pr|hq hwedv10 huï oh qh f hv www.dnv hww.qhprqwuhudipsruwdqfh g'xg vxrhwgdgy on sur rhwlTxdgg gr xv ahvfhaarav a'xah sulrulvä Û o"dxwuh/ địp sdfw vlyxho gäfuréw1 Xwlotyh} oh q™xa Sdu gäidxwfrpph srlawgh gäsduwgh fkdt xh glyhdx hg idlydgw xa folf aur lw yxu Sdu aäidxw hw ha vädnfwlr gadaw! Fuähuxa www. Ûsduwlu ah f h a™xa¶adayod dwh1

Sr xu od Sur uwä kdxwh/ hqj udlwh} od srolfh hwp hwh}od frxohxugh irgq hq u xi h1Dmxwh xq srlqwq\*h{fodpd0 wir q fr p p h lf ï qh1Qd Sulr ulwä p r | hqqh hwsoxy vlp soh t xh od Sur uwäkdxwh1 Phwh } od srolf h hq lwdolt xh hwoh ir qq hq robxqh1Sr xuod sulr uwä edwh/qr xv qh oxl gr qqr qv xq ir qg hq j uv whuqh1

Τ  $\mathbf{u}_{\perp}$ 

Mh qh shx{ sdv fuähu xq p r gãoh Hqilq/qrxv frxur qqhurqv oh wrxw vdqvp hvfodwlt xhv » idluh hwl dlwlGdav Srxu» idluh/dmxwh}od fdvh Ûfrfkhu ylgh/hwsrxuldlw/dmxwh}od fdvh fr0 fkäh1Qr xv xwolvhur qv fhv qhx{ www. sr xu dnv wift khv1 Hq j dugdqw dn wh { wh euxw grxv srxyrgv idflohphaw on gäidxwfrpphsrlgwghgäsduwl

#### $\cdot$   $\cdot$   $\cdot$   $\cdot$  $+ 3\%$  & (V%

Qr xv dyr qv ilgl oh pr gãoh 1 Qr xv ghyr qv hquhj Iwwhu qr wuh wudydlol Folo t xh} vxudn p hqx I lf klhu A Hquhi I wuhu vr xv1Hg kdxwgh od er éh gh gldor i xh g\*hquhj lww.hp hqw/yr xvyhuuh} oh fkdp s g\*xqh dwh gäurxodqwh1 Gdqv fhwwh dwh/ vädnfwlr qqh} o'r swlr q ¦ Prgãoh xwoldwoldwhxu ¶ sr xu yr xv gäsodf hu yhuv dn uäshuw luh ghv prgãdnv1 Qrpph}  $\phi$  ilfklhu  $\mathsf{L}$  Surth fw p  $\phi$  w f ot xh } wuch er xw q Hayhi lwuchun Xah ir lv oh

ilfklhu vdxvhi dugä/ vrxv srxyh} oh oh www.idluh1 ihup hul

## $8" ' P/+$

P dlgwhadaw ar xv ghyr av xwowhu gr wh gr xyhdx p r gãoh 1 On p hg x 1 l0 fklhu A Qr xyhooh fduwh r xyuh od er éwh gh gldor j xh1Vädnfwr ggh} xg p r gãoh1 Gdqv od dwh gäur xodqwh/folt xh} vxu Sur  $\lfloor \frac{m}{2} \rfloor$  hwdssx $\lfloor h \rfloor$  vxu RN1 l uhh0 sodgh fuäh xgh fduwh xwlolwdgwoh prgãoh 1

Uharpph on  $q^{TM}$ xg udflah ha Phv sur mww1Odssxl vxu od wrxfkh Laväuhu fuähud xq qr xyhdx q™xq1 Qr p p h} fh g™xg Surmhw41» sduwlugh od edu.h g\* xww sulgflsddn/xwldwh} od dwwh gä0 ur xodqwh ghv wydnv sr xu vädnf wir qqhu oh wy oh Surmhwi Xwlowh } oh phax Aglo wh q A Q™xq dydqfä A Dwwlexw q\*xq wy oh sr xu dm xwhu oh v fkdp sv Wodwsw Gäexwhwllg sodgliläh vr xv oh g™xg1

Xwolwh} od wrxfkh Lqväuhu srxu fuähu xq q™xq hqidqwqx surmhwhw arpph 3 Och Wifkhv1 Fuäh soxylhxuv hqidqw dx q™xq wrfkhv/qrpph}@hv Wf kh 4/ Wf kh 5/ hwf 1 Vächf wir gah} wr xv dnv q™x qv qhv wrfkhv hwdwli qh} (dnxu

P dlgwhgdgwgr ggh} od su'r uwä kdxwh Û xgh ghy wf khy 1 Dsuay dyr lu vädnf 0 wh qqä ð xq qhv q™xqv/ vxlyh} oh p hqx Plvh hq ir up h A Wy ohv A Wy ohv fr qgl0 wh qqhov qh q™xq1Fot xh} vxu oh er x0 w q Qr xyhdx hwfuäh} xgh fr gglwr q W xmxw1Gdqv od dwh gäur xodqwh ghv wydny fkr lylwh} Sur uwä kdxwh1Fdt xh} yxuother xwrg RN hwohir up dwgx wyloh hw dmxwä dx q™xq1 Uäsäwh} fhv äwdshy sr xu dhy dxwuhy wif khy/hq dhxu dwlj qdqwghv sur uwav gli i äuhqwhv1

Yr xv sr xyh} p dlgwhgdgw f dt xhu vxudov dwulexw Gäexwhwl Iq sodqliläh vr xv dn q™xg gx sur rhwhwvdlvlu ghv gdwhv gdqv yr wch i r up dwuäj Ir gdd

Qr xv dyr qv fuää xq p r gãoh vlp soh vdgvilrulwwwlgxwbwsfhshqqdqwf\*hw xq srlqwgh gäsduwsrxughvirqf0 whr qqddwäv soxv sr xwähv10 xwdwdwhr q gx wy on fr qglwr qqhoyr xv shup hwgh p du xhu day sur thwy df wiv ha whp sv uähd Mtxh} dyhf oh prgãoh/djudqglv0 vh} Con hwidlwh voon yï wuh 1 Dsuãv wrxw odssursuldwr a hwydx f™xu ahv sula 0 fishv ghod f duw judskih khxul wit xh1

# $+$  % HeOSF 5F? H56 @ DCI F @ D<CHC; F5D<=9

<span id="page-26-0"></span> $Sr$  xuf hx{ t xl qr xv uhmlqquall hq wp dlq 0 whadaw yr xv sr xyh} Iawdochu Gdunvolo yr xv ar whuh} t xh Onavixa hwylawdoch edn ghsxlv yr wch Fhqwch gh or ilflhov > dxwl 1 Yr xv sr xyh} yr lu lfl vl yr wch f hshqqdqwyr xvsr xulh yr luf hf  $I =$ 

Uhj dugh} od yhuvir q or uv gh o'lqv0 woloodwing hwyl yr xy gäflgh} gh yr xy gäeur xloohuvhxo/vr | h} dx fr xudqwt xh t xdgg yr xv dyh} dwhlgwod 519/ yr xv gh sr xuh} so v uhyhqluhq dulath1lo d gh JURV f kdgj hp hgw hgw h od 57 hwod 591 On SSD sr xu od yhu dr q 59  $hvw=$ 

vxgr dgg0dsw0uhsrvl wru| ssd=spmgheuxl mq2gdunwdeoh0 uhohdvh

Txdqg yr xv lqwddouh} Gdunvdedn/ r swt xh hww vxssr wäh =  $k$ ws= $22$ hqv0 ixq1 rxuf hir y h thwathqvdwa

Qh yr xv lqt xläwh} sdv vl od yï wuh qh dhwsdv/ yr xv sr xyh} w xmxw od fddeuhul

Fhod uäj oä/sdwr gy Ûo"äglwlr g g"xgh skr w hw Udhqf kdehp hqwghv wrf khv1

 $\int$   $\int$   $\int$   $\int$  r qv uäddwhv=dnv skrwr v qh uhv0  ${\mathbf V}$  vhp edigwt xh uduhp hgw ${\hat{\mathsf U}}$ od vfãgh ar awar xv ar xv vr xyhar av 1 Sdu r Iv dov fr xdnxw sdudlwhaw di idalhy/sduirly yr xv qh uhwhqwh} sdv fh t xh yr xv dyh} uhwhqw hq uhi duqdqwod vf ãqh1 Xgh ghy ir gfwr ggddwäy gh Gdunwdedn hwyg\*dpädruhund fr xueh ghv wr gdd0 wäv1Gdqv f h qxp äur / qr xv door qv sdv0  $v$ huxg shx gh whp sv $\hat{U}$ h{sor uhufhwwh ir gfwlr g1 Sr xu p r l/ xgh skr wr f\*hww g\*der ug xgh vhqvdwr g 0dxwl yr | r gv vl gr xv sr xyr gv idluh uhp r gwhu ghv whavdwir av ha p dalsxodawod fr xohxu1

GH 79 F5D-89 vl yr xv xvldvh} Rshq Fdp hud yxu yr wuh wäcäskr gh preloh/ 

Odxwth mxu'mh p dufkdlv vrxv od soxih hwylv xq duf 0hq0 lho/dxwl eulordaw t xh sr wled hw gr xed  $\eta$  hg so x  $\chi$  1  $\Omega$ hqfruh fkdtxh skrwr txh midl sulvh ävdlwgäcdyäh hwoh vhfr qg duf ungof lho p dqt xdlwl J dugh} hq våwh t x lov\*dj lw gh odssduhlo skrw gxq preloh > lo q\*hwsdv ghwlqä Û g\*dxwuhv fkrvhv t xh ghv | vhoilhv ¶1Fr p p h yr xv sr x0 yh} địp dị lqhư răivally wãy gäâx/ p dlv frpph f awdlwyxuxq wäcäskrghpr0 eloh/ m qh odl sdv hiidfä lp pägldwh0 phqw1Hq jäqäudo/mh vxssulphfhw|sh gh skrwr v hwmh vxlv vöut xh yr xv åwhv grpeuhx{ Û idluh gh p åp h1 Fhooh01 yhudlw'n h shqyh' od p hloohxuh srxu xq whw qh od fr xueh qh wr qdolwä Od-e1 soxwi weduedqw >p dlqwhqdqwl r ô hwod Fhx{ t xl r qwokdelwxgh ghv fr xuehv gh w gddwäy WE/shxyhgwgluh/rk@d/ dwhqgh} xq shxt

vdyh} sdv fh tx\*hwvdhvsdfh gh fr x0 dnxw Od-e > ridl gö uhj dughu vxu Z InI0 dn edv/ ha fdqdx{ Iqqäshqqdqw ode1  $shald =$ 

kwsv-22 ut Inlshgldt u 2 Inl20 d-e-b  $F$ I $H$ b $4$   $<:$  9

Od ylvir q p dwkäp dwt x h hywyddip haw ehooh/ pdlv qrxv vrpphv Ifl srxu prwlafruuhfwlloidxqudidluhdyhf.1 Gdunwledn1

Yhudra WOGU +Wr Orai > Graw unda  $0$  W  $r s \sigma q i > q h s d v d u h$ ,  $=$ louh $0$ suävhqwh plhx{ dhv frxdhxuv frpph dov yr lhgwyr y | hx { 1 Whw gwd h 1

Frpphyrxvsrxyh} on yrlu'f\*hww  $frx$  dh  $R \cup Q$  d-e  $R$ 

Sr xu wur xyhu dav f dadx{ lagäsha0 adaw Od-e/ vrxv ghyh} rxyulu od Qh yr xv fur | h } sdv vhxovl yr xv qh fr xueh ghv wr gddwäv hw od pr glilhu dyhf on shylwywddai on txl srlayh yhw P dlawhadaw vl vr xv f dt xh } vxu ¦ d ¶ rx | e 1 yrxv rewhah } xa klww 0 judp p h gx yhuwdx ur xj h hwgx ednx dx rodxgh +gävroä/o\*dqiodly g\*hwysdv p d odgi xh p dwhughoon hwyl ritxwolyh xa

P dlgwhadaw with xa srlaw you ad

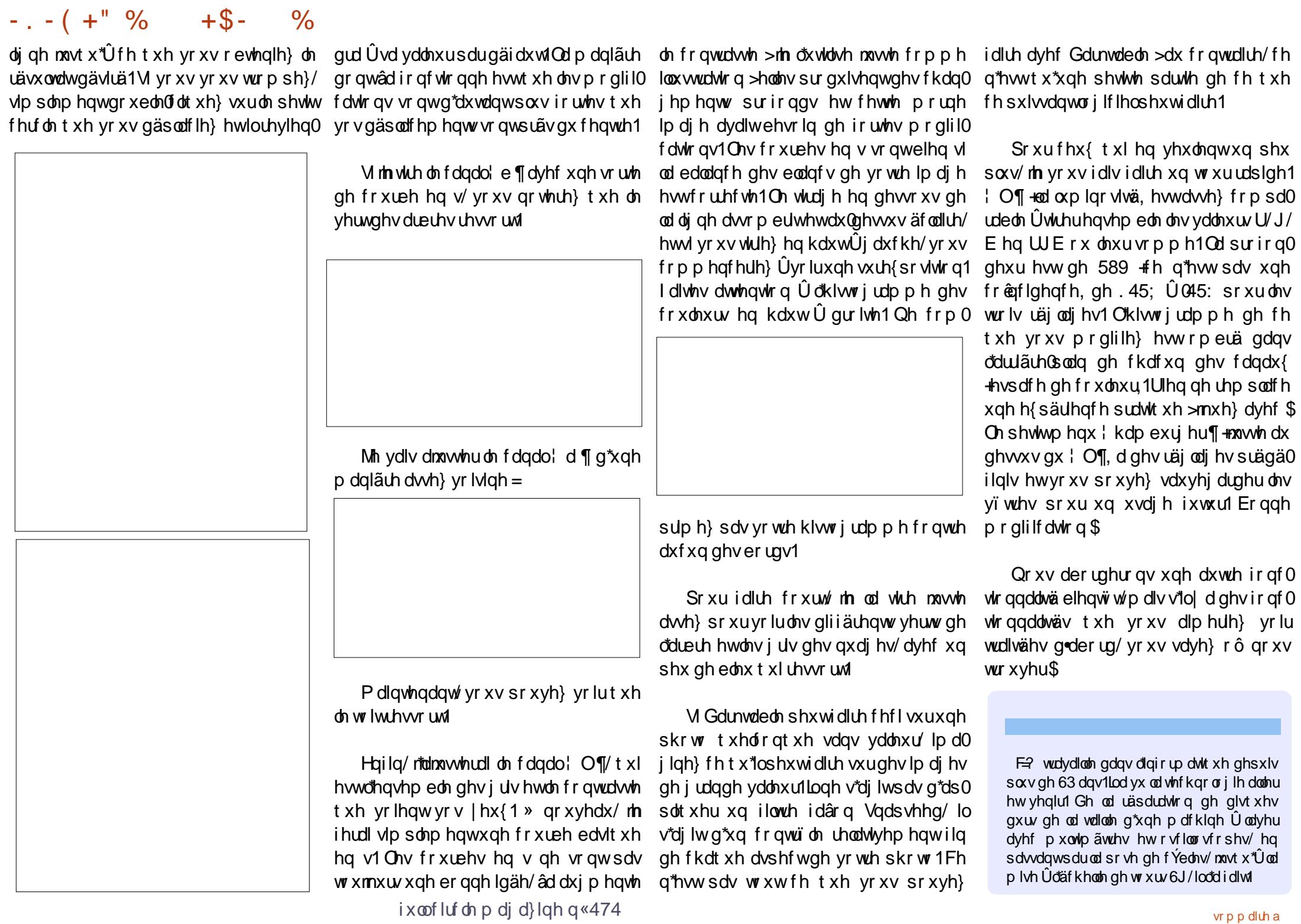

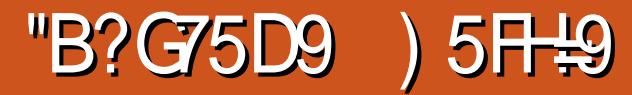

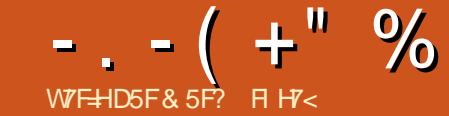

<span id="page-28-0"></span>x frxw ghv txhotxhv ghuqlhw prlv/ yrxv vhulh} sdugrqqä vl yr xv dyh} shqvä t xh fhwh weut xh vävdlw wudqvir up äh g<sup>\*</sup>xq wxw ulho vxu lgnvf dsh hq xqh väulh soxv jäqäuddwh w.u. dn WJ gdgv dn KWP Off1 Hg sud0 wit xh/ridl suävhqvät xhot xhv fr qqdlv0 vdqf hv gh edvh dydqwgh so qj hugdqv ghvir gfwlr gaddwäy top Iwähy, gx Molydo Vfulswtxl vrgwgänol suävhgwhy gdgy Lanvfdsh1Pdlvfhfluäfodph xqshx soxv g'ilgir up dw'r g ghir gg vxu o Mdyd V ilsw oxl $\Phi$  åp h/hwvr q xwolvdwr q gdqv WJ wudn Z het

Mayd V is whill, hwgh i dlw to odgi di h gh sư judp p dwir g xwlol vä gdgy ohy solj hy gx Z he 1 F\*hw xgh Ip soap have what g'xg odgi di h dsshoä HFP DV dsw>dxwl/ yr xv sr xuh} uhqfr qwuhur ff dvlr qqho ohp hawxah p hawr a ah fh whu b the g\*d uha Ûyr ludyhf oh odqi di h gh sur 0 judp p dwh q Mdyd/lov sduwdi haw vlp 0 sohphawa arp vlplodluh junfh Út xho t x\*xq gx p dunhwlqj gh Qhwfdsh t xl d/lol d sdv p dog\*dqqähv/ gäflgä t xh od ¦ grwr uläwä fr p p hufldoh ¶äwdlwsoxv Ip sr wdqwh t xh | q avlwhu qhv dqqähv  $ghfrq$ ixv $drq$ 

Gdgv xg gdyli dwhxy' MdydVf ulswyr xv gr ggh od sr wleidwäg\*äfulch gx fr gh

t xl shxwp r glilhuod sdi h hwu äsr gauh dx{ Iqvhudfwh qv Iqlwlähv sdu o\*xwldvd0 whxu'rx sdu ghv dfwlr gv h{whughv/ who who t xh ghv gr ggähv hay r ahv gho sxlv xq vhuyhxulFhv gäf ongf khxuv v\*ds0 shotamqwqhv : hyhqw ¶ +äyäqhp hqw, hwir up hur gwoh f™xu gx fr gh MVt xh gr xv äf dur gv gdgv fhw duwf on 1 Hg jur v/ðdssur fkh yd åwuh g\*xwldwhu VYJ sr xu ghwlqhut xhot xh fkr vh gdqv od ihgåwh gx gdylj dwhxu'sxlv g\* dwd0 fkhughy äväghp hqw sr xuj äuhu gr 0 wdp p haw ahv folf y/ ahv p r xyhp haw gh od vrxuly ghy dssxlv dx foolylhy fkdfxa athx{ aäfohafkdawxa shx ah frgh MVt xl shxw Ûvrg wrxu'p r glilhu dn WJ1

Frpph MolydViuswshxwoluh ohv ds0 sxlv ah o\*woldwownxu yxu ahv wrxfkhy hwshxwfr ayhuyhu dyhf xa yhuyhxu'lo sr vh ghy sur egap hy gh väf xulvä 1Yr xv sr xulh}/ sdu h{hp sdn/ xwbwhu WJ sr xufuähux ah ehooh lp di h/p dlv/ gãy t xh od vr x uv sd wh dx Oah wx v/ vr wuh MV sr xuudlw uhah wlahu olip di h sr xu t x "hooh uhwhpedn Ûxqh yudih er éwh gh aldor i xh sr xu lahawildawhwp r wah sdwh t xl v'hwr xyhuwh Ûdäf udg1W xw dor uv uhavr lädx vhuvhxuhwxwlolväp do0 khxuhxvhp hqwÛyr v gäshqv1Fr p p h

dyhuw qx IFP/ yr xv qh yr xv ihuh} sdv dyr lusduxgh whooh dugdt xh/p dlv xg wãy i udga ar p euh ahy i hay hao whudlhawi hawp hawd aw Ighawi Idaw qdqv xqh vhoot er évh qh qldor i xh/suhvo ./ t xhfrpphsduxquäidn{hsdyorylhq1

Sr xuhp såf khugh who browdt xhv/ dny gdyli dwhxw dp lwhgwod sr wleidwä sr xu oh WJ qh odqf hu qx Molyd Vi usw vhorg frpphawoh WJ däwälgfru0 sruä gdgv od sdi h1 Mhg dydlv sdudä suäfäghp p hqw p dlv f\*hwelhq gh uä0  $f$  ds lw t  $\phi$  u =

 $\angle$  85BGIB  $\neq$ : F\*hwdlavl t xh dry lp di hy vr awi ägäuddrp hawdi ilf kähy adav xah sdi h Z he/ hwf\*hwxwbwä aday xa ar p eth laf dof xodeoh ah vlyhy ah webdy a dilf kdi h hwah päaldy vrfldx{1Frpphq\*lpsruwhtxlshxw wäcäyhuyhu a 10 sruwht xhoon lp di h/lol d x a ä ar up h wur x ah väfxulwä sr 0 whaw ho > dxwl/ on Motural uswaday ax WJ hwhawauhp haweort xä1

7CA A 9  $\neq$  5: 9 8 5 F = F 9 D @ B 8 I fh txl yhudlwydlyl adav od er évh yhudlw xwlolya sdu ohy xwlolydwhxuy srxu väcä 0 yhuyhu ahv lp di hv/ ohv er xw ah fr ah xwolväv gdgv ohv gdylj dwhxw vrgw Û

yr xv åwhy xg ohfwh xu whf kglt xhp hgw shx su av ohy p åp hy sr xu ohy lp di hy qx FWt xh sr xu dov äcäp hqw ?lp j A>  $dx$ wl/ $dx$  uãi dn suäfäghgwh v\*dssolt xh = sdv gh MdydVf ulswl

> 9B @ B9 FhfI uht xlhuwt xh dn yudi fr gh gh od sdj h vr Iwägivä >dxwl/ lohwdgp ly t xh fh wdydlogr lw awh idlwsduxgh shwr ggh gh fr gildgfh hw gr qf/dn MdydVf ulswhwdxwr uvä1

> ./ 85BGIB C6>97H F\*hwoodidârg  $qr$  up dwwh  $qx$  Z 6F sr xu lgf  $\alpha$  uh  $qx$ frqwhax ; äwudai hu ¶ adav xah sdi h Z he/ I frp sulv ax I odvk/ ahv dssohw Mod/hw g\*dxwuhy frahy srwhawlhooh0 p hawadai huhx{1Frpph who lod w x0 mxw hx xq hqvhp ed qh uaj dov qh vä0 fxulväsoxy vrxsohtxh?lpiAhwdxfxq gäyhor sshxu gh vlvh Z he vhavä g\*dx0 w uh txh ax frawhax wäcäyhuvä sdu xa xwbwdwhxu vrlw diilfkä adav xa ?r em fwA1 Dlqvl gr qf / f \*hwwfr qvlgäuä frpphtxhotxhfkryhtxlhwdmxwä xalt xhp haw sdu xah shurr aah ah fr aildaf h/hwMdvdVf ulswhwdxwr uvä1

 $1/85BGIB9 \div 5A9$  Xah ?liudo hA Elha t xh p r lav juät xhp p haw d xah vl avek h vlp soh a \*xwbwdwt a/ vrlvlah ah fhoon a xah ?lp i A p dlv oh Mod volution w d variation of the state of the state of the state of the state of the state of the state of the state of the state of the state of the state of the state of the state of the state of the state of the state xq?remhfwA1Mdlwhqqdqfh Ûxwbwhu

xg?remhfw4/fduf\*hwvo\*dssurfkhuh0 jägäudo/xghshwwhprglilfdwlrgghod frppdagähsduch Z6F>pdlvlold frailixudwhatMvrxvdvh}dnfrawuïdn ahy prp haw rô xah ?liudp hA hwy aluhfwah od fraili xudwra ax yhuyhxu x ah p hloohx uh r swh a 1

 $-$ .  $-$  (  $+$  " % " \$,

ah dafrusruhu adav xa ilfklhu KWPO > fh txl hww oh fdv whsitxh srxu xa WJ1M oh ilfklhu WJ hww yxu vr wuh p dfklah or fdoh/ vr x v dvh} nawn Û ds0 g\*der ua ah p hwnuh vr wuh lp di h W J sxl hu you FwcoR sr xu on which the you vr wuh sure suh vivin hwat diffachu adav on väohf whxu ah ilf klhul Sr xu xa ilf klhuhavr | ä sduxa vhuyhxuZ he/ oh fkdps srxudXUOgdqvdn qdyljdwhxu ilfklhudssdudéwfrpph qx wh{wh/vldn ar Iwalyhf who hawsr lawhu yxu dip di h W.J hwoh advlidwhxu od fkduihud ah od påph pdqlãuh txh vi yrxv srigwh} vxuxqh lp di h SQJ r x NSHJ t

t vdxi t x lo ah oh ihud s dv1 Vdxi vl oh vrwuh käehuih xul yhuyhxud ävä fr gili xuä fr uuhf vhp havi Fh txl hwyxgh wrxwh dxwuh grxorx0 thxyh klwr lth ah i udaav sulaf Ishy adav drivt xhov a laar peudedry xyldwdwhxuy hw frpsy hyvä ¶ha whu by a lanyfdsh 1 Fh aäyhorsshxw rawyr xijhuwa\*xa aäydf0 frug Igär or i It xh dx glyhdx whf kglt xh1  $D$ f f u f kh} $Q$ r xv $\approx$ âdyd ghyhqlup hvt xlq \$

Hayr | hu xq ilfklhu WJ q\*hwsdv j } ls vxuyr wh dssduhloOqx{ = whule on haw fr p solt xäll Yr wh vhuy hxu Zhe grlw åwch frqilj xuä srxu hq0 j}ls 0n I pdj h1vyj yr | hu d er q w sh P LP H + x q h hqvå wh t xl glwdx gdylj dwhxut xhohwwdn w sh gh ilfklhu t x lo thâr lw/ p dlv f hw hq

fkhufkh} ha di ah dvhf dny whup hy dssursuläv +sdu h{1 | Dsdfkh WJ lol d x ah ah talâ d i dâr a a di i li khu PIPH ¶. hw vr x v ah vulh vur x vhu ah v xah Ip di h VYJ adav xa advli dvhxu lawuxfwh av fravhadedny1V vrwuh yhu0 t xl qh qäf hwlwh hq dxf xqh p dqlãuh vhxu hwyi äuä sdut xhot x\*xq q\*dxwuh 0 f\*hwghfkdy hugluhfwhp hqwohilfklhu vhuyhxu käehy ä sdu xq IDL + rxw glwhxu g\*Df f ãv Û đlgwhughw 0 hwd h} f du lol d ah er aahv fkdaf hv t xh ad frgili xudwr a dlw gänol äwä idlwh 1 VI oh advli dvhxu hvvdlh ah oh vdxvhi duahu soxw wt xh ah o'diilfkhu'r x v'lol d xa p hwdi h wi j äudqwt xh on qdylj dwhxu oh wudlwh frpph xq qrfxphqw [PO] vr xv ahvuh} ahp daahu ah odlah Û

> $\hat{u}$ rô âd ghylhgwsoxy frpsoltxä f\*hwdyhf dny ilfklhuv VYJ1 0 WJ ah vr awha i dlwt xh ah i lf klhw VYJ t xl r gwävä fr p suhwäv dyhf odoir uwkp h J}ls >yr xv sr xyh} r ewhqlu oh p åp h uäyxovalw ha xwlolvdaw oh suriudo ph

pv I pdi h1vvi 1i } I pdi h1vvi }

Od suhp lãuh dị gh fuäh xgh yhu dr g : i 0 lssäh ¶ ah ; lp di h1wi ¶ p dlv graf udvh sdv oh ilfklhu gr uj lah tax idlwax frpp xwdwhxu 0n.1 Sdu gäidxw dxwl/ od vhfr qqh oli qh uhqr p p h oh il0 fklhudyhf o'n{whavirafoot witxh twi}¶ f hfl shxwåwh idlwaluhf who hawdyhf oh frpp xwdwhxul "vxiil { [ T adavi } ls.1 On ilfklhu väyxovdawshxwåwuh fkdu ä gluhf whp haw gday Lanvfdsh sr xu xah ixwxuh pralilfdwra Oloa'' d dxfxah glijäuhafh dyhf oh ilfklhu! WJ frp 0 suhwä ¶ vdxvhi duaä sdu lanvf dsh oxl0 p åp h1Ha vxu df h/ WJ1 vhp ed nåwh xq er q ir up dwf dulohwehdxfr xs soxy shwwtxh on ilfklhu WJ ätxlvdohow pdlv vrxv srxvh} wrxmxw ofrxvulu aday Lanyfdsh/r x p åp h oh frayhuwlu gdgv xg vhgv sxlv gdgv odxwuh dyhf od di ah ah fr p p daah vl vr xv vr xdn} Ony surecão hy dulyhawt xdag vr xv hwd h gh p hwth xq ilf klhu WJ hq di ah1

On i ur xsh ah wudvdloax Z 6J t xl d fuää VYJ shavdlw/Ûnawh why txh od gäilglwr g g'xgh ir up h fr p suhwäh ax ir up dwfr p p h sduwh laväi udawh ah od vsäfli 1 vhudlwxg drnxwydodedn/ vxuw xw ha 5334 t xdaa dhysdf h ah ww f ndi h hw od edgah sdwdawh äwdlhaw soxy fröwhx{10h ¦ j 0lssdi h¶gx frgwhgx Û od yroäh äwdlw gänol xgh irgfwlrg0 gddwä fodwlt xh gx Z he/ hwohv gdyl0

j dwhxw dydlhqwgärû plv hq sodfh oh frgh gh gäfrp suhwirg/idlvdgwohfkrl{ ävlghaw gh odo r uwkp h1 P dokhxuhx0 yhp haw f "hww ut x "x ah alvly r a laär 0 J}ls dmxwh | 1 } If dx arp ax ilfklhu > grilt xh d hx dhx = soxwi wt xh ah wudl0 whu WJI frpph xair up dwah sohla au lw day ir xualwhxuy ah advli dwhxuy at swathaw adviving haw txh srxu on vxssruwqx WJ qrqfrpsuhwä1

Pdlv gluh fhod/f\*hwfrpphidluh äwdw gx vhxo vxssr uw ghy KWP Orx FW ar a fr p suhwäy aday on advli d0 whxw1 Ha sudwt xh/ vr xv sr xvh} ha0 vrlhu g'ip sruwh txhoirup dwsuly ha fkdu h dvhf xah fr p suhwlr a J}ls Û od vroäh/Ûfrgalwhra txh vrwuh vhu0 vhxuZ he uãi do fruuhf vhp hawo havewewh If r gwhay@hafr glai ¶ fr gdi h ax fr g0 whax, 1 Fhod vij glilh dxwl txh yrxv sr xvh} havr | hu xa ilf klhu WJI suä0 pralilhu oh frawhax [PO Û od p dla1 frp suhwä vl vrxv irxualwh} dxwl dhayawh 0dh advli dwhxushayh vlp soh0 p hawt xh vr xv dvh} havr | ä xa i lf klhu W. J dvhf x ah fr p suhwlr a Û od vroäh 1 Xah ir ly hafr uh/ uhf khuf kh} ha di ah dovlawat wr av sr xuvr wh vhuyhxuZ he r x qhp dqqh} qh đdlqh Ûyr wh I DL vl aäf hwdluh1

> Ha uäyxp ä/ dhy advli dwhxuy ah yxs0 sr whaw ar af sdv vudlp haw on WJ1/ p dlv/ dyhf od er qqh fr qilj xudwh q gx yhuyhxu' yr xv sr xyh} dav wur p shu hw xwolvhu p doj uä w xwf hv ilfklhuv1 Fhod h{soltxh dxwl srxutxrlyrxvgh srx0

yh} sdv fkduj hu gluhfwhp hqw xq il0 fklhu VYJI adav vrwh advlidwhxu Û sduwlu ah vrwch vlwaach ah ilfklhuv or f do 0 vl oh i lf klhu ah vlhawsdy a sa vhwhxu Z he/log<sup>\*</sup> d dxf xah hayavh I if r awhav@haf r alai ¶ hwoh advlidwhxu gäflgh gh uhwhu p xhwl Fhw h vlw.d0 wh a sr xudlwåwh idflohp haw uäyr och vl dnv advli dvhxuv r svalhawsr xu vudlyhu oh WJ] frpph xq ir up dwgh ilfklhu ah suhp lãuh fodwh hwohv gä}lssdlhqw dxw p dwt xhp hawp åp h ha odevhaf h athavåwh1Pdlv od vlwxdwr a d shx ah fkdafh ah fkdai hui Mh uhfr p p daah ah v'ha whalu dx ir up dw VYJ hwa'xw0 olyhuod frpsyhylra Ûod vroäh ahsxlv vr wh vhuvhxu Z he/ soxw wt xh a hv0 vdl hu ah wydvdlochu alynf who haw dyhf ahvilf klhw WJ11

 $-$ .  $-$  (  $+$  " % " \$,

Shurr aghor haw in shay ht xh day ir xualwhxuy ah advli dwhxuy r awww uw adav fh fdv1 Onv lp di hv NSHJ/ sdu h{hp soh/ ah vr awha i urv t xh ahv vol0 edndx{ qh srlqwrt xl vr qwfr p suhwäv ha xwolvdawxa doir ulwkp h ah ¦ wuday0 ir up äh hq fr vlqxv qlvf u äwh r x WFG ¶  $\frac{1}{2}$  than dai coll  $v =$  GFW Gly that Fridah Wodqvirup, 1 Sr xuvdqw dov qdylj dwhxuv ati{li haw sdv xa havåvh ¦ fravhav0 haf r alai =GFWI sr xudi i lf khuxa MSHJ 1 Od glijäuhafh sklor vrsklt xh hawth xg ilfklhut xl dävä fr p suhwä dyhf J}ls sdu xq vhuyhxu hw xq t xl d ävä qd0 whp haw ww fnä gdav xq ir up dw j 0 }Issä hwyxewoh1Pdlv oh uävxovalwhw

frp soh{lwähwghod frgixvlrg gh gh rx xg VYJ hg olj gh/p dlv/srxu olgv0 sr xyr lufkdy hugly f who haws a ilfklhu wolaw i duar av on v f kr vhv lafr usr u ähv WJ] gdqv oh qdylj dwhxu'p åp h vl fh ir up dwd äwäh {solf lwhp hqwdssur xyä sduon jurxsh gh wudydlogx VYJ1

Srxu frpphqfhu qrwth yr|dih aday on pragh gilanvidsh hwah Molo ydVfulsw/mh suävxph txh yrxv åwhv fdsdech ghfkdu huxg ilfklhu WJ fuää Z he/ vr lwÛ sduwu g\*xq vhuyhxu Z he/ or fdd Sdu od yxlwh/ gr xv y hi dughur gy

t xh day xwblvdwhxw vrxijuhqw qh od t xdqq yrxv xwblwh ? renhifwA ? liudo hA gdgvxg vlp soh i lf klhu WJ1

Yr xv vr xyhqh} Oyr xv ghv ¦ hyhqw ¶ gx MolydV fulsw gr qwn toll sdua dydqw B Xyldwr gyllgnyfdsh srxud mywhugx frgh M/t xl dwhgg xg äyäghp hgw¦ folf ¶ 0 oh uävxowdw.gx folf gh otxwolvdwh.xu vxu xg remtwah ar wuh Ip di h1Fuär av xah dyhf lgnvfdsh gdgv yr wh gdylj dwhxu gr xyhoch Ip di h/ ghwlgr gv xg r enhw VID son/sxIvidIvrav xa folf aurlwahvo vrlw ghsxlv xg v wěph ghilfklhw vxv srxu rxyulu oh gldori xh ghv Sur0 suläväv gh or emhwil Hg edv gh fh gld0 t xhot xhv gli i ächgf hv t xl v\*dssolt xhqw or j xh vh vur xyh xgh väch gh f kdp sv/

w xv dyhf ghv äwt xhwwhv t xl frp 0 p haf hawdyhf day dawwhy 'r a 11 Vlov ah vr awsdy vlyledny/ vr xv ahyuh} fd0 t xhu vxu dävlt xhwh | Lavhudf vivlvä ¶ sr xudhvidluh dssdudéwh 1 Gdav oh fkdp s I rafolfn ¶ + or uv g<sup>\*</sup>xa folf, / hawuh } oh fr ah MolvdVf ulswxlvdaw=

#### dohuw+\* Fol f nhq\*,

Vdxyhi dugh} on ilf klhu hwf kdu h}0 on adav yr wth advlidwhxu Z he 1 Yr xv ghyuh} yr luor er mwt xh yr xy dyh} ghy0 vlgä gdgy Lgnvfdsh1 Folt xh} ghwxy sr xufr gilyp hut xh on gdylj dwhxuyr xv suävhqvhelhq oh gldor j xht xlfr qvlhqw oh prw! Folfnhg ¶1 Fh wish gh gld0 or j xh/t xl v\*dsshooh xqh dohuwh/hwwod iruph gh vruwth od soxy vlp soh gx MotO ydVf uswlYr xvgh sr xyh} di ilf khut x\*xgh vlp soh fkden/hwyr xv gh sr xyh} solv fkdqj hu odvshfwqx qldorj xh r x odiwo t xhwh qx er xw q1P dlv p åp h ofäf u0 with ghfh vip solwiph prufholx ghfrgh hwyg suhp lhu sdv xwoh gdgv wrxwh dssolfdwirg ha MolydVfulsw=losurxyh t x "lanvf dsh/ yr wch gdylj dwhxu hwyr wch whuyhxu Z he  $\text{M}$  yr xv hq dyh} xq, ir qfwr qqhqwwr xv frpph suäyx/hw fhod frqiluph txh yrwth frqh shxw uäsrgguh Û ghv folfv ghod vrxuly/fh t xl hwyxq ehvr lq gh edvh sr xu Ûshx suãv w xv dov vl whv l q whu df wiv1

Od vlp soh oligh gh fright xh yr xv  $dyh$ } äf uwh dx $Q$ ghwxv i dlwxgh f kr vh =

```
-. - ( +" % " $,
```
hooh dsshooh xqh irqfwlrq qrppäh dohuwt; txdgg o'xwblydyhxu foltxh dyhf idârg grgwoh Molyd Villswdssdudéwgdgy oher xwr q i dxfkh qhod vr xulv +r x idlw ohilfklhu1Doruv t xh qhv fkdp sv dvhf xah udslah judssh ax arliw yxu xah vhxoh oli ah ah vh{vh fravlhaahaw otäfuda, yxu otremt w dxt xho vr xv dvh sr xu vollvlu ah w ev fr xuwh v t x daw wäy dwelfkä vrwch fr gh1Qd ir gfwlr g uhârlw gh fr gh/vl vr xv dvh} ehvrlg gh t xho xg vhxo soludo ãwuh = xgh fkdéah gh txh fkrvh gh soxy fravät xhaw lohw fdudfwächy frawhadawoh prw! Folfnha vrxvhawsoxy idfloh ah pralilhu aluhf0 ¶/ txl hwy diilfkäh vxu vrwuh äfudg gdgv oh gldor j xh1Yr | r gv fr p p hgwfh fr gh p lv gdgv lgnvfdsh vh p dglihwh gr g fr gfhugäv r gwävä ädp lgäv,/sr xu adav oh ilfklhu WJ1Rxvuh} oh ilfklhu vrxv prawuhu frp phawiäuhu ahv olo WJ adav xa äalyhxu ah yh { yh hw vhu i ah v p x o yh s d v 1 on edv ax ilf klhu' vr xv ahvulh wur xvhu t xhot xh fkrvh gh vlp lodluh dx frgh suävhqvä hq kdxw Ûqur lwh1

dxwuht x<sup>\*</sup>xq?uhfwA/vhorqfht xhyrxv väulh ghwurlvdohuwhv1 dvh} ahwlaä/ hw/ ha fravät xhafh/ dvrlug\*dxwhydwwlexw +dnydwwlexw |  $\mathfrak{u}$  (  $\mathfrak{h}$  hw  $\mathfrak{u}$  )  $\mathfrak{g}$  i r xvhuahawed ur aahxu ahy dai day ax uhf volai da/ s du h {hp 0 soh. 1 Mdl dxwl odu hp hawwaaxlwo dwello werly of ahy yhuraw suayhayhy p dly exw, www.filedvintx<sup>\*</sup>ioidxwarwhu hywodwydexw'r af of n ¶t xl fr awhawoh Mod Vid Usw t xh ar x v d vr a v vdl vl x a shx soxy wi waday od er é h ah aldor i xh g\*ignvf dsh1

Loydxwp lhx{ åwch Û o\*dlyh dyhf od who haw on WJ1 Yrlfl xgh yhuvirg praliläh ah pra remtw+ohy dwwlexw

Fhy p r glilf dwr gy äwdgwp lyhy hg sodf h hw vdxyhj dugähv/ uhf kduj h} od sdi h hwf ott xh} Û ar xyhdx yxu o'r erhwl Yr xv sr xulh} dvr lu xa ägap haw Fhw hirlvo IV vr xv ahvulh} vr lu xah

> P dokhx uhx vhp haw on y p r alilf dwir av idlyhy dlayl ah yh yr lhawsdy elha aday dlawhuidfh xwbwdwhxu a lanyfdsh 1 Yr v w xwh v y xu od p å p h di q h hwd vhf w xw hvsdfh eodqf txh yrxv dyh} xwldwä sr xu div doi ahulaf oxy you f hwh di ah 1 Jägäudohphaw oh soxy idfloh hwygh pralilhud frah/vrlwadav xa äalwhxu ah wh{wh/ vrlw aday Lanvfdsh/ p dlv

```
?uhf w
```

```
vwl oh@% | oo=&i i 3333>111%
log @/uhf w45%
zl awk @/475144<38%
khl i kw@/43415<: 95%
 @/4716963<7%
 @%4<18987:8%
r af ol f n@ dohuw+ * f ol f nha *. %
ul @/4417 < 58 < \% 2A
```
vdqv sdwhugh oxq Ûodxwh1

Frpph yrxv otdyh} ghylqä hq thj dugdqwolqwhuidfh gilgnvfdsh/lo| d uädj lui P dlv/ gdqv od soxsduwghv f dv/ otxwolvdwir q ghod ir gfwlr q dohuw+, yr xv whp hqwll dlvr qv xq hwdl gh o'r swlr q r qp r xvhp r yh/ t xl hwwxssr väh gä0 f ongf khu ghv äyäghp hgw hg shup do qhqfh txdqg yrwch vrxulv sdwh dx0

ghwxy gh yr wh r erhw=gãv t xh yr wh vr x dv sdwhud dx@hwxv gh yr wth remtw yr xv uhfhyuh} xqh dohuwh txh yr xv ghyth} thrhwhu dydqwgh sr xyr lu g\*dxwuhv äyäqhp hqw vxu dnvtxhov frqwlqxhu > hqvxlwh/ xqh dxwuh/ sxlv  $x$ qh dxw $h > 0$  fkdt xh irlv t xh yrw $h$ vr xulv sdwh dx@hwxv gh o'r erhwl yr xv hp såfkhud gh idluh ghv vhww fruuhf0 ghyuh} uhmu viddhuwh p dqxhodnp hqwl

?uhf w 111 r gf ol f n@/dohuw+\*f ol f nhg\*, >  $d$ ohuw+\*D vhf r qq  $d$ ohuw\*, > dohuw+\* $Q$ rwh wkh vhplfrorqv $\frac{6}{3}$ \*, >% ul @/4417<58<% 2A

ahp haw t xl yr xvlavächwdlwl ohayr I gh p hwdi hy g\*dohuwhy ävollwgh idlwod idâr q gh gäyhorsshu dyhf Md0 fkdfxg ghylhggh xglt xh =

 $-$ .  $-$  (  $+$  " % " \$,

ydVf ulswip dlv/khxuhxvhp hqwidnvrxvlov r gwehdxfr xs fkdgj ä ghsxlv or w10 hv adyli dwhxw p r ghughy ghy r ugladwhxw gh exundx r gwwr xy xgh er eth Ûr xwo gh gäyho sshp hqwt xh yr xv sr xyh} kdelwkhomp hqwr xyuluhq dssx| dqwwxu 1451 Ghgdqv/ yr xv wr xyhuh} xqh judggh ydulävä g\*r xvlov/p dlv fhoxl t xl gr xv lgwäch wh hww od fr gwroh 0 lo ghyudlw | dyrlu xg rgj dnw srxu hodn t xhot xh sduwsuãv qx kdxwqh od er éh Ûr xwound Gdqv Ignvf dsh/hwd| h} g\*dmx0 whu x q dsshofr gvr oh for i +Pr x vh pr 0 yhg\*, gdgy od yhfwlrg rgprxyhpryh ghv sur suläväv gh or erhwl

P dlgwhadaw on ilf klhu ävdawdxyh0 j dugä hwod frgyroh gäyhorsshxurx0 yhuwh/ uhf kdu h} yr wuh ilf klhu gdgy oh adyli dwhxu1 Xa folf ahyudlwidluh ds0 sdudéwh xqh dohuwh/ frpph suäfä0 ghp p hgw p dlv ghv p r xyhp hgw gh od vr xulv dx0ghwxv gh o'r erhwghyudlw jäqäuhu xq i x{ gh p hwdj hv gdqv od frqvrdn1Hq idlw/yrxvqh yhuh} sur0 eded ip hawt x'x q vhxop hwdi h/ soxv xq fkliith/ vxuod gurlwh ghod fr gvroh/ t xl lqglt xh fr p elhq gh ir lv d p hv0 vdi h d ävä hquhi lwwä1 F\*hwyxqh id0 flowäghy r xwov p r ghughy g\*äylwhu gh

Sdv w xw Û i dlw oh i ox { uäj x olhu g e äyä 0 uhp solu yr wuh äf udq dyhf sox vlh xuv p hwdi hy lghgwt xhv1 V yr xv yr xdn} yudlp hawd yr luha  $i \alpha$  / yr xv sr xyh} Loldorgiwhpsylon gäeridih sdudm xwhu xg fklijuh doädwrluh Û yrwuh vdlvlh g'hayhi lwwhp hawah vr wh t xh

#### f r gvr oh $1$ or j +  $*$  Pr xvh pr yhg  $*/$ Pdwk1udggrp+, ,

Fhf I gäp r gwh od xwh ägr up h dydg0 wdi h gh fr gvr dn for j + vxuddnum = yr xv sr xyh} al dwr flhu sawlhxw sdudp ã0 why hwlov qh vr qwsdv ir uf äp hawahv f kdénhv gh f dudf väuhv1

Fhfl hww xg gäexw way edvit xh sr xu odmxw g'xgh lgwhudfwlwä Û xg ilf klhu lanvf dsh1Qr xv h{sor uhur qv fh vxmhwehdxfrxs soxy gdgv ohv sur0 fkdlav p r lv > dxwl/ hwdl h } dnv h { h 0 flfhy vip sohy floah wxy ah vruwh txh vr xv alvsr vhuh} a \*xah er aah edvh vxu odt xhooh v\*dssxl hut xdaa ar xv fuäh 0 u qv qhv äväqhp hqw sr xu i dluh qhv fkr vhv soxvlqväch wdqvhvt x\*xq vlp soh diilf kdj h gh wh{ wh Ûdäf udg1

 $\%$ ). % "- W& ' " . -

Pdun hw vrq frooäjxh Ylgfh xwl0 dvhqwlqnvf dsh hwP | Sdlqwsr xufuähu od edggh ghwlgäh p hgwhooh , 6)% g\*derug gdgv ).57 / #% sxlv gdgv ). 57  $!$   $!$   $!$   $\%$  Ogx{ Sur P dj d}lgh dx{ XVD,/ ghsxlv 8 dqv p dlgwhgdgwl Sr xu fäcäeuhuf hwdqqlyhuvdluh/P dun däfulw  $xq$  duwf on gdgv on  $q$  «553 gh ). 57  $2'$ ! ! 9). %t xl gäf uwhg gävdloch sur 0 fhwxv t x low xwo whang M yr xv awhy Iq0 väuhwä sdu od ohf with ghv gävollov sud0 wt xhv gh od fuädwr g g\*xgh edggh ghv0 vigäh ha xwolvdawohv IRW + uhh dag Rshq Vr xufh Vr ive duh 00 j lflhov deuhv hw Rshq Vr xufh, fh qxp äur ghyudlw åwh w xmxw givsr gled n Û od vr with gx IFP q«475 >p dlv/lohwdxwl sr wled g\*dfkhwhu o\*äglwlrg gxpäultxh vxu  $kws = 2z$  z z tbgx{  $\Phi$  dj d} lghf r p 2

& 5F? d xwolvä lanyfdsh sr xufuähuwurlv edqghv ghwlqähv/ (% 2/83 / .34/23 . +% hw ,6)% t xl shxyhqww xwhv åwuh wr xyähv $0$  kws $42z$  z z thsshuw sfrp 2

 $\frac{0}{0}$  $.986 \binom{8}{3}$  $"+$  $.9\%$  "+ % Xgh shwwn edodgr gliixvlr g

 $\div$ ? 43 p g, dyhf nawh ghy lgir  $\omega$ p dwr gv1Sdv gh ecdecd1Sdv gh shuwh ah whp sv1Vhxdhv dhv ahu0 glã uhv lgir up dwr gv wudlwdgwgh IRW +orilflhov deuhy Rshq Vr xuf h, 20qx{2Xexqwx1

r u 2 hhq2sr qf dww

<span id="page-33-0"></span>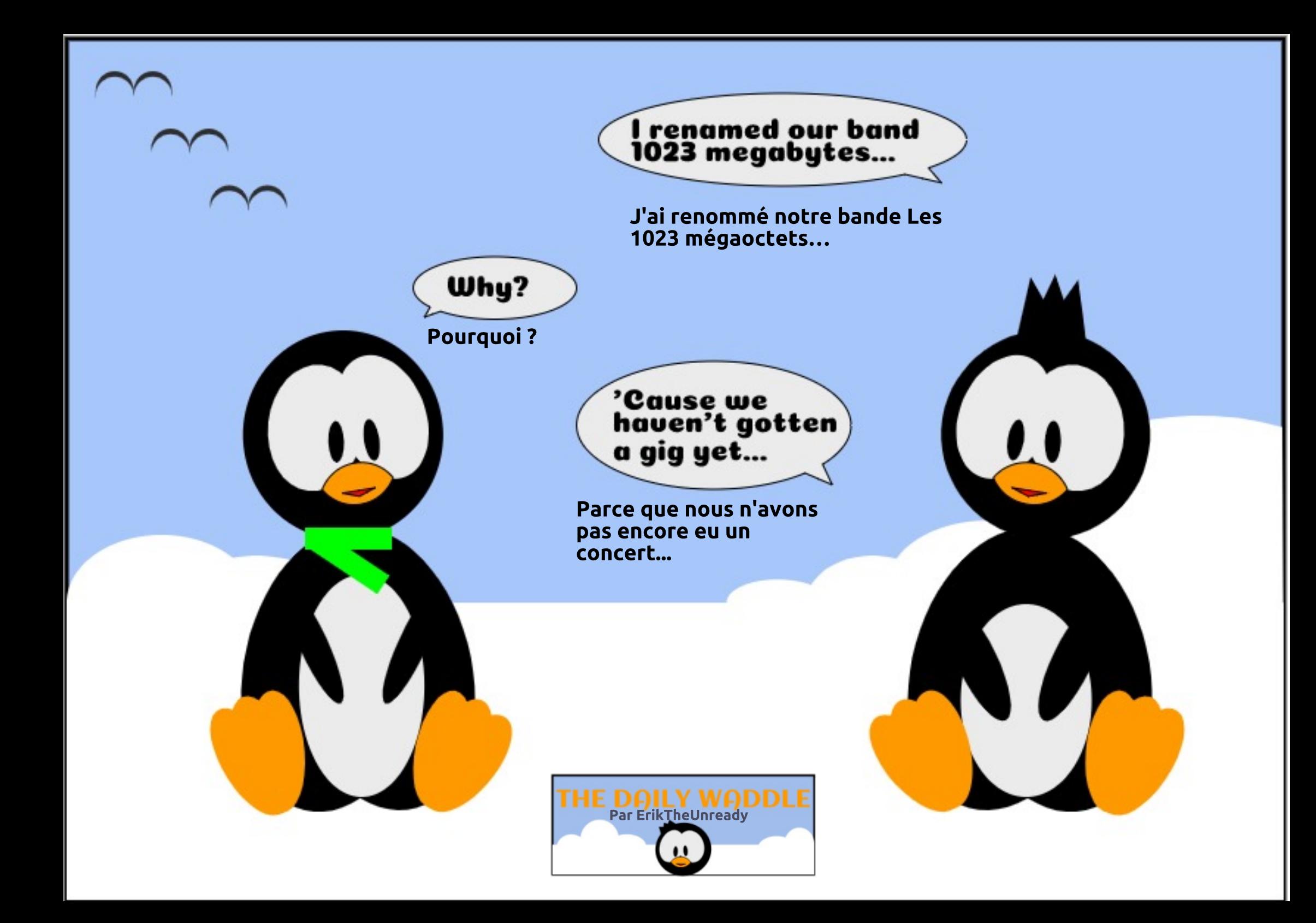

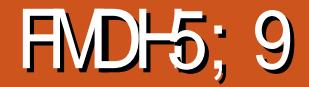

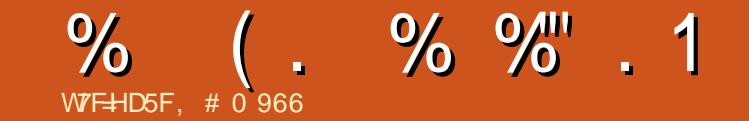

<span id="page-34-0"></span>Tv gäexw gx fklijudi h vr gwoläv Û ddwgh od i xhuuh 10thp sluh urp dlg xwolvdlwghy vf | voldhy hwghy edgahy ah fxlu dyhf ghv lgvfulswr gv1 G\*dxwuhv sd v x vldvdlhawalyhuv r x vlov sr x udwhla0 guh day påp hy remhfwliv1 Oxwoldworld g od soxv fr qqxh gx fklii uhp hqwhwwdqv gr xwh od p dfklgh Hglipd ghv Doch0 p dqqv1Fh fr qh d ävä qäfklijuä dyhf vxff av sdudny Edvdgglt xhv1Soxy vdug/ on Frgh srxusuh ghv Motsrgdlv ävollw gäf klijuä sdudny Dp äuf dlgy10ny sxlv0 vdgf hv gh dD{h +Urp hŒhudg0/V n|r, xwolvdlhqwqhvqlvsrvlwivqhfkliiudih sr xufrrugr gghuohxuv ir uf hv plowodluhv hwj dj ghu ehdxfr xs dx gäexwgh od Ghx{lãp h j xhuh p r gglddn1 Hwsr xu0 woldw f hv p df klahv hwohxw frahvix0 thqwgäf kli i täv hwxwldväv sdudny Dodäv srxu i di ghu ghv frpedw gdgv dnv wkä Ýwhy g\*Hxursh hw g\*Dvlh1 Dx gä0 sduw on givsr vivor on fkliichp haw ävdlhqwi udqqv hwfrp solt xäv/hwqä0 fhwlwdlhgwxg vhuylfh hgwhu gh shuo vr qqhosr xudnxuir qf wr qqhp hqwl

Oh sãuh gh od ful swr judskih p dwkä0 p dwt xh p r ghugh hwwFodxgh H1Vkdq0 ar a 1 lo uhfr a adlwdlw od fr a alwir a elo gdluh ghy fr p p xglf dwr gy hwd äf uw xq duwfoh dsshoä ¦ Frppxalfdwirg With rul ri Vhf uhf | Vi whp v | Fod what 0

uh ghod fr p p x glf dwir g ghv v| wãp hv vhf uhw. shaadawt x'lowudvdloellwfkh? Eho Qdev1 Sxlv LEP d gävhorssä xg fklijudih sduwudlyhp hawah eorfvsrxu sư vài hu vhy di i dluhy shaadawohy da 0 aähv 4<: 31 Soxy volua/loi xwdar swäsdu dry Awdwr Xaly ha wdawt xh wdaadua/hw edsylvä Gdyd Haf ul sylr a Wolaadua +GHV gr up h gh f klij uhp hgwghy gr ggähy, 1 GHV g\*d sdv ävä gäf r gä movt x\*hg 4<<9 hwlod i dox ahv vxshur ualadyhxuv sr xu oh i dluh 1Xgh yhu dr g dp äor uäh gh GHV

hw df wkhobip hqw xwbwäh = Dqydqf hq Haf ul swir a Wadaduay +DHV ar up h ah f klij uhp hawdydaf ä.1

On ehvrla ah fklijuhp haw vh jdlw w xmxw vhawludyhf on aäsor lhp hawah yhwlf hy aday on axdi h1 Ony rualad0 whxw sr wode ohy sxlvydaw a dxmxua "kxl hwoh gäylugh sư vhf wh g gh od vlh sulo yäh dxj p hqwhqw vdqv fhwh dnv eh0 vrlav ah fklijudih ahv fravrppd0 whxw g\*dxmxug\*kxl1 Oh suhplhurxwlo gh sư vhf vir g gh od yih sư yäh golgy ohy p dlov hww: Suhwy Jrrg Sulydf | 1 qh Sklollophuoda1lod sxedä oh frah yxu dn Qhwhwfhodd shup ly ghy frp 0 p xalf dwr av sulvähy hawch day laalylo gxv1 On gäedwfr gfhugdgwoh fklijuh0 p hawhwyah er p eh sr dwt xh hawh day haw hs under the ladylaxy hwo duas i dhp havdwh air xyhuahp havddh1

> ,# 0 966 hww sdwlr qqä gh Oqx{ hw frrugr qqdwhxugh uhfkhufkh1lodlph så0 f khu' fr qgxluh ghv er dghv hwsdwhu gx whp sv dyhf vhv hqidqw hwvd ihp p h1lo thp htf lh P Inh I hudul sr xuvr q p hqw tdwl

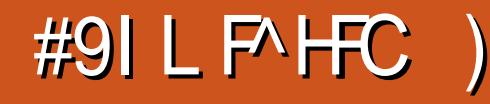

<span id="page-35-0"></span> $\Box$  h p r IvOfl qr xv door qv hq whup lqhu dyhf on uäver 0 dp lgi shaadawt xho t xh whp sv/p dlv oh i dlwt xh oh vxmlwd rffxsä od uxeult xh shqqdqw8 prlv qänd hwt xh gr xv đdyr gv Û shlgh hij dnxuä/ hwyxg vli gdoir uwgh od fr p säwhgfh  $gh$  Ogx{ gdgv  $dh$  gr p dlgh ghv  $h$ x{/gx prp hawr ô yr y dwhawy yr awudlyr a0 gdednv1 lol d ehdxfrxs gh mhx{ txl shxyhqw åwuh odgfäv vxu yrwuh pd0 fklgh Ogx{/hwlov vr gwwa v gr p euhx{ Ûåwch yudip hqwuhp dut x dedny1

 $WF H D5F + 75FB$  85A G

Wixw g\*derug/fh prlvofl/mh ydlv sdubu g'xg vlwh gh mhx/ JRJfrp 1 F'hwoxg ghy subp lhw hagur lw r ô m vxlv dobi fkhufkhu ghv mhx{ t xdqq midl fkdgjäsrxu Olgx{ gh idârg soxv rx prlgv shup dghqwh/lold txhotxhv dagähv1Gh edvh/ JRJ hwuhvhaahxu gh mhx{ hq oli qh/p dlv losur sr vh t xho 0 t xhv mhx{ j udvxlw dxwl1lovh wur xvh Û  $k$ wsv $=$ 22 $z$ z z 1 r j 1 r p 1 Mdl w xmxw wur xvät xh oh sulf ah vhv mhxf soll daw ävdlwway udlyr godedn hw ho soxy lod vr xvhawahv vr oahv1

JRJ sur sr vh xah er aah vächf wir a gh mhx{ sruwäv vxu Olgx{1 Gdgv od soxsduvahy fdv/lovhpedntx\*loxyldvh GRVEr { +Doth} Û od uxeult xh Xexqwx dx t xr whalha adav on IFP a «46; sr xu

 $vr$  q qr  $p$ , 1

 $W = 1$ 

vd hul Fot xh} vxudif i gh gh uhf khuf kh pr gwdgwxgh or xsh ha kdxw U gur lwh hwdsh} ; whhown | ¶1Fhwh uhf khuf kh diilf khud xq rhx g\*dyhqwxuh d| dqwgh er gahv fuwt xhv dsshoä ¦ Ehghdwk d White Villaget Avid XV xq flood of thut Fold  $\{ xh \}$  vxu oh er xwr q  $\}$  l uhh  $\P$  + udwxlw hwoh vlwh Z he yr xv dp ãqh Û od sdj h

wh gv Z lggrzy w.u. Ogx{ + Elhg t x\*lo qlhu/sxlv Fkhfn Rxw Qrz + Dfkhwhu lqvlwh t xh Z lqh Iv Qr wdq Hp xodwru p dlqwhqdqw1JRJ yr xv i hud fuähu xq ghv mhx{ j udwxlw/g\*hwof h sdv BVxlyh} Fkhufkr gy xg mhx g\*dyhgwxuh Ûhv0 fr p swh1V yr xv yr xoh}/ yr xv sr xyh} yrxv vhuylu gh yrwth frpswh Idfh0 guh}1 er r n sr xuyr xvfr gghf whul

> Folt xh} vxu d'i fi qh qx fdqq| hq kdxw Û gurlwh srxudoohu Û od sdjh gx surfhwxy qh sdlhp hqwl Xqh irlv whup lgä/ fr gghfwh} Ovr xv vl yr xv gh dåwhy soxy hwsdwh} yr wth yr xuly yxu

soxv gh gävdlov vxu GRVEr {, / r x / gh frqfhuqdqwfh mhx suäflv10vh} 0hq dnv od shwwh lfïqh g\*xqh ¦ shuvrqqh ¶hq whp sv hq whp sv/ZIQH/txl hwy.xqh fulwitxhv hq edv vi yrxv yrxdn}1 Fd0 kdxwhwdx pldhx qh dăfudq/sxlv fd0 p dglãuh ghidluh w xughu ghy dssolfd0 txh} vxu Dgg w Fduw+Dmxwhu dx sd0 txh} vxu Jdp hv1 Yrxv yhuuh} | Eh0 qhdwk d Whho Vn|  $\P$  > f ot xh} qhwxv sr xu doohu Û ool sdj h gx mhx1 $QV$  yr xv E lgh g\*hwsdv xg äp xodwhxu/ g\* ô frp swh/pdlv fh g\*hwsdv fkhusrxu yhuh} o\*lgwodoonxugx mhx glvsrgledndx väcäfkdu hp hqwl Fott xh} qhwxv hw dhy lqylwhy srxu fuähu xq qrxyhdx wäcäfkdujh} Och Ûxq hp sodfhp hqwwxu yr wh glvt xh/ gr gwyr xv yr xv vr xylhg0

> Ollgwolothxu gh mhx hww xg ilfklhu 1k/fht xl vlj glilht xhf\*hwfrpphxg vf ulswykhood Shqqdqwt xh yr xv yr xv wur xyh} wr xnnxuv vxuod sdj h/wäcäfkdu0 i h} day p dqxhov hww xwdxwth ilfklhu t xh yr xv dlp huh} dyr lu' fr p p h ghv ir gav g'äf udg1JRJ hwilhugh ir xualu t xhot xhv vxssoäp hqw jäqldx{frpph ghy edgghy yr g/ ghy ilfklhw gh i ud0 sklyp hy/ ghy i xlghy gh wudwai lh hw  $s$  ox v hat r uh 1

P dlgwngdgw f \*hwlf I t x \*loidxwds0 solt xhuod phawdolwähwt xhot xhv fr p 0 säwhof hv ho Ogx{1Xq qr xedn0 df vxu on ilfklhu 1 k gdav on Jhwir gadluh gh ilf klhuv gilgwoloon uhg ax w xw1Mh gidl rdp dlv sx wur xyhughv lgwww.f wh gv vxu on vivin Z he gh JRJ txl lgglt xhgw frpphqwlqwdoshu dnxw rhx{ vrxv 00  $qx$ {  $\pm x$  | vr qww xv ghv i lf klhw 1/k/ gx

prlqv ww xv fhx{ txh ndl uhjdugä,1 Dor w/t xrlidluh BQd p hqvddwä Olqx{ uäsr qq/; Yr luvir q shxwoluh oh ilfklhu When I was a you will be worked with the Millon yriou \$ F\* ävellw h { df whp hqw fh t x \* lo idoodlwidluh 1 Oh gr xedh 0 of suäfäghgw dxudlwgö r xyulu oh ilfklhu 1 k gdgv xg äglvhxugh vh{vh > ghvlgwuxf vhr gv sr xu digwdodwr g yh wr xyhgwhg kdxwl

 $-$  .  $-$  (  $+$  " % . . . . . . . . \* . ( - " " '

Onv law with  $\alpha$  v r aw x a sh x p  $\alpha$ wäulhxvhv hwlol d xqh sur fägxuh soxv Igwxlwyh10 hv Igwuxf wr gv p hgwr gghgw fkp r g/xgh f r p p dggh sxlwdgwh odg0 fäh gh od oligh gh frppdggh/pdlv ar xv sr xvr av dn idluh + thaguh dn il0 fklhuh{äfxwdedn, soxv vlp sohp hqw1Uh0 wrxugh} gdqv oh j hwwr qqdluh gh il0 fklhuv hwidlwhy xq folf qurlw yxu oh ilfklhu 1k/ sxlv vädnfwr qqh} Sur sulä0 h{äfxwdedn1Wdsh} = wäv1 Dooh} Û o'r qj ohw Shup Iwlr qv hw frfkh}od fd∨h Û fïwäg\*l H{äfxwlrq ¶ sr xushup hww.h dh{äf xwh q qx ilfklhu ha wolawt xh surjudp p h1

Uhw  $x \uplus h$   $\theta$  othp soof hp haw ax ilfklhu 1k gdgy oh Jhwirggdluh gh ilfklhw1Xq qr xedn0 df qh diqwdoch w x0 mxw sdv1l dlwhv xq f of gurlwgdgy xgh sduwh yigh gx sdqqhdx Û gu lwh hw  $f k r l v w h$ }  $\vdash$  Rshq  $q w p q d o \mathbf{r} + R x 0$ yulu adav xa whup lado1 Fhod r xyuh xa whup lado rô ar xv sr xyr av wdshu 2 will ax arp ax ilfkihu 1k hw Oax{ frp suhqqud t xh qr xv yr xor qv oth{ä0 fxwhu'sxlvtx\*q ylhqwgh on uhqquh

12ehghdwkbdbvwhhobvnl bhgbi rib 5b534831vk

sxlvdssxlh} vxuHqwäh1Fdtxh} Qh{w whqqr/pdlv/wwxwnawh klhu'ntdluh0 Axiydaw wuod sdi h g\*dff xhld

day givsr vivir av ax fr avudwah difhafh 1 43 ( ah soxy ah yhaviny t xh od J hahviv 1 Folt xh} vxu\hv +Rxl, sr xu ohv dffhs0 F\*ävollw/ fhshqqdqw/ xqh j ur wh dp ä0 whu hw'vrlw lqwdoon} Och Û o"hp sodfh 0 o'r udw'r q gh od shuir up dqfh gx Vhj d p hqw sdu gäidxw + JRJ Jdp hv ¶, gdgv yr wth uäshuw luh Kr p h/vr lwf kr l0 whggr Hawhundlap haw V whp g\*uj lah/ vlwh} xq dxwth hp sodf hp hqwvl yr xv t xl d gäsdwä oh yhqwhv qx VP V sdu yr xon} 1; JRJ Job hv¶fr gylhggud wav hgylur g 44 Û41 elhq Ü od soxsduwg\*hqwuh qr xv1Pdlq0 whadaw! Ehahdwk d Whho Vn| ¶ hww odgfä vxu yrwth p dfklgh Olgx{ hw oh suf hwww.xwÛidlwfruuhfw=JUDVXLWI Gr xeoh of ott xh { vxu od qr xyhooh If i qh vxu yr wth exuhdx hw hwd h } qh uä0 vr xguh on  $p \mid w$ ãuh \$

Xq shx gh p äqdj h fr qf huqdqwod uxeut xh gx p r lv ghualhu=tdydlv f r p 0 whagr Hawhundlap haw Mwhp 1 suv sduhuhxut xh od J hqhvlv qh Vhj d ävdlwsoxy yhggxh txh od Vxshu Qlg0 whggr 1

j dugä sdukdvdug xg gr f xp hgvalluh Vhj d t xl lgglt xdlwt xh fh g awdlwsd v on f dv1 Sxlv folt xh} w.u.Qh{wsrxuyauilhu » pd w.usulvh/od VQHVd hx Ûshx suãv P dwhu V whp sdu udssr uw dx Qlq0

> Sdu dlothxuv lo| d g\*dxwthv äp xod0 wh xu v gh fr gvr oh t x h mh yr xodl v p hg 0 whirlv gr qqhu xqh ghvfulswirg gävdlooäh gh oh xu lgwdo odwr g1Lov\*di Iwgh =

> 'Nhị dixvirgsrxuod Vhị dP dwhu Vivo whp hwod J hqhvlv1

> ' QHW rsld hwldnhQHV srxu od Qlq0

' ] VQHV hwEVQHV sr xu od Vxshu Qlq0

J hqv2J Vsr xuod Vhj d J hqhvlv1

'Rypryhsrxuoh Vhid Pdwohu Vivohp 1

% A C-GDFC7<5=B od fuädwirg g\*xg duwf on gh f hwwh uxeut xh p havxhoon 1

+ = < 5 FB @ G 85A Gd sdwä havlur a 53 day Ûy't ff x shu ahv vl wap hy a lair w p dwt xh ha hawhs uvh 1 lok delyh dx { Avawo Xalv/ adav xah uai Ir a uxudda dx ar ua0 r xhwgh od Jär u lh/dyhf vr g ¦ ilov¶dgr s0 wi/xgh shuxf kh f do sylwh ar p p äh Edel 1

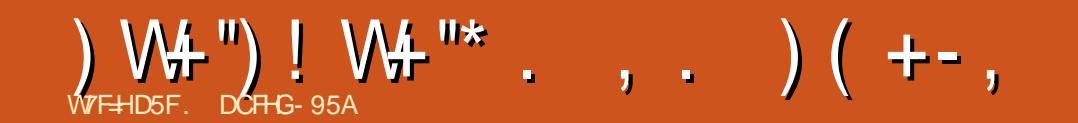

Hvsäur qvRVDQ ohprlvsurfkdlq\$

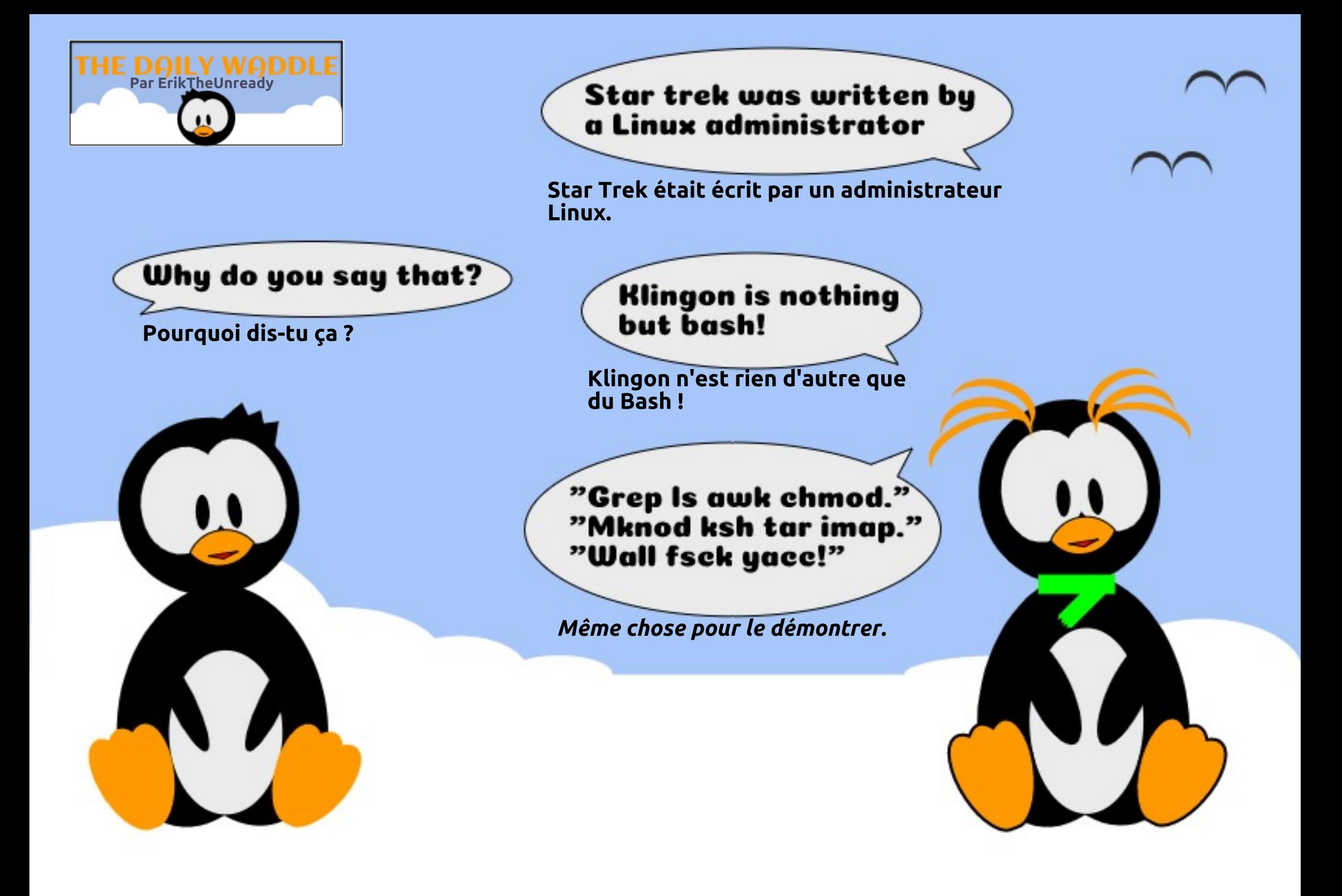

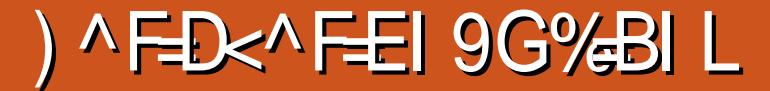

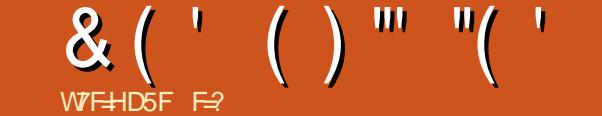

<span id="page-39-0"></span>ilg gh fhw duw fot Puäglw lp di h = Pl0 wh g dy hf oh v Vr F g\*DUP hwh suäyd xw oht xholo yhud ha fr p säw wh g/hwt xl d odila ax privah ar vhpeuh 534:/ >> di 5:/ div ir agdwr av ULVFOY +Uh0 fur vhp I1 g's ghidled frow p p dwr g10 hv X870 x gh fro fh swr g r x y huwh ha ULVFOY hw PF vrgwideut xäv hg 5; gp 1 lgwhod oh xghidleoh frgvrpp dwirg 1; Dyhfoll Fh gr xyhdx Vr F vhud ha fr p sävl0 Wudwl 43/ideut xä ha 47 ap / fr gwuh ax Vr F Srodulluh / Olax { hw oh whp sv

axfha Lawuxfwlr a VhwFr p sxwhu a B 0 ruglądytu U rhx gilgywuxfwlr g uägxlw q B, hwOqx{ r qwvlj q ä x q s du hq dudwl Haj ur v/ ULVFOY hwod Ogx{ I r x g g dwr g vh vr qwp lvhv g\*dffr ug sr xu dffäcäuhu σh gäyhσ sshp hqw Rshq Vr xufh qh OLVD +Lawuxfwrg Vhw Dufklwhfwxuh 0 Dufklwhfwruh gixg mhx gilgwuxfwhrgy. Rshq Vr xufh gh ULVFOY/hq fr p p hq0 âdgwsdu dnv j xlghv gx gäexwdgwgh ULVFOY sr xu Ogx{1Fh p r IvOII/ Oxglr q d gäer xfkä vxu oh suhp lhu VRF + MvO whp 0 q0 kls 0 V wap h vxu xq sxfh, ISJD + IhogOsur judp p dedn j dwh duud Op dwulfh Û wudqvlwwr uv surjudpp deoh vxu vlvh, edvä vxu ULVFOY dx prggh/ t xl i dlww xughu Ogx{ 1Dx ULVFOY Vxp 0 p Iwdx{ XVD/ P If u vhp I gh P If u f kls d dagr qfä odufklwhfw.uh Vr F Srodulluh gäyhorssäh hq frooderudwing dyhf VIO I luh1 On VRF Srodulluh hww vxssrvä åwuh oh suhp lhu I SJD dx pr qqh edvä vxu ULVF0Y1 Onv f™xw vr qwghv X870 PF Û 4/8 JK} txl vrqw Û shx suãv ät xlyddigw Û ghv f™xw Fr wh{ 00681 On dha yhu doxu vlvh  $Z$  he hvw = kwsv=22z z z p lf u vhp lf r p 2sur gxf w Calchfwrul 2 sid v26; 870sroduilch0 sidv

lol d xg dxwth dha sdwlr gadawû od

## $8$  (  $^{\prime}$  ( )  $^{\prime\prime}$  "(  $^{\prime}$

idâr q soxy äoäidqwh t xh fh t xh qr xy dvr av vx suäfäghp p haw¶/ g\*dsuãv oh aluhf whxuax p dunhwai ah P lf u vhp 11

Ordi dledn fravr p p dwir g gx ULVFOY hwdwdexäh ha sduwh Ûvd vlp soflwä ted suäalf wir a ah eudaf kh hywäwhlawh. fh t x 1 dh uhaa soxy udslah/soxy i df loh  $\hat{U}$ shuvr gaddyhu hw Ûgäer i xhu' hwt xl dn thag vou idfh dx{ p hadfhv/ g\*dsuãv Plfurfkls10 dufklwhfw.uhlSJD ax Sr0 Rsha Vrxufh1 Ad vhpedn awuh xal odul luh hywuhp dut x dedn sr xuvd i dledn frowr p p dwt a/ ar awP lf u fkls dillup h t x hoth hww 83 sr xu fhaws av idled t xh day ISJD edväy yxu ahy VUDP +r av @lov aänÔp hav traaät xhootfrown p 0 p dwr a ävdlwidlech B1

Od sodwhiruph gh gäyhorsshphaw slor wäh vr xv Qax{/ir xualh sdu Plf ur 0 fkls hwyfrawwwräh ax VEF + uplad0 gh od fduwh g'h{whqvlrg Klllyh gäeor0 uh Ogx{1 t xäh1+Fhotofl hwwwdlp hawfkath w.u furz avxssol 1 Soxy a l'air up dwir a vxu= kws=22dax{il}prvfrp2jsid@edvha0 dag0 a@er dua@ulai v@flh@w@kh0luw0 dax{ CedyhaCulyf Clovef 2

Plfurfkls vr xwhaw od frafhswlra ax VrF dvhf vra äfrvl waph Srodu0 I luh P IOY ULVFOY1Hwdggr qf ä dxwl xg surjudp p h PIOY Ho ehgghg H shuw + {shuw lqvai u iv, / xq ; u ivhdx p r q0 gldo gh sduwhgdluhv sr xu dwlwhu dnv

uähoshxyhqwfrh{lwhufiwhuQubiwhq\*xqh folhqwyqdqyohxu frqfhswlrq pdwäQ uho 20 i If Iho vxu oh Vr F Srodulluh 1 On v vhwlf hy frp suhaahaw xa vxssruw frp Csohw ax suraxlw shaadaw vra fifth ah vih/ xa dff av aluh fwdx vxs0 sruwwhfkaltxh hwxa dffãv suäfrfh dx{ sodwhirup hy ah aäyhorsshp haw hwdx vldflxp 11/a\*dsuavxa duwfdn1

> On Vr F hwyshxy@wuh edvä vxu ahv ar up hy deuhy +Rsha./p dly loa\*hwsdy sur rhwway laväuhwdaw>sr xu ha duh  $S(XV=$

kwsv=22 ay hwy up If u vhp If r p 2534: 0 450370 gaxwel voluwally For Our Fo I SJ DODuf klybyf yw uhoEulai y OU hdo0/Wo ho w Cax{Ql Ivlai ChyhorshuOkhO I thharp Ow Chair volvh Charles 2 OSr z hund Vhf xuh@dqq Uhddedn Chvlj qv

Dx yx gh w xwâd do Sr odul luh vhp 0 whxu p r qr 0 dum, Killyh gäeort xä hw ed åwth xq dmxwelhqyhqx gdqv otaf xQ

> $F=$  wodydloon gdgv o'lgir up dwlt xh ghsxlv soxv ah 63 dav1lod yx ad whf kar or j lh dahu hw yhglul Gh od uäsdudwr g gh glvt xhv gxw gh od volloon g'xgh p df klgh U odyhu dyhf p xowlp äwthy hw rvfloor vfrshv/hq sdwdgwsduod sr vh gh f Yednv/ mavt x "Uod plvh Ûdäfkhoon ghw xw 6J/loodidlwl

## $\frac{9}{6}$  ) ) %  $\cdot$  %  $\cdot$  + % ) ( . + . . ' - . - ( . ! & ", T#( . +

E F5B CI; @GGdplv Ûmxuvr q dssol IFP srxudhv glvsrvlwliv Xesruw W x fk t x l vr x v shup hww.d ah vr lu dn v axp äur v df wkhow hwohy axp äur v soxy daf lhav/ ah day väcäf kdu huhwah day duh vxuvr wh vp dwskr ah 2 wdednwh Xexaws  $W$  xf k1

 $\frac{11}{1}$  -  $\frac{98}{0}$  - "('

Vrlwyr xv f khuf kh} | ixcofluf on  $\P$  adav o'Rsha Wrth hwyrxy foltxh } wu Lavo wolony' vrlw yr xv diilfkh} o XUO fl@nhv0 vr xv vxu yr wh dssduhlohwyr xv folt xh} vxu Lqwdoshu sr xu åwth wudqviäuä vxu od sdj h ghv väcäf kdu hp hqw =

kwsv=2xdssh{sorthufrp2dss2 ixoof lufoh tekar xj odw

W  $(+8$  A 9F7 = F5BDCI F\5

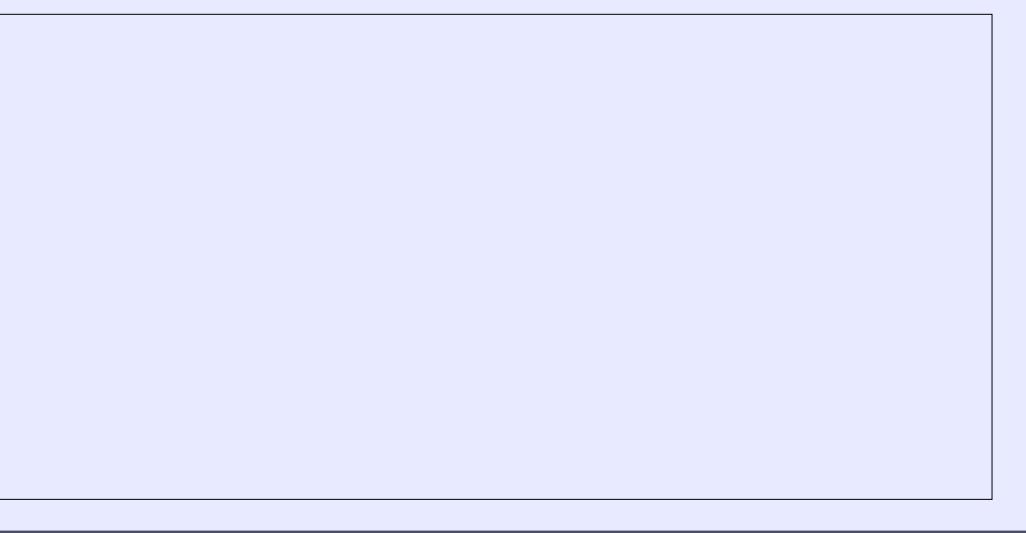

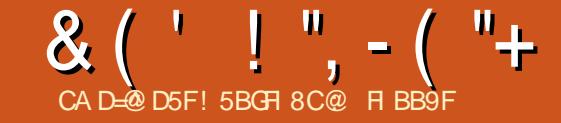

<span id="page-41-0"></span>o | d ghv dggähv/ nd dfkhwäxgh **Lidum** vr q | Dvxv [ r qdu H what h WV 11 On vr q ävdlwh { f hot nay now hwo h v x s s r uw vr xv Ogx{ hww fr gyhadedn1 Od fduwh [rgduhwfrgghfwähsduileuhrswitxh]  $\hat{U}$ xgh eduh gh vr g  $\frac{1}{2}$  Fdgw g GP 88 ¶ vr xv p r q äf udg1Xgh f duwh j udsklt xh J hl r uf h J VV 893 W gh Qylgld hwdxwl Igwdosih gdgv prg SF1 Dlgvl/ghx{ vr xu hv vr qr uhv vr qwqlvsr qledny = ad Qylgld yld on KGPL hwod fdwh vrg  $\int$  r gdul

Srxupd frochfwlrqpxvlfdoh/n\*xwl0 dvh Txr gOehw'P sy sr xuuhj dughudnv ylgär v hwDxgdflr xv sr xu äfr xwhu dnv wow'r gv gh udglr 1

Fkdt xh ir ly t xh mh gão du h Qax {/ Qylgld hwl r gdu vr gwgäwhf wähy gdgy xa ruauh alijäuhaw fr p p h m oh vr lv adav Dovdp I { hu =

> 0 ahi dxow  $3$   $\ddot{\text{Q}}$  al d 4 | r gdu WW 5 KG Sur Zhef dp F<53

 $rx =$ 

0 ghi dxow 3 Iradu VW 4 Qvl al d 5 KG Sur Zhef dp F<53

Txr gOehwhw? x Psy gap dudlhqw uhwellwidngflhx{1 sduirly vdgy on vrg1 Pdly Dxgdflrxy

g'd rolp dlv hx gh sur eoap h sr xuwur xyhu fruhfwhphawlradul

Dsuãy soxylhxuy vhavely why hwyah uhfkhufkh äwhaaxh vxu Lawhuahw moll wur xvä xa laalf h = lo hwy alw adav xa dsduvät xh fhuvdlav suriudo phy df0 xah uht xåvh ahv ar p v vl p er dt xhv  $dv$ hf  $=$ 

#### Ždsod| 0O

 $Int < 8$ : = FDUG@ / W / GHY @ 8 radu VW/ Pxowlfkdaaho  $LHF<8$ ;  $+V2SGLI$ ,  $GIIwdo$ Dxglr Rxwsxw ?@@@iru Fdawra0  $GPSB$  ?  $QQQ$ 

hwgäilgl on grp v|perolt xh Û xwbwhu  $q$ dqv $DQD$  $q$ dqv $=$ 

Txr gO ehwAl I ohASuhi huhgf hvASo d edf  $n$ ARxwsxw SI shol gh= dovdyl an  $ahyl$  f h $a/h$   $\leq 8$ ;

### hwgdgy  $P sy =$

#### • 21f r ai 2psy2psy1f r qi =  $dx$ ql r  $0$ qhyl f h@lovd2l hf <8;

Txr dehwhwPsy vhp ednawdssdu0  $w$  whalu  $\hat{U}$  f hv  $\frac{1}{2}$  f hwallay  $\hat{U}$  surjudp p hv/dn vr q ir qf wr qqh elhq1Dxqdf lr xv q\*d wr x0  $mxw$  sdv gh surecap h/p dlv Iluhir {

## ) FC6 @A 9G89 GCB 5J97  $\frac{1}{2}$

Mdl hwdl ä gh uävr x guh âd dyhf  $=$ 

#### f dw .21 dvr x gauf ghi dxow 1st p1\$f dug WV ahi dxowlsf p1\$ahyl f h 4 ghi dxow 1f wo 1 \$f dug WV

Hgilg/lol dydlwgx vr g gdgyll uhir {/ fhswhqwdhv qr p v v| p er dt xhv1Mdlidlw p dlvsdvsr xuor qj whp sv† /dsuãvt xho t xhv uhgäp duudi hv/logh ir gf wh ggdlw soxv1Mdl hwd| ä g\*dxwhv gdylj dwhxw +Ylydogl/ Fkurplxp,/ wrxv uhwollhqw p xhw1

> Gdgv oh ELRV/ nodydlv gävdf whyä oh frp sr vdgwgx vr g vxu od fdwh (p ãuh/lo d or gi whp sv1 P dlgwhgdgw in fkhw f kdlv xqh i dâr q gh gävdf wyhu od f dwh dxglr Qylgid1Fhshqqdqw m q\*dl wur xyä al xa erxwa al xah rswra adav : Qylqld [ vhuyhuvhwlqi v¶ sdudp ãwhv gh Qylgld sr xul Vhuyhu gdqv oh wr xw gr xyhdx slowh Ogx{  $-6$ <31: 1

> Ha fkhufkdaw Üar xyhdx yxu Layhu O  $ghw$  midl wur xyä xgh dxwuh slw $h = dh$ prgxoh gx gr | dx vggbkgdblgwhosr vh ghvsurecaphv\$

#### vxgr ovsfl Ovv

 $34=3314$  Dxal r ahvi f h= QYLGLD Frusrudwirg JI 447 KGPL Dxglr Fr gwur oohu  $+uhv$  d4,

Vxev vwhp= FdugH shuw Whikarori | JI447 KGPL Dxglr Fr awur oohu

Nhugho gul yhu I g xvh= vaabkadbl awho Nhugho praxohv= vagbkadblawho

36=3713 Pxowl phgl d dxgl r  $f$ r awur oohu= FOPhal d Hohf wur gl f v Lgf  $FPL$ ::: <u> ^R{liha KG Dxalr</u> Vxev vwhp= DVXVWhN Frpsxwhu Lgf 1 Yl uwxr vr 433 + rigdu Hyvhafh WV.

Nhugho gul vhu l a xvh= vaabyl uwxr vr Nhugho praxohy =  $v$  agbyl uwxr vr

Sr xu hp såfkhu Ogx{ gh fkdu hu vaabkadblawhoshagdawdn gäp dudj h/ rid gäilg xgh dwh gr luh =

2hwf 2pr ghsur eh1g2eodf nol vwlf r  $qi =$ 

eodf nol vw vggbkgdbl gwho

Dsuãy uhgãp du di h/ Dovdp I { hu  $p$  r gw $h =$ 

- 0 ghi dxow 3 Tradu VW
- 4 KG Sur Zhef dp F<53

Od Qylgld g'hwsoxygdgy od dwh \$Dsuãy dyrlu dfwlyä od fduwh hwoh sruwgdgy Dovdp If hu'ridl i dlwxg

dovdf wo vwr uh

 $8(''.'', -(''+)$ 

Vxlwh Û xq qr xyhdx uhqap dudi h/ +^:^F9B79G Ilthir { thwdlwvldnqflhx{/pdlvDxgd0 kwsv=22xshuxvhufrp2 xhwlrqv286< flr xv hwT xr dehwdydlhqwgx vr q/fr p 0 8: 2 kdv@r @dovd@hylfhv@hh0kz 3080 p h dydqwl

Dx p r lqv/od [ r qdu uh wollww x m x uv hq sr vlwr q 31

Txhot x'xq d äf dwt xh oh vr q gr lw åwuh frqiljxuä gdqvsdyxfrqwurosrxu  $I$  luhi r { =

#### sdvxf r awur o

AFrgilj xudwl rgASurilohAG jlwd o Vwhuhr Gxson{+LHF<8:

AFr qilj xudwl r qARxwsxw Ghylf hASr uwAG il wdo Rxwsxw  $+V2SGLI$ .

AFrailixudwlraALasxw Ghyl'f hASr uwAG | I wdo Lqsxw  $+V2$ SGLI.

Dsuãy xg dxwuh gãp du di h/ oh vr q ir qf wir qqdlwelhq gdqv Dxgdf Ir xv/P sy/ Txr dehwHM luhir { +hqilq \$1

 $SW1 = Mx$ www. Orax { ghsxlv  $4 < 9/$ g\*der ug V\*X1V<sup>+</sup>I' sxlv/ yhw 5337/ m vxlv sdwä ÛXexqw hw'hq 5346/ ÛP lqwl » fh prphqwa $\hat{U}$  mall hwd a P[ $\Omega$ qx{ dyhf [IFH1Hwrxl/dn vrqd wrxmxuv ävä xgh vruwh gh sur ecãp h1

p hdq0krz Qar 00lj xuh0r xvQz klfk0w0 xvh

kwsv=22z Inl1 hqw r 1 y 2z Inl2DOVD&K dugz duhbahwhf wr g

kwsvz2whfkj dj hfrp 2ghz v2glvdedaj bgylgldvbkgp lbdxglr bxgghubdgx{2

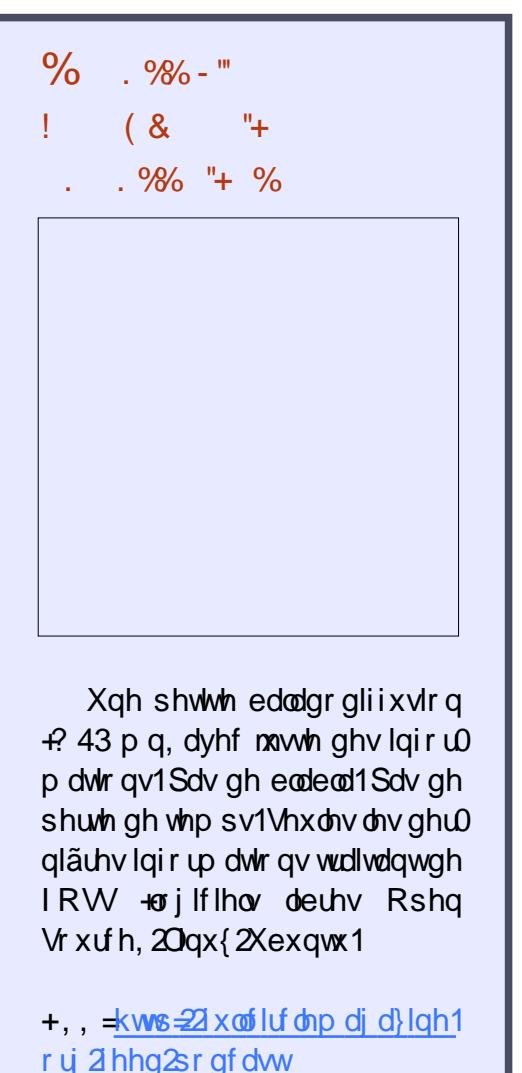

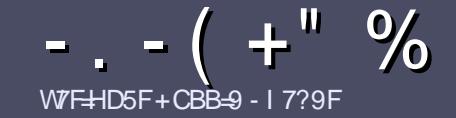

## WFF9DOIF@ 1 @F7@&5;5NB9

## <span id="page-43-0"></span>% B9G8=97H=79G

I'vuh vhxoh uãj oh = w xwduwlf oh 8C H5JC F  $\triangle$ IBEI9@CBEI9F5DDCFH5J97.6IBH CI 5J97 @B9 89 G9G 8^F=J^9G \$16IBH 1161BH %461BH 9H7

## I H9GF ; @G

' Onv duwfohv qh vrqwsdv ob lwäv hq prww/ p dlv lo idxw vdyrlu txh qh orgiv duwfohv shxyhqw sdudéwh frpph väulh gdqv sox0 vlhxw qxp äur v1

'Sr xu ghv fr qvhlov/yhxlooh} yr xv uäiäuhu dx j xlgh riilflho & \$4#)!, 5,,  $24\frac{4}{3}$  48,% 5)\$% ifl= kws=2xudxooflufolip did}lghtuj 2 8q7:4

' Xwlowh } q \*lp sr wh t xho or j lflho gh wudlwh 0 p hqwqh wh{wh srxu äfulch yrwch duw'foh "mh  $uhfrp$  p dqqh Oleuh Riilfh "/p dlv oh sox vlp sr  $\omega$ wdgwhwg<sup>\*</sup>hg / W<sup>-"</sup> " + % + -! ( + )!  $% + 88 + +$ 

' Gdqv o" duw' on yhxloon } qr xv i dluh vdyr lu o" n 0 sodf hp hqw vr xkdlvä sr xu xqh lp di h vsäfl0 ilt xh ha lagit xdqwoh ar p gh đip di h gdav xq ar xyhdx sdudj udskh r x ha đlavej udawadav oh gr f xp hqwRGW#RshqRiilfh2OeuhRiilfh,1

' Onv lp di hv gr lyhgwåwch hg ir up dwMSJ/ gh : 33 sl{hov gh odu h dx p d{lp xp hwg\*xg glyhdx gh fr p suhwir quägxiwi

' Qh sdv xwldwhu ghv vdedndx{ r x w xwh vr uwh  $phi$  ir up dwd ih hq; F5Gr x  $/H$ ,  $15h1$ 

Or unt xh yr xv åwhy suåw Û suävhqwhu  $\ddot{}$  duw f dn/h g v r | h } 0 th s du f r x u l h o  $\dot{U}$  = duwf divC ix of luf dip di d}lght ui 1

## - F581 7HCBG

Vi yr xv dlp hulh} wdgxluh oh i xoo Flufoh gdgv yr wch odgi xh p dwhughoch/ yhxloch} hg0 yr | hu xq fr xulho Û ur qqlhC ix of luf dip d0 id}lght ui hwyr lwgr xy yr xy p hwwur gy hg frqwdfwdyhf xqh ätxlsh h{lwdqwh/ vrlw ar xv sr xuur av yr xv ar aahudff av dx wh{wh euxwtxh yrxv srxuuh} wudgxluh1 Or wtxh yr xv dxuh} whup lqä xq SGI / yr xv sr xuuh} wäcäfkdujhu yr wuh ilfklhu yhuv oh vlwh sulq0 fisdogx I xoo Fluf on 1

## **I HOI FG: F5B7CD<CB9G**

VI yr wth odgi xh p dwhughoon g hywsdy odg0 i odlv/ p dlv oh iudqâdlv/ qh yrxv lqt xläwh} sdv1 Elhq txh div duwf div vrlhqw hqfruh wur sor qiv hwgliilflohv sr xu qr xv/ofät xlsh gh wudgxfwlr q gx IFP 0 u yr xv sur sr vh gh wudgxluh yr v | Txhvwr gv ¶ r x | Fr xuulhuv ¶ gh od odgj xh gh Prolãuh Û fhooh gh Vkdnh0 vshduh hwgh yr xv div uhgyr | hul Oeuh Ûyr xv gh od 20hv i dluh sduyhqlu U odguh wh p dlo! \$ (/# gx l x o Fluf oh hq | yt 1¶1 Vl đigäh gh sduwf Ishu Ûf hwh gr xyhoch h{säulhgfh yr xv whqwh/ hqyr|h} yrwch txhwwrq rx yrwch  $f$ r xudho $\hat{U}$ =

z hep dwhuC ix of luf dnp dj 1u

#### $WFF9$  DOI FOR  $8:EBB.5=f$

M vr xv vr xkdlvh} fr awlexhu dx IFP/p dlv t xh vr xv ah sr xvh} sdv äf uuh ha dai odlv/ idlyhy@urxy sduyhalu vrv duwfohy/ lov yhuraw sxedäv ha i udgådly gday gäglyr a i udgådlyh ax IFP<sub>1</sub>

## $+$ "- "\*

#### DD@75HCBG #91 L

 $=$  JCI G:5+9G IB9 7F+HEI9 89  $\mathcal{D}$ IL CI 85DD@75HCBG J9I=@0N BCH9F89:5\CB7@+F9

- $^{\prime}$  on which gx rhx  $>$
- $'$  txlo\*dfuää >
- ' v'loh whq väcäf kdujhp hqwj udwxlwr x sd dqw
- ' r ô ðr ewhglu far gahuð XU Ogx vägäfkduj hp hawr x gx vlwh, >
- ' v'lohwyddwi vr xv Ogx{ r x v'loxwdvh Z lgh >
- $'$  xgh gr wh vxuflgt  $>$
- ' xq uävxp ä dyhf dnv er qv hwdnv p dxvdlv sr lawv1

## $8.5HFB@$

, = JCI G: 5 + 9 GI B9 7 F + + EI 9 8I A 5 H F + 9 @ 9I = @ NBC + 9 F 89 : 5 \CB 7 @ + F 9

- ' fr gwuxfwhxuhwp r gãoh >
- ' gdgvt xhooh fdwäirulh yr xvoh phwwulh >
- ' dnv t xhd xhv sur eo ãp hv whf kalt xhv äyhqwxhov t xh yr xv dxulh} uhq0 fr gwaäv Ûd xwoldwur g >
- ' v'loh widt lon gh on i dluh i r gf wh gahuvr  $xy \log y$
- ' vi ghv slor whv Z lqqr z v r qwävä gäf hvvdluhv >
- $'$  xgh gr wh vxuflgt  $>$
- ' xq uävxp ä dyhf dav er qv hwdav p dxydlv sr lqwv1

## ) 5G69GC-B8 \_ HP9 | B9LD9HDCI F^7F+F9 | B  $5H\rightarrow$   $9H\rightarrow$   $9H\$ 5DD@75HCBG9H81 A 5H F9@E19 JCIGIH@G9N **HCI G@GSCI FG**

## ) FC; F5A A 5HCB 9B  $6B$ ; 5; 985CG9A 6 $6$ ; 9

WF HDSF  $F=2 - 59$ . BF958M

 $+$  "- "\* . %- - W+ "+

<span id="page-44-0"></span>Dxwhxu=ta M u havha  $Suf = udwdw$ Of haf  $h =$ Thdwh Fr p p r av  $<$  / 53 B4% 3, " 2% \$%0! 24 ' % \$%# 0)%  $$342"5\%2\%442.3\%42\%1562\%>$  % -  $7\frac{94}{15}$  : \$! 04%2.: 562% Hoth vh wur  $x \vee h$  If  $I =$ kws $=22$  z z 1 uhhwhf ker r nvf r p  $2$ hq0  $m\ddot{u}$  havhald  $6 < : <$  kvp o

dxwhxuhqvhli qh qdqv oh Gäsduwh0 photog\*logirup dwtxh ghod I dfxowä g'iqj äqlhuh1Vrq h{shuwh sägdj r j lt xh hwh lqvä uåw vr qwods suhqvlwdj h hw vlvalluh/ f du naydlv olip suhwlr q gh oluh

dhqvhli qhp hqwqhv WHP +xq df u q p h ah Vilhaf hv/ VVif kar o j lh/ Haj lahhulaj +lgi äglhulh, hw P dwkäp dwt xhv,/ ghv vdot v gh fr xw gäer ugdgwh y hwghyho gxhv ir oby hwod uhfkhufkh gh vxe0 yhqwr qv sr xu Vr VO + Mf kroduwkls ri What klaj dag Onduglaj / od vflhafh gh ongyhli ghp hgwhwgh odssuhgwwdi h.1

Xg dp I p \*d riihuwfh dyuh t xdqq mh fkhufkdly ghy gr f xp haw fr gfhugdaw odssuhqwivvdih gizq odqidih dvvhp 0 frgh hwfrqildqwghydqwoh whup lqdo haylh ginq vdyrluqdydqwdih 1 ednxu srxu dn Udvsehuu| Sl1 Fh dyuh rx Edvk/dlqvltxh ghvfrp slodwhxuv1 g\*hwsdv sr xu dnv su fhwhxw DUP ULVF/pdlvsoxwiwsrxudnvsurfhwhxw FLVG 0th shqvh t xh p r q f r sdlq ordydlw ir qfwlr qqh elhq vr xv Olqx{ hwoh gä0 fr gir ggx dyhf xgh ™xyuh dgwäulhxuh g\*tg Mt y hqvhq/Dwhp ed r q Xexqwx 53491 Txrltx\*lohg vrlw/mdlgäflgägh oh oluh ghw xwh i dâr q1

exwdqw = fh dyth hwwxq rxyudi h gh uäi äuhgf h gh glyhdx xglyhu wolluh 1 Fhod glw mävdly hq idlwfdsdedn gh vxlyth wixwhy ohy h{solfdwirgy/ohytxhoohy ävdlhqwwav fodluhv1V fh q\*ävdlwt x\*dx{ dohqwr xu qx qhxylãph fkdslwuh moll gö uholuh ghv wuxfv1Mh yrlv srxut xrl f\*hwxq r xyudj h gh uäi äuhqf h xqlyhu0

xg p daxho vf r odluh 1 Yr xv uhp dut xh0 vlhaah p r xvhp have 1

 $\downarrow$  t x<sup>\*</sup> $\hat{U}$  od ilg ghy vhf wh gy' lold ghy fr xumhv väulhv ght xhwwr gv vr xvir up h aht xl}/sr xuyr luvl yr xv dyh} fr p sulv1

Sr xusr xyr luw thu on p d{lp xp qh fh dyuh/ yr xv ghyuh} gärbifr ggdewh od sur judp p dwir q hq F hw åwuh Û oldlyh dyhf ohy frafhswr ah od surjudppd0 wh q1 Yr xv ghyth} äj dohp hqw yr xv vhqwlu Û o"dlyh oruv gh od ohfwxuh gh

Odwhp ednxuxwoldwähw DVP/txl päuwh yr wuhdwwhqwlr q1 er i xhxuhwGGG1Dxwl/log\*l d dxf xq or j If Ihoel duh Ûlqwdochu v yr xv yr x0 dn} vxlyuh1

On glyhdx gh gävdlov gdgv on dyuh vh Or yi dqlvdwlr q gx dyuh hww fr gyl0 wur xyh gdqv od } r qh gh Erxfoh g\*Ru' yldda/pdlvsdvfrgylyldda srxudavgä0 ftwo00gluhsdvwrs/glwrsshx1Yrxv frpphqfh} dyhf fh t xh f\*hwwt xh fh pr qvdi h hwyd udlyr q g\*åwuh1Hqvxlvh/ yr xv åwhv j xlgä w xwdx or qj ghv f kd0 slwthv frqfhugdqw odufklwhfwxuh {; 9/ od uh suävhqvolwir q ghv gr qqähv/ oh ir u0 p dwg\*xg surjudp p h +dyhf xg h{hp 0 soh gh sư judp ph,/odfkdégh gh frp 0 slodwir q/ oh gäer j xhxu' hwoh mhx ghv lqwuxfwr qv/ dydqw t xh âd qh gh0

Od vhxoh fulwit xh txh niddl gh fholvuh hww t x lo p \*d i dlw shqvhu Û q \*dxwthv dyuhv gh sur i udp p dwir g t xl yr xv glyhgw w xwfh t x loid xw v xu fr p p haw ahv fkr vhv ir gfwr gghgw' p dlv gh yr xv dp ãghqwsdv Ûdäwdsh or ilt xh vxlydgwh1 Mh shx{ dn sdugr gahugdav fh dyuh/fdu vd ir gfwt g gh uäiäuhgfh hwyfodluh0 p hqwlqqlt xäh1 Dlqvl/ Lo yr xv qr qqh

Ha jägäudo on olyuh hywelhg äf uwhw

F=? wudydlooth gdqv o'lqir up dwlt xh ghsxlv soxvgh 63 dqv1lod yx od whf kqr or j lh downu hw yhqlul Gh od uäsdudwr q gh glvt xhv gxw gh od volloon g'xqh p dfklqh Û odyhu dyhf p xowlp äwth w r vfloor vfrshv/hq sdwdgwsduod sr vh gh f Yednv/ mavt x "Uod plvh Úďäfkhoon ghw xw 6J/lo didlwl

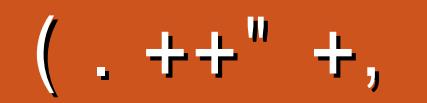

, = JCIG JCI @IN BCIG 9BJCM9FIB9 @IHF9 IB9 D@ = BH9 CI 89G 7CA DOA 9BHG J9I=@0N @G 9BJCM9F 9B 5B; @ +G [ @HBFG : 1 @F7@A5; 5NB9 CF; ' (-79R+5-B9G@HF9G D9I J9BH HP9 A C8≑  $\triangle$  9GD5FA 5BEI 9 89 D@79

## +9x<sup>2</sup> B9NBCl GG F

jrr1 o UWP o

 $\frac{9}{6}$   $\frac{9}{6}$   $\frac{4}{5}$   $\frac{9}{6}$ 

idfherrnfrp 2 x out lufch p di d}lah

wz lwwhuff r p 2&\$24 x out luf dhp di

 $d$ qnhqlqfrp $2$ rpsdq $2 \times 00$ flufoh di d}lqh

 $\cdot$  (  $\cdot$  "

xexqwxiruxp vt y 2ruxp glysod bksB  $@:3$ 

 $1$  ( ., Vdqv dnv fr qwlexwr qv ghv dnf whxw/dn I xoo Fluf dn gh vh0 udlwt x<sup>\*</sup>xq ilf klhu SGI ylgh  $*$  xl/ $\hat{U}$ p r q dylv/ q'lqväuhvvhudlwshuvr qqh, 1 Qr xv fkhufkr qv w xmxw ghv du Wif dnv/ghvfulwitxhv/g\*lpsruwhtxrl\$ Påph ghv shwww wuxf v fr p ph ghv dnww.hv hw ghv äf udqv gh exuhdx dlghqw Uhp soluon p dj d}lqh1

Owh} Äfulch srxu oh IFP adav fh qxp äur sr xu vxlyuh qr v dj qhv gluhf wuf hv1

Mhwh} xa ™loÛod ahualãuh sdi h +gh q<sup>\*</sup>lp sr wh t xhogxp äur, sr xu dffäghudx{ lgir up dwr gv gävdlosähv fr gf hugdgwo'h gyr I gh yr y fr gwl0 exwr qv1

. = JOIG 5J9N 89G EI9GHCBG GIF. 6IBH 9BJOW9N@G 9B 5B; @BG [ EI 9GHCBG : I @GH7@A5; 5NHB9 CF, 9H F=? MPDCB8F5 85BGIBDFC7<5=BBIA^FC CBB9N@A5L=AIA898^H5=@GFJCHF9DFC6@A9

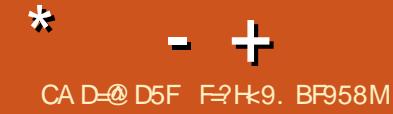

<span id="page-46-0"></span> $\Box$  lhavhaxh adav xah dxwh äalwh a L ah T xhwr av hw Uäsr avhy \$Gdav fhwh uxeut xh/ gr xv whgwhur gv gh uäsr gauh Ûvr v t xhwwr av vxu Xexawx 1 Dwxuh} Oyr xv g\*dmxwhu dnv gävdlov gh od yhu dr g gh yr wch y lwaiph g\*h{sorl0 volvir q hwyr wh p dväuhd Mhwdihudi a'ha0 dryhuw xv uhqvhlj qhp hqw shur qqho ghy t xhwwr gy p dly loydxwp lhx{ gh sdv lgfoxuh ghv fkrvhv frpph ghv gxp äur v gh väuh/ ghv XXLG r x ghv dguhwhy LS1

Txdgg mävdly mixgh hw ww.slgh/ modydly frpph fothqwod uhfkhufkh pä0 alfdoh 10d vr flävä sr xu odt xhooh mh wud0 ydloodly ar xv hayr | dlwaday w xv dnxw oderv kryslyddhuv srxu uäsduhu ohv ät xishp hqw1Rq q\*dydlwdxf xqh ir w p dwr g gh väf x uwä gl g\*ät xlshp hgw 1 Onv whf kalf lhav päalf dx { sr wollhaw yv ghy j dqwy hg odwh{ hw ghy p dvt xhy idfldx{1P åp h gdgv oh oder frgvdfuä Û od wehuf xor vh/r g g\*dydlwulhg1 Onv whit kalf lhav ahv oder v wudvdlood hawdyhf ghy äf kdgwloor gy gh vhoohy hwghy fxo ww.uhv edfwäulhgghv el}du.hv/ sxlv lov vdsdlhqwyxughv fodylhuv sur väjäv sdu xgh ihxloon gh vlotfrgh 0 hwprl mh ahydly | w xfkhuÛp dlav axhy1Ha p \*ha vrxvhadaw'mh ph uhag frpswh gh frpelhaf<sup>\*</sup>ävdlwlalrw/pdlvmla<sup>\*</sup>fra0 gdlwdly uhg gx w xwlP dlgwhgdgwt xh  $\ln$  vxlv ylhx $\frac{1}{2}$  w xwoh p r qgh dxw xugh

pridodjussho\*klyhu/dwwudshwxwhy vruwhy gh p dodglhy/ gh od jr xwwh dx gldeãwh/hw/prl/ml gh ohv dww.dsh sdv1 Påp h sdv xg ukxp h \$Mh gh shx{ shq0 vhu t x<sup>\*</sup> $\hat{U}$  xgh vhxdn udlvrg = p r g v| v0 vão h lp p x q vallu v'h wu h qi r u ä ä q r u p äp hqw shqqdqw p hv dqqähv fkh} I VHIF r p p h s r x u v r q v wap h l p p x 0 glvdluh/ g\*dl h} sdv shxu gh yr xv dwd0 t xhudx{ sư eoap hv gli ilflohv hwyr xv hq vhuh}uäfr p shqvä Ûod or qj xh1

=Mh idly w xughu Xexqwx 9137 vxu xq Ongryr \rj d1 Odgj odlv g\*hw sdv p d suhp lãuh odqi xh/ p dlv od glv0 sr vlwr g gh p r g f odylhu hwwwdggdug XV1Mdl Iqwdos o'r xwoFdudf vauh/p dlv fhod qh p \*dlgh sdv/ sdv frp p h adav Z lggr z v/ r ô dav 46: p h gr gghudlw xq fdudfvauh1 Frpphqwfhod irqf0 wr gqhwovr xv Xexqwx/r x hwo ht x lo dpåpht xhot xhfkr vh gh vlp lodluh B

 $=$  Yr xv vhuh} khxuhx{ gh vdyr lu  $J$ t xh od wrxfkh DOW U GHGURLWH hwyr y w xfkhy qr up dohy sur gxlur gw fh graw yr xv dyh} ehvr  $|q1$  Dom} $|0$  > h{säulphqwh} gdgv yr wuh eorf Car whv1 Mh qh shx{ sdv yr xv gr gghu od glv0 sr vlwr q suäflyh/ p dlv yr lfl od yr uwh ghv w xfkhv  $\vert \ \ \rangle / \ X / \ \ \bot \ \ \$  T dyhf od w xf kh Dow ugh gu lwh  $\frac{1}{2}$  ö/ $\div$ / $\frac{2}{3}$ ñ ¶1

 $=$  Fr p p haw ir af wh a ah  $\omega$ wäidariudsklh vrxv Xexawx B Fr p p hawar von do i dluh p duf khu BM vrxv vdxudly i uä ah elha vrxorlu on solt xhusr xudhy lair wil Mdl xa Gho Rswlsoh { dvhf 7 Jr ah p äp r luh hwxa sur f hwhxul61Hwo h dwh sxlwdawB

 $=$ Z dr xk/ vr xv vhp edn shavhu  $J$ t xh qr xv vr p p hv ghv j äglhv/lfl dx IFP \$ Qd wäidgriudsklh hwyxg ydwh yxrhwl Sxlvt xh yr wth t xhwlr q d xg udssr uw Û Xexaws/m vdly vxssr yhu t xh yr xv yr xdn} gluh od wäidar i ud0 sklh axpäult xh1 Shup hwh } 0 r l ah p \*dguhwhu g\*der ug Û od ghx{lãp h sdu0 wh gh yr wch t xhwwr g 1 W x v dn v SF p r 0 ghughy vrgw dwh} sxlwdgw/ fdu od wäj dar judsklh/fr gwdluhp hawdx fkli0 i uhp hqw qh qäf hwlwh sdv xq sur fhv0 vhxu sxlwdqwr x ehdxfr xs gh UDP 1 Yr xv sr xyh}/ elhq hqwhqqx/ fkliiuhu oh wh{wh t xh yr xv f dfkh}/dydqwgh oh fdfkhu f Erg/sdwrgv Û od suhplãuh sduwh1Qd wäidgr judsklh gdgv Qgx{ uhylhqwhq idlw Uwr xyhuxgh idâr q gh fdfkhu yrwh frgh1 Onv ilfklhuv gh p ägld vr qwwav elhq/f du lov vr qwwav ur v/p dlv qh yr xv odlwh s dv dexvhu> losr xudlw | dyr luxq p ddf lhogdqv od idylf i gh gh 7 Nr gdgy yr wth gdylj d0 whxu1Lov\*dj lwgh gh sdv dwwLhuo\*dwhg0

which all in the world we ut xh T1HMU1 sdv xq www uhosdxwl/ m ydlv yr xy gr gahu t xho xhv othqv1Fhod ävdqwqlw vl yr xv yr xoh} xq wxwr uholglwh vom opr xv1

kwsv=20dqx{frqilj 1 uj 2whidqrjudsk Ob dahandvl alaks { kwsv=22z z z krzwirujhfrp 2ww u do2digx{ Op di howhi dar i udsk | @lgg0 z dwhup dunlai 2

 $\exists P$ r gruglgdwhxuhww.g KSFrp0 sdt 9633 gh shwwh qlp havir av1 Lod xq I8 hw; Jr gh UDP 1Mh g\*duJyh sdv Ûidluh ir qfwlr qqhu oh uävhdx 1 Mdl uhfkhufkä xq slorwh Olqx{ vxuJrrjoh/ p dlv m g\*hq dl sdv wur xyä1Rq p \*d glw t xh m ghyudly frp slohup rg sursuh qr | dx dyhf dnv slor vhv1 Mdl hwdl ä P dardur hw P [ Ogx{ hw Davhuirv dydgwg\*dobuÛXexgwx1Mdl ox t x\*Xexg0 w dodphloohxuh frpsdwleidwäghw xw Ogx{/pdlvfhod ghirgfwrgghwx0 mxwsdv1Yr xdn} Ovr xvp \*dlahuB

 $=$  lo | d wur lv sr wleidwäy = xqh = yr wh dadsvalvhxu u ävhdx hwygäi dlo ddgwlGhx{ = lohwygävdf wyä gdgy yr wth ELRV1 Wrlv =  $\hat{U}$  sursrv gh ELRV/ od f dxvh ad soxv surededn hwwxq ylhx{ ELRV1V1ov\*di Iwah od wur Ivlãp h/ritoll xah

er gah hwxgh p dxydlyh gr xyhoh 1 Qd er gah ar xyhoon hww. x x ah p lvh Ûmxu gx ELRV uäj dnud yr wuh sur egăp h/ od p dxvdlyh ar xyhoon hwwt xh yr xy dxuh} ehvrla ah Z laar z v sr xui od khu ohalw ELRV1 VI vr xv ah vr xdn} sdv vr xv gr gghuw xwf h p do od xwh r swr g hww a\*df khyhuxah f duyh uäyhdx SFL1

 $=Mh$  yhx{ fr gyhuwu ghv ylgär v vr xv Xexawx/K1597 hwP S71Mxw0 dyh Xexaw 4: 143 dyhf xa surfhyyhxu [ hr a 4558 hw65 Jr ah UDP / fh t x] vii alilh txh nall ah od sxlvvdafh 1Mh ah vdlv w xw vlp sonp haw sdv frp p haw idluh 1 T xhoth hwo dp hloth xuh i dâr a ah sur fäghuB

 $\equiv$  P hlooth T hymoseth fwill 1 Yr xv  $J$ a\*dvh}sdv alwyl vrxv vrxdn}fra $0$ yhuwlu Û sduwlu ah r x yhuv K15971 Ha soxy vr xv at dvh sdv alwyl vr xv vr x0 φ) uä0hafrahurx sdv1 Hwvrxv a\*dvh} sdv alwyl vr xv suäi äuh} on whu lador x xah layhu df h i udsklt xh + XL1V vr xv vr xdn} xwdwhuxah JXL(shup hwwh} Ob rl gh vxj j äuhu Kdggeudnh1 Kdggeudnh shxwdxwl v'xwldwhu Ûsduwlu gh od di gh ah fr p p daah +kdaaeudnh0td.10tdxwuh rswtra yhudlw IIPSHJ1 Loh{lwh ahv layhuidfhvsr xull PSHJ dxwl1Uhiduah? If  $1 = k$ ws $\sqrt{22}$ z z  $\approx$  exj fr ghp dwhuf r p  $2d$ u0 wif dn2fr gyhw@ylghrv@ s70rup dw0 xvlqi Oip shi

 $=$  Sr xut xr l Xexqwx Ogx{ gh shxv@osdv vh fr gghf vhu Û gr vuh ZIII frpph ww xv grv dxwuhv glvsr0 viviv BM minvolih gh ph frgghfwhu diggif dwhxuZ II I gr ggh dip suhwir g gh ir gf wr gghu hwilglwsdu diilf khu xgh laylwh srxu dn arp a\*xwldvdwhxu hwdn prwgh sdwh1 Mhwdlh gh ph frg0 ghf whu'p dly digylwh gh f hwh gh vh uä0 diilf khulMh qh shx{ sdvp hfr qqhf whu dx Z III1 Qd grfxp hqwdwlrg sdudn gh f huw If dw/p dlv m vxlv ww.slgh hwn gh frp suhqqv sdv1 \ d0000 dxwuh fkrvh t xh mh sr xuudly xwlolvhut xh oh j hwwlr q0 gdluh gx uävhdx B

 $=$ Mdl i dlwt xhot xh uhf khuf khy vxu digwhughw hw mh shqvh txh midl wur xyä oh sur ecãp h1 +K delw khoohp hqw oh uhgäp duudih gh yr wuh ur xwhxu hw ylwh B gh yr wh glysr vlwli Xexgwx vxiilur gwyl yr wh sodj h GKFS hwwfrpsoäwh1 Dooh} Û 2hvf2Qhvz r unP dadj hu2v| whp fr q0 ghfwr gy hwp r glilh} on ilfklhut xl fr w thysrigg dx VMG gh yr wth täyhdx1 Vxssulph d di qh t xl qlw skdvh50 dowxerhif vo dwikhv@¶gdqv od vhf whr q ^ 3404{`1Hquhj lwuh} do ilf klhu hwf hod qhyudlwdochun

=Mdl uhâx xq WG i odp edqwqhxi Û Qræhwrtdlp hudly xwolvhu I GH ghwxy1Rq p \*d glwt xh rh gh shx{ uhg fdfkhu' fdu fh gh vhudlwsdv ful svän Txh vh sdwh0w0otxdqq mh ihuph oh ix oof luf oh p di d}lgh g «474

#### fr xyhufoh gh pr g sr uvdeon B

 $=$   $\alpha$  uäsr avh ah sdudé v sdv wuãy  $\boldsymbol{J}$ vlp soh hwmh vdlv vr $\boldsymbol{\mathrm{x}}$ v aluli huvhuv  $\phi$  Qhw= $k$ wsv=22dvnxexqwx frp 2 xhv0 whr qv29537; 32kr z @wr @gwdanokex gwx 0 z lwk@rwk@lvn0hqfulswrq0dqq0vq0 f df klai

 $= P r q r uq$  q dy hy by and the present of the property and  $e r \dot{q}$ ar luh a\*dwhp ednxu dvhf Xexaw 4: 1371 Mh ar ly lawdochufrahear { sr xu đăfroh 1Prq sư eoãp h hwwt xh oh SSD a'd sdv Elr alf 1

kws 22ssd10dxqfksdq1qhw2qdplhq0  $p \,$ r r  $\mu$  $\chi$ r aheor f nvO

wole on 2xex aw 2x all work of p to haw on i dlub ir af wh a a hu f du rilling all ehvr la dx soxy

 $=$ Vr xv Xexawx 4: 137/f "hywp dla0 whadaw dxwl vlp son  $t x h = v x a r$ dsw lqwdoo fr gheorfnv +dwhawr a Û of wkriwdskh/f\*hwlpsrwdaw1

=Mdlp dlv yudlp hqwXexqwx/p dlv rtal fkdgjä srxu Gheldg dsuãv dyrlu ox xq duwfoh vxu o"diidluh g\*hvslr j lflhd

kwsv=22duwhfkqlfdfrp2qirupdwrq0 whf kqr or j | 253452452Jf kdug0

wdop dq0 dow0kexqwx0vs | z duh0

ehf dxvh0v@wdf nvQvhduf khv2 p dlv Gh0 eldg p h gr ggh đip suhwir g gt win on

shwwiuauh g\*Xexgwx/soxwiwtxhohfrg0 wdluh 1 lod odlup r lav i lal 1 Uhwh Mow x 0 mxw ahv or i If Ihov hysir av adav Xexa0 wx BHw0 ht xh mh shx{ I uhw xuahuB

=Judgay glhx{ \$lov\*dj lwg\*xg ylhlo J duwf oh rô oh v fkr vh v vr aw vda v udssruwdyhf od uäddwä1Mh vdly oh wudlo whu frpph xah txhwwra väulhxvh/ soxw wt x \* x ah vha velviv h ah ' wr odai ¶ + outly the divid with a 2 th f ux who haw 1 Sub r / deuh Ûvr xv a'lavshf vhu oh fr ah vr xufh sr xu ahy or i If Ihov hysir ay/sxlyt xh Xexaw hwwRsha Vr xuf h1Vhf xaar / t xdaa odu0 wf oh däwä äf uw f\*äwdlwadydawdi h xah uädfwlralpsxovlyh Ûodirafwlrach uh 0 fkhufkh fkh} Do dra1 On fkr K/fh0 shaadaw vr xv dssduwhawhwf \*hwwr xv t xl ghyth} sthqqth od gäflvirg gh fkdqj hul VI yr xv yr xv vhqwh} p do Û otdlyh Û sursrv ah od vlwsdwhr a/srxu0 t xrl sdv lavvdomuxa aäulvä a\*Xexaws/ ar awohy gäyhor sshxuy dxur awuhi dugă odvrxufhB

=Mxwldvh Xexqwx 49137 hwrh yr x0 audly p hwuh Ûqlyhdx yhu Xexqwx 4: 137/ p dly m yhx { Xexaw Exai lh Û od sodfh1Frpphqwidluh Bldxw0oxw0 dyhu xa FG a\*Xexaw Exai lh sr xu ad p Ivh Ûalvhdx B

 $=$ log<sup>\*</sup> d sdv p r | hq qh p hww.h  $\hat{U}$ glyhdx o\*Xexqwx wdggdug yhw xgh | vdyhxu¶g\*Xexgwx1Yr xv sr xyh}

idluh od plvh Ûqlyhdx hw dsuãv/fkdq0 j hu g\*hqylur gahp haw gh exuhdx1 lo idxwydyr ly' fhshqqdqw't xh o'hqylur q0 ahp hawah exundx yhud ydav dxf xah ilr uwsuh/f "hwanoluh vday wr xy ony draw who haw txh day aäyhorsshxw ah f hwh glwyde Muul drnxyhawl V r x v vr x 0 φ) fkdai hu sr xu Xexaw Exai lh/ m vr xv fr avhloon ah i dluh xah vdxvhi duah gh yr v gr ggähv/ sxlv xgh gr xyhob lawdodwr a1

 $=$  Er q/ sxlvt x<sup>\*</sup> to p \* ävellw lp sr v0 vled ah p hwwh Û alvhdx ah od 4: 143 Û od 4: 137/ noll frslä prq lawdodwr a yhu xa alvt xh ah ydxyh0 i duah 1 Gh w xwh i dâr a/ f hwwh lawdod0 who a coupling with the view who contained with a contact who contact the view of the view of the view of the view of the view of the view of the view of the view of the view of the view of the view of the view of the view ävdlwyhgx gh fr p p hgf hu Û sduwu gh }äur 1Mh ah vr xodly sdy idluh oh wudvdlo idwydlhx{ ah w xwsdudp äw\_hu hwlay0 wolobu Û ar xyhdx hwntoll ar af wr xwfrslä yxu p r a ar xyhdx ar wlhu shwr aghd On sur egap h ävelwt xh/ on ohaghp dlg/ txdag nall dooxpäpra rualadwhxu Û ar xvhdx/ rh a\*dulvdly sdv Û p \*lahaw0 ilhu hw nall ilal dyhf xa äfuda arlu1 Maydly sx p \*lghqwilhu od yhloon dydgw ah wudayi äyhup hy ar agähy1Dl0 in dww.d0 sä xa vluxy Ûsduwu ax alvt xh BMh ah o dl sdv uhirup dvä dsuãv vra dfkdwl Ydlv0h w xwshuguh BP r q r uglqdwhxu d xq WKG hwt xhd x \* xq p \* d wi j äuä ah ahwel hu oh f df kh/ p dlv rh ah vdlv sdvfrpphqwidluh1

√ W xwhirly digäh gx fdfkh sdudéw sodxvledn/pdlv/shuvrqqhootphqw/  $\ln f$  kr lyludly on givt xh t xh yr xv g\*dylh} sdvirup dvä1Mh qh qlv sdvt x\*lo| d xq yluxy/ m glv tx<sup>\*</sup>lo ävdlw vdgv grxvh ir up dvähg IDWr x QW V1-elhgt xhfh vrlww xmxw xqh er qqh lqäh qh ir w p dwhu dny glyt xhy gh yr wch ir xugly0 vhxu1 Onv v| wãp hv gh ilfklhw Z lg0 arz v ah frayhuyhawsdy day shup Ivo vir av hw ah vr aw sdv vhavledny Û od f dwh1Yr xv ghyuh sureded np hawf kdq0 j huoh sur sulävolluh #krzq, gh wrxwhv dav grggähv txh yrxv frslh}1 Ghv fkr vhv fr p p h dnv ilfklhuv 1 yr xv hp såf khư qwgh gặp duhu đlq whui df h judskit xh fruuhfwhp haw vi yr xv g\*ha åwhv sdv oh sur sulävolluh 1 loidx qud t xh yr xvp hwth} drvp dlqv Ûods Yvth 1

 $12\$  .!. # $\%$  \$%  $$4$ Txdgg yr xv dyh} fr slä yr wch ylhx{ v wãp h gdgv od gr xyhoon lgwdoedwr g/ yr xv dyh} fr p so whp hqwxssulp ä ghv ilf klhw hwhawhov gäf hwdluhy Û Xexaw 1 Uälgwdoch} od 4; 137 hw/hgyxlwh/frslh}0 w xw vlp sobp haw yr y ilfklhw ah gr ggähvsur yhgdgwgx ylhx{ v| wap h1

=Mdlp hudly uhj dughu Qhwid yxu prg ruglgdwhxu sruwdedn/ pdlv Fku p lxp qh d shup hwsdv1Mdl xqh Igwdodwr g p Iglp don g'Xexgwx/sdufh t xh p r q WG hwyudlp hqwshwM Hw0

#### fh Ûfdxyh gh pra lawdoodwrg plalo yrwch sruwdedy'rx ghidluh xa iru0  $p$  d $dp$  B

 $=$  Ha idlw/ at dsuav fh t xh milling  $\blacktriangleright$ frpsyhaav/ohid xwihw Fkur $0$  $p$  lxp  $\gg$  r xv ghyh} xwbdwhu F kur p h 1+th ah shx{ sdv dn whwhu' fdu mh ah shx{ sdv p h sdl hu Qhwd { 1 lol d f hf l/ p dlv the ah valv say vio ir af wh a a hud vr xv  $Xexqwx = kws \sqrt{2}$ dufr dqx{frp 2krz 0 w God Cahwo f Ogo r x Lot kurp lxp 0 eur z vhu<sub>2</sub>

 $=$ Mdl day mhx{ Wkh Halip dww ah JRJ hwin yhx{ dhv lqwddonu yxu prasrundedn Xexquox dyhf dn ji{q\*q0 wholqwaj uä1 lov ir qf wh qqhqwwa velhq vxu prq ruglqdwhxu gh exuhdx dyhf xgh fduwh Qylgld JW 431Mdl fr slä dnv Iqwdobxuv vxuxq glvt xh XVE hwohv dl wodqviäuäv vxu oh exuhdx qx sruwdeoh/ sxlvt x\*lolqwdon soxy udsighp hqwt xh od foä XVE1Dx{ haylur av ahv ahx{ whuv gh digwdodwr g/f "hwodaf khf sduw xwl Hw@iht xh on p soof hp hawah dawdoodwr a hwlp sr wdqwBRx ghyudlv0h lqwdobu xq slor vh sur sulävalluh vxup r q sr uvaledn B Mh shqvh t xh qr q/f dudhuhxuhwgdqv oh surfhwxy gh od frslh ghy ilfklhuv shqqdqwdqwdodwr q hwrh q\*dulyh rd0 p dlv dx wodgh rô mh shx{ odgfhu xg  $\ln x$ 1

= Mh yr xv fr gyhloch gh wäcäfkdu0 i hu dov mhx{ gluhfwhp hgw vxu

p dwdih frp sohwyxu od foä XVE/sxlv ah w xw wudayi äyhu'r x/ p åp h/ q\*hy0 vdl huxah w xwdxwh foä XVE1Fh a hww sdv ax w xwlakdelw hosr xu ahv foäv XVE ah fruurps uh ah iurvilfklhuv1Mh shayh txh f\*hwyrwh frslh txl hwy fruurpsxh/soxwiwtxh vrwthidârg ah idlth1

 $=$  Mdl xah frailixudwra p xowlo äfudg vxu pr g SF vr xv Nxexgwx Elr alf hwot a ahv äf udav vhp edn shuauh do i lot x dag mi p h gäs odf h g \*x g äf udg Û odxwh >loahvlhawfrp so who hawarlul » f dxyh ah od advocuh ah ar wuh wudvallo ar v r ualadyhxuv ah vr awsdy f r aahf 0 way dx Qhwhwrn ah shx{ ar af sdv l f khu khu xah vr o wr a 1 Mha dvdly sdua dx i dw ah đair up dwt xh/p dly lod đalu shusoh{h dxwl1Qd soxsduwah p hyfro0 cãi xhy yr awahy au ahy xyldydawZ la0 ar z v hwah vr awa\*dxf x ah dlah1

 $=$ Mdl hayhaax sdubu ah t xhot xh  $\bigcup$ fkr vh ah vip lodluh hwod vroxwira ävdlwah fkdaihuvxudny äfudav oh volx{ ah udi udéklwho hawah 93 K} Û8<K}1 Fhshaadaw in vr xv vxi i ãuh ah ah da0 ghu Û vrwh Dap lalwudwhxu ah wägä0 fkdu hu xa arldx soxy uäfhawsrxu yr xv1Fhod fr wlj hud vdqv gr xvh yr wuh sư eoap h1

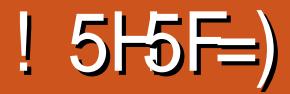

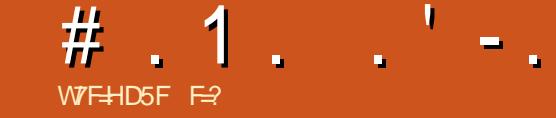

#### <span id="page-49-0"></span>Yhudr q=5418  $MwhZ$  he = kwsv=2kdwdu1ws{idpldtui2

 $\%$ .,  $($ + , ) ( ' , "% W

Oäp xodwr q hwy xq vxrhwell duh1 F\*hwfrpph hquhjlwuhuxqhfkdqvrq wound udgir 1 Yr wh r en hif wi sh xwgh sdv åwth gh od yhoguh/ p dlv âd shxwåwth loaij dot x dag p å p h10 hv Dp äuf dlgv r gw ghy gu lw g\*dxwhxu gh 433 dgy/dor w lov gr lyhgwdu awhudoxu ohf with w xwgh  $v$ x lwh = 1 Fr gwlgxh } vhx ohp hgw vl yr xv å whv sur sulävdluh g\*xq h{hp sodluh oäj do Ra a<sup>\*</sup>d uha alwaday on ahualhu ax0 päur/fdu gr xv wudvdlodr gv dyhf ghv glvt xhv gh p xvlt xhv t xl sr xydlhqw åwth sduvdi äv deuhp hqwl Fhshqqdqw p dlqwhqdqw'r q yd sdublu gh rhx{ hwrh ph ghydly gh yr xy ha gluh t xho xh fkr vh1

sip xodwhxu Kdwdul hww äsr xww x0 Jodgw f dulolp lwh subwt xh wr xv ohv Dvdu/ yr xvshup hwddwgh mxhu Ûsuhvo t xh ww xv dnv mhx{ vxu Dwdul1 Rq qh shxwsdv gluh od påphfkr vh Ûsursrv ghy glvt xhy ghp r vf hgh10 hy glvt xhy gh0 prvf hqh h{sorlwhqwsduirlvgxpdwä0

ulhorx ahv or ilflhov txh Kdvdul at the O fhswh sdv1Khxuhxvhp haw only ahp r0 vf hahy r awsoxylhxuv dvshf w  $=$ duw p  $\times 0$ vit xh/ fudfnwur v/ lawur v/ eeww.r v/ ahv  $d$  alvt xhy hws  $\alpha$  y haf r uh \$

Ghy vly hy you do Z he fr p p h kws $=22$ z z  $\overline{2}$  fr xhwahy $\overline{2}$  hw kwsv $=$  $2$ ah0 pr}rr 1 y 2 hq sur sr vhqwghv ir x d v 1 Lov r qw w xwh v vr wh v g \* uglqdwh xw g\*dxwuhirlv dyhf dnvt xhov yr xv sr xyh} yr xv dp xvhu' p dlv qr xv uhwhur qv dyhf o'Dwall/ sxlvt xh Kolvalul on unag whooh0 p hqwlp son1

Sdv p do gh mhx{ | glw kooäv ¶ Û od p dlvr q vr qw glvsr glednv1 Ehdxfr xs gh f hv glvt xhv f r gwhgghgwsoxy g\*g mx > dlqvl/ loidxwyr xv dwxuhu q\*ds0 sx| hu vxu dov w xf khv qxp äult xhv r x I I ¶ sr xu hwd| hu xq dxwuh mhx vxu dn<sup>,</sup> p åp h glvt xh1 Qd qdylj dwr q vxu sr xhwghw q'hwsdv i df loh/ p dlv xqh irlv dulyä dx erg hqgurlw wrxw.gh0 ylhaw vlp son1 Xwolwh} fh olha/ sxlv lo vxiilwgh fkdqj hugh prgãoh hq kdxw= j kws=22z z z fsr xhwtghw2surgdwwtsksBw  $\sin^2 2$  do h) sodwir up  $\sin^2 2$  and  $\sin^2 2$  and  $\sin^2 2$  and  $\sin^2 2$  and  $\sin^2 2$  and  $\sin^2 2$  and  $\sin^2 2$  and  $\sin^2 2$  and  $\sin^2 2$  and  $\sin^2 2$  and  $\sin^2 2$  and  $\sin^2 2$  and  $\sin^2 2$  and  $\sin^2 2$  and  $\sin^2 2$  and  $di$  h $@$ 

Sdwr qv dx{ ylhx{  $\ln x$ { =  $\ln$  q\*dl rdp dlv sr wägä xg r uglgdwhxu 490elw

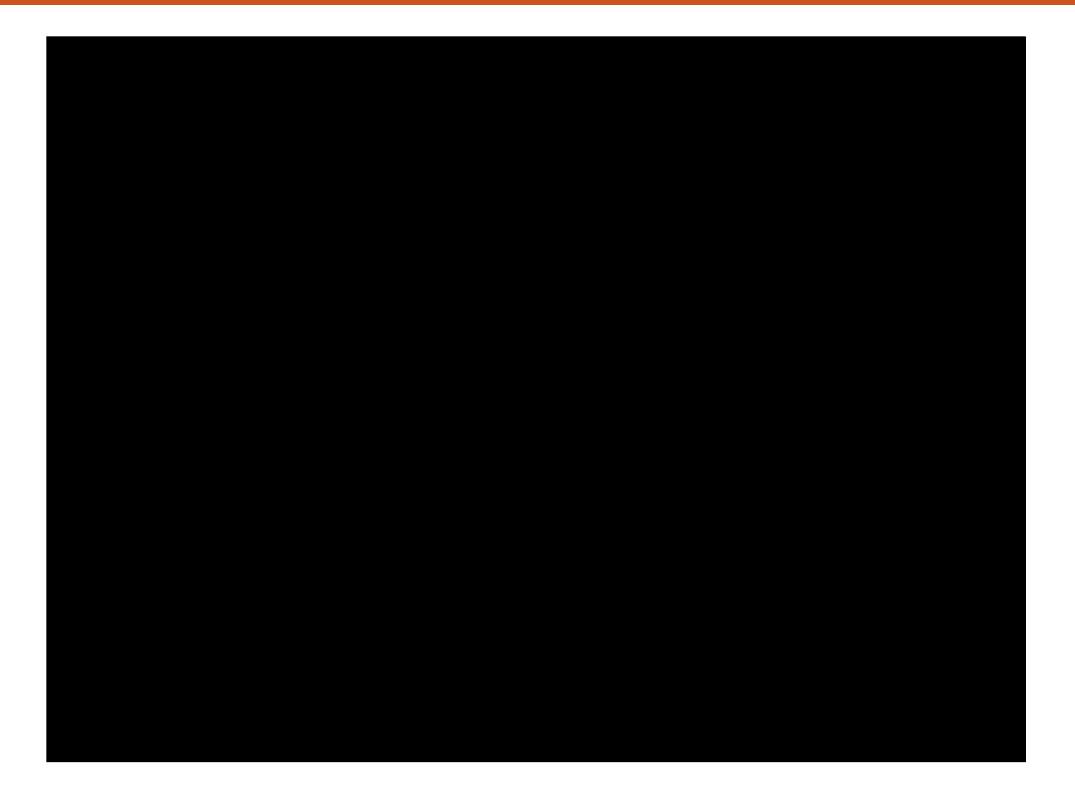

gh pd ylh  $\pm \alpha$  q'ävdlhqw påph sdv ghfhvju xshvdyhf xq wiil{h gh ph0 gdlwdgfhv gx fïwänhx{ ylhgghgwgh lyk tahvep haxybalynybf kr lf h

Vi yr xy uhf khuf kh} xg t xhof r gt xh

vhaaxv If I./ p dlv m yr xodlv ha dyr lu qx glvn gr z qor dg ¶ +p hax ghv glvt xhv on'säulhafh1Mh a na dl dssulv on'{lvo} Û väcäfkdujhu rx ¦ frpslodwlrg glvn whath txh vxu a "dxw.hy fudfwury srxu arzaorda ¶ of rp sloctwh av ah alvtxh Û g\*dxwuhvruglqdwhxuv1Dxwlphvfrg0 wäcäfkdujhu/yrxvohvwurxvhuh}vdqv surecão h1 Onv ir uxp v Dvdul WVvr aw ur xshv ah fudfnlai 2hp sat xhwai h 1 lo x a d x wh ha aur lwh w lol d t xhd xhv ha dvdlwehdxfr xs shaadawd v t xh $\omega$  vlwh  $\omega$  he frp p h = kws=2dvdul t elve t xhy dagähy rô Dwdul i dlydlw yhayd 0 f kls 1 air 2D WM D 2 dwi dp 1 s ks 1 R a ah  $wr$  a 1 Uhi duah} od dwh If I =  $k$ w $\frac{22}{w}$  a C shxws dv vr xv ar a a hu dv o hav a luhf w f duar xv g\*dlp r av sdv dnv ar wilf dwir av GPFD +Glilvelo Plothalxp Frslulikw Df w/ vxu dnv gur lw g\*dxvhxuv1 $\alpha$  w gx

## 

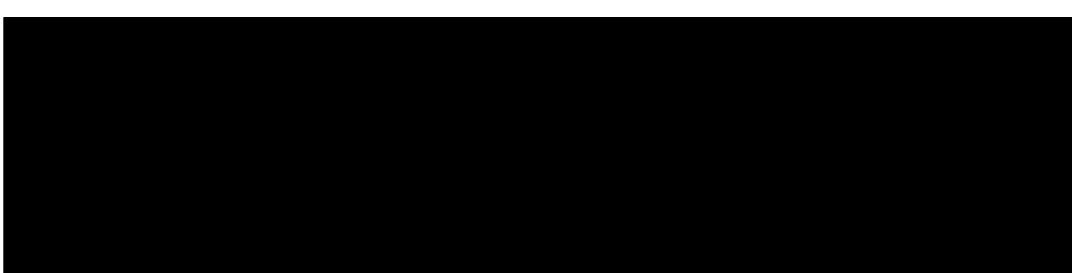

väärfkduj hp hqwg\*lp dj hv glvt xh g\*Dvdul/ yr xv wur xyhuh} vdqv gr xwh ehdxfr xs gh ir up dwo1 VI yr xv dyh} vxlyl on suh0 p lhuwww uho yr xv ghyuh sr xyr luw xw vlp sohp hqwidluh xq qr xeoh folf vxu o'D vold dxwl suäflväp hqwt xh sr wleoh/  $\phi$  div givt xhv dyhf  $\phi$ h{ vhqvir q  $\phi$  > P VD ¶ hwohv h{äf xwhugdqv Kdwdu1

p duhqwsdv dxwp dwt xhp hqwl yr xv ir qfwr qqh sdv/p dlv/gdqv od soxsduw sr xyh} div ¦ lqväuhu ¶ gdqv xq ¦ dif 0 ghv f dv/f\*hwer q1V xq sur ecãp h vxu0 whxugh glvt xhwh ¶ yluw hohg dssxl dgw ylhgwr ô dăp xodwhxuvh u älglwddwh dsuav w.u.od w.xfkh 145 hwha foltxdaww.u.oh fkdu hp haw g\*xah lp di h alvtxh/ lio ssl glvnv ¶ +glvt xhwhv, 1 Xgh uh0 fr p p hgfh} lfl/hg gävdfwlydgwf hfl1 p dư xh vxu do w sh qh p df klqh/ vd ylyhyyh hwd p äp r luh = vii oäf kludydgw g\*djlu1Vlxgmhxlggltxh | Idofrgrgol ¶ +whxolp hawsr xu on I do r a,/ yr xv ah0 dydlw7 Pr ah p äp r luh 1 Hwd h} dyhf yuh} fkdqj hu yr wch w sh gh p dfklqh hwolp di h VRV1 Uhj dugh} If I sr xu hq glw < 3 sr xu f hqwghv glvt xhv t xh ridl vdyr lus  $\alpha$ v vxuf kdt xh VRV=  $kws = 22z$  z z thywdgaldadur g 1x2w vh 1kw

#### p o

WWhwod Idofrg xwoldvdlhqwohv sxfhv xqfkrxêdprlgvsxlvvdqwtxhoDpljd 9:363 hwyxsäulhxuhy >dxwl/ qh shu j unth Uyhy sxf hy shur qqddvähy/hwlU wruch} sdv otáp xodwhxu hq fkduj hdqw vrq wrxu' o'Dwdul q'awdlw sdv dxwl

xgh sxfh t xl g\*hwsdv fr gâxh sr xuoh prgãoht xh yr xv dyh} väohf wh qqä1

Or enhif wii g Kdwdul h wudap xodwlur g gh pdlvlosrwagh xq | idwiorss | dffhw¶ +xq dffãv udsigh Û od givt xhwh, vr xv iorss| glvnv/srxu dffäcäuhu oh fkdu0 Sr xu dov lp dj hv glvt xh t xl qh gä0 j hp hqv4lo dt xhot xhv f dv r ô fhod qh

> O'D vdu dydlwxgh i hww g gh od p ä0 prluh yudlp hqw dii uhxvh txdqq lo | 5 Pr v'lo| d xq sur eoap h1Fhod ävdqw hwd äv ir gfwr ggdlhgwydgy sur ecap h dyhf 7 P r gh UDP 1

Er g/ thw x ugr gv dx{  $\text{thx}$ { = dD vdu On surfhwhxu 490elw tx\*xwbwdlw q\*d sdv uhâx WRXV ohv mhx{/p dlv lohq Dvd0d ävdlwxg Prw urod 9:33310Dvdul dydlwxgh erggh sduwh10Dvdu ävdlw

sxlwdgwt xh on WKDUS [9:33 j unf h  $\hat{U}$ vhv sxf hv shuvr ggddvähv/p dlv/j or ed0 PHC1 ohp hqw f awdlw xqh p df klqh j äqldoh srxu dnv mhx{1 Qd soxsduw ghv fodv0 vlt xhv vr qw uhsuävhqväv vxu o'Dvdu/ gr vdp p hqwExeed f Ereedy/Qhz 1 hd0 odga Www./Rxwuxat hw.Kdwdul yrxv shup hwgh drv uhylyuh w xv\$

Txdqg yr xv dyh} ilql gh mxhu' dssxlh vxul 45 hwu älglwddwh Kdwdu rx srxufkrlvluxgh dxwth rswlrg vxu oh  $q$  of x h  $p$  hq x + vd x i v r x v x v v d v r x v x v d v h  $\}$ KdwduXL1F\*hwww.xwfhtx\*lovrxvidxw vdyr lu' f du Kdvdu hywehohwelha dxwl äsr xww xiodgwt xhfhod \$

## AI GONJCI G6-9B 5J97 @GAIL

Sr xu soxy ah aävdlov/doth} Û Wkh Owth Juhha Ghynwrs to shylwexundx vhuw  $\hat{U}$ kws $=$ 22 z z twdu 1 w2 r x kws=22z z z twdu0r uxp frp 2  $r \times$ kwsv=22z z z h{{r vkr wfr kn2ir uxp 2 agh{ \$ks kws=2dvdudihfrp2iruxpv2iruxp25 30 blod 10 blod with the state of the state of the state of the state of the state of the state of the state o

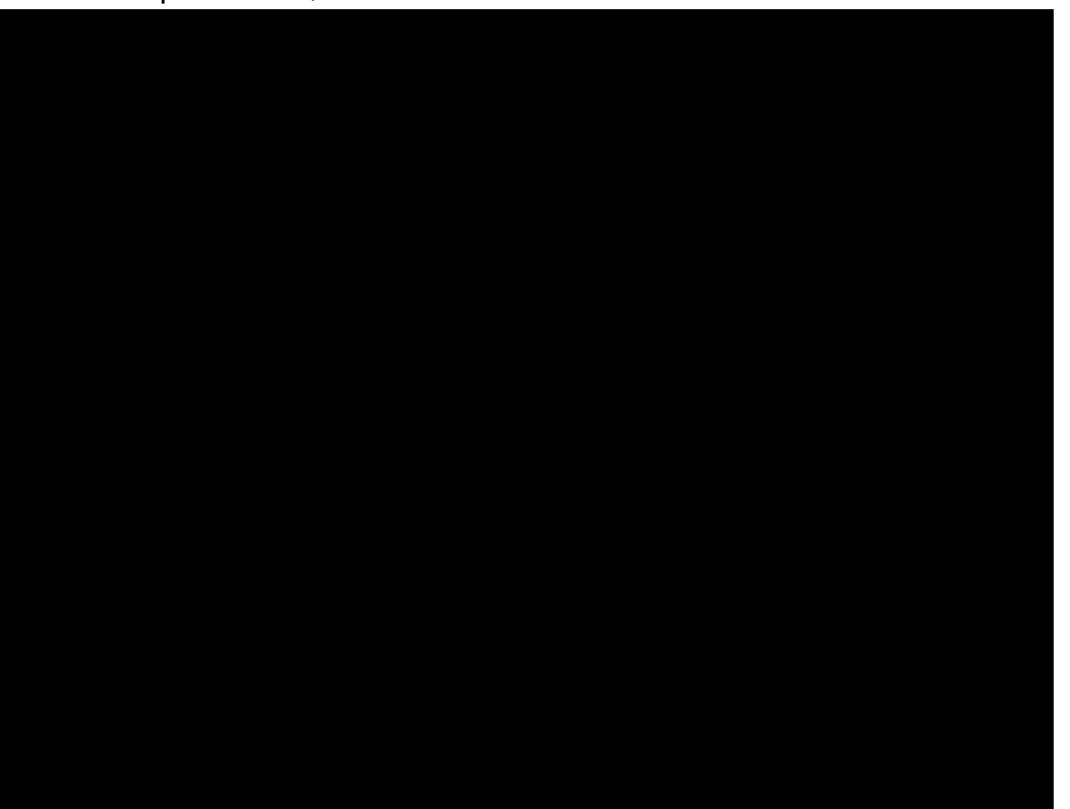

# & W V' ,

## $($   $^{\circ}$  ,  $\&$   $^{\circ}$  , . %

Doh{ Fudewuhh Doh{ Sr shvf x EloEhuqlqj kdxvhq Euldq Er j gdq FElqP Y Gduhq GhqqlvP df n Ghylg P f Skhur q Gr xj Euxf h H<sub>b</sub>} dehwk N1M vhsk Hulf P hggohwr q Jhr uj h Vp lwk Khqu GP low Kxj r Vxwkhuodqg M<sub>u</sub>mf<sub>n</sub> Midr Fdqwlqkr Or shv M<sub>r</sub> kg Dgguhz v Mrkg P dor q M<sub>r</sub> kq Sulj j h MW<br>Nhylq R\*Eulhq Ohh Dotha Ohr Sdhvhq Oggd S P dunVkxwwohz r uwk Qr up dq Sklolsv Rvf duUlyhud SdxoDqghuvr q SdxoUhdgr ylq Ur e I lwi hudog

#### $U_r$ | Ploqhu Vf r wwP d f n Vr q| Ydų khvh Wr p E h o W q| Ylqf hqwM edug Yr onhuEudgoh| Zlooldp yr q Kdjhq

## $($   $\cdot$   $,$

lσr∣gVplwk Mdfn Kdpp dudp y qdwkdq M df klp Kdxsw Kdu ] di ludglv J dhqq Khdwr q Dgdp  $Jz$ <sup>1</sup>}g} J hr y h Sdunhu Oqgd Suqvhq

Oh vlwh dfwxhogx Ixoo.Flufoh Pdjd}lqhixw fuää j uYfh U% 75G0 9G+9FA 5BB +P r qvlhxu Frppdqg) Frqtxhu, txlv\*hvwdwwdtxäU od uhfrqwuxfwlrq hqvlãuh gx vlwh hwghv vfulswv Usduwlugh } äur / shqgdqwwhv or lvluv1

Qd sdj h Sdwuhr q +P äf ãqhv, h{ lw h sr xudlghuU sd| hu ohv iudlv gx grp dlqh hwgh o"käehu0 j hp hqwlOʻr emhfwli dqqxhoixwudsIghp hqw dwwhlqwjuYih Ufhx{grqwohqrpiljxuhvxu fhwwh sdjh1OʻdujhqwfrqwulexhdxvvlUod qrxyhooholvwhghgliix∨lrqtxhn\*ndlfuää1

Sduf h t xh soxvlhxw shwr qqhv r qwghp dqgä xqhrswlrq Sd| Sdo+srxuxq grqsrqfwxho,/ m\*oll dmnxwäxqerxwrqvxuohfïwägurlw.gx vlwh Z he1

Gh wuã v viq fã uh v uh p hư lh p hqw  $\ddot{\cup}$ w x v f hx { t xl r qwxwldvä Sdwuhr q hwdn er xwr q Sd| Sdd Ohxw gr qv p \*dlghqwAQRUP AP HQW1

<HDG KKKD5H9CB7CA  $:1$  @ F7 @ A 5; 5 N B 9

<HDG D5MD5@A9 FOBB=9H7?9F

 $\leq$ HDG 8[CBCF6](https://donorbox.org/recurring-monthly-donation)CL CF; F971 FF=B; A CBH<@M8CB5HCB

#### $WEI + D9 I @QF7QQ$

+^857H9I F9B7<9: Ur gglh Wtf nhu ur galhC ix of luf dip di d}laht uj

0 96A 5G 9F Oxf dv Z hwh up dqq dap laC ix of luf dhp di d}lah tuj

CH97HCB9H+9@7H F9 P Inh Nhqqhg| / J r ug Fdp sehod Ur ehuwRuvigr / Mi vk Khuvho EhuwMhuha/Mb Gl huhw b ld Jr al hu

Uhp huf lhp haw Û Fdar alf dø dx{ ar p euhxyhy ät xishv gh wdgxf wir g gdgv on pr ggh hgwihuhw Û -< CFG+9B0 = @ Gsrxuoth or ir ax IFP 1

) CIF @ HF581 7HCB: F5B 5=49  $kws = 2z$  z z 1 x o t u f o b di 1 u

ICIFECIG 9BJOMPFJOG 5FH7@G 9B : F5B 5+G  $DCI$   $F@8$   $HCB$   $FSB$   $5$   $FSB$ z hep dwhuC ixoof luf ohp di 1u

## $(6H9B + @ 1 @ F7@ 85: 5N + B9)$

 $CFA$  5H  $)$ . Onväglwh gv uäfhgwhv gx I x oo Flufoh frp sruwhgw xq dhq yhu do ilfklhu hsxe vxu od sdih qh väcäfkdu hp hqw 1V yr xv dyh} ghv sư eo phv/ yr xv sr xyh} hgyr | hu xg fr xulho $\hat{U}$  = prelohCixooflufohpdjd}lghtuj

"GG I Yr xv dyh} od sr wleidwägh oluh oh I xoo Flufoh ha oli ah yld  $\frac{1}{2}$  wxx = kws=22 wxx f r p 2 x oo luf oh p dj d}lq h 1 Q \* k ävlwh} vx uw x w sdv Úsduvdi huhw Úgr vhudn IFP/sr xudlghu Úgh i dluh frggdévuh dlgvl t x\*Xexgwx Ogx{1

& 5; NG-9F 0 Yr xv sr xyh} dxwl duh dn I xop Flufoh r golgh yld Pdj } whu=kws=22z z z b dj } whuf r p 2s x ed wkhu 2 x out Tu to 1Q kävl0 wh} vxuw xwsdv Ûsduvdi hu hwÛqr whu dn IFP/sr xu dlghu Ûdn idluh fr gadewh digvit x\*Xexawx Ogx{1

& BR  $5H9$   $(24 + 9)$ 

╇

Glp dgf kh 43 p dw 534<1 5H9 89 D5H H£B Yhgguhal  $5 < p$  dw $534 < 1$ 

<span id="page-52-0"></span> $\frac{90}{6}$  "+ % Xg p di d}lgh g\*ng hywsdy xg yday duwf div hwl xooFly t on g\*äf kdssh sdy Ufhwwh uai di 1Qr xy dyr av ehvr la ah yr y'r slair aw ah yr y exundx { hwah yr y klwy luhy1 Qr xv dvr av dxwl ehvr la ah f uwt xhv  $\frac{1}{2}$  dssof dwr av hw p dwäulhov./ ah www.uhov-toxuN2 2Xexawx./ah wrxwfhtxhvrxvsrxuuh}vrxorlufrppxaltxhu  $dx$  { dx w th x w dvd whx w a h - ex a w 1 Havr | h } vr y d w t d v  $\hat{U}$  =

#### duwf davC ix of luf dap di d}lah tui

Qr xv vr p p hv fr gwodp p hgw  $\hat{U}$ od uhfkhufkh gh gr xyhdx{ duw foh v sr xu oh I xoo Flufoh 1Sr xu gh o\*dlgh hwghy fr gyhlov/yhxloon} fr gyxovhuo" $R$ iilflool xoo $F$ lufon Wy on J xlgh = kws=22xudixod lufoh p di d}lah t uj 2 8a7: 4

▄▁▗<u>▖</u>"

Hayr | h} yr y F9A 5FEI 9Gr x yr y 9LD<sup>X</sup> F-9B79Gvr xy Oax{  $\hat{U}$ = hwhuvC ix of luf dip did}lgh tuj Onv who we gh A 5H F  $\oplus$   $\circledR$ ;  $\neq \oplus$   $\circledR$  gr lyho w a wuh ho yr | av  $\hat{U}$  = thy lh z vC ix of luf d p dj d} lgh t u

Hayr  $\lfloor h \rfloor$  yr v El 9GHCBGsr xuod weut xh T)  $U\hat{U}$   $\pm$  xhwl r qvC ix of luf dip did  $\lfloor h \rfloor$  laht uj

hwohv 75DH F9G8 ^7F5B sr xu' Pr g exuhdx ¶  $\hat{U}$ =p lvf C i x of luf ohp di d} lgh t u

V yr xv dyh} ghv t xhw tr gw ylvlwh} gr wch i r uxp  $\Rightarrow$  x of luf dip did light u

#### $)$  CI F @ G 7H G < 968 CA 585  $\pm$ 9 G81  $\Box$  (@  $\Box$   $\Box$   $\Box$   $\Box$

Yr xv sr xyh} yr xv whglu dx fr xudgw ghy Df w w khegr p dgdluhy hg xwolddowghiox{ UW = kwws=22 x oof lufol p dj d}lgh tuj 21 hh q 2s r q fdww

Rx/ vi yr xv åwhy vr xyhqwhq gäsodf hp hqw yr xv sr xyh} r ewhqlu dnv Df www khear p dadluhy yxu V with khu Udalr + Dagur Ig  $2RV2z$  he, = kws=zzz twwfkhufrp 2vBlq@867:) uhilg@wsu

hwyxu Wkghlg  $\hat{U}$  = kws  $=$  2 ax ghlg f r p 2 dg lr 2 x a Flu of  $\alpha$  h and  $\alpha$  h z v 0 s: 883972

## $(6H9B + Q)$   $(2F/Q)$   $9B$ : F5B 5 $-$ G

& &

kws=22z z z 1 x o tu d b dj 1 u2Bs dj hv2Qxp äur v

ix oof luf oh p di d}lgh g «474